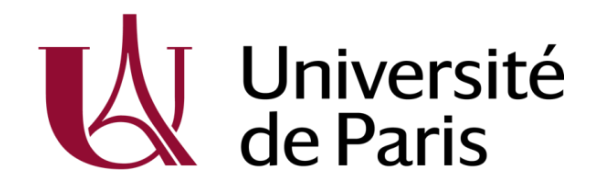

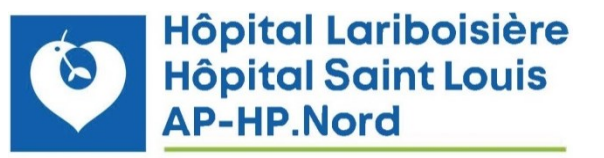

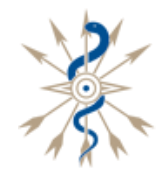

**HÔPITAL FONDATION** Adolphe de ROTHSCHILD LA RÉFÉRENCE TÊTE ET COU

# Technique des Photos du Fond d'œil et des Angiographies

**A. Erginay**

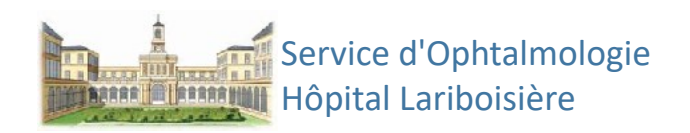

**DIU - Imagerie et Pathologie Rétiniennes**

# Conflits d'intérêts

- AbbVie
- Bayer
- Canon
- Novartis
- Optos

## sans rapport avec cette communication

## **HISTORIQUE**

- 1871 : Von Bayer. Synthétise la fluorescéine
- 1880 : Erhlich. 1ère utilisation en ophtalmo
- 1910 : Burke. Observation du FO chez l'homme
- 1926 : Rétinographie
- 1959 : Chao et Flocks. Angiographie en fluorescence chez le chat.
- 1960 : Mac Lean. Diagnostic d'un hémangiome par fluoroscopie à la LAF
- 1961 : Novotny et Alvis. 1ère Angiographie en fluorescence chez l'homme
- 1967-68 : J. Donald Gass AJO Archives
- 1968 : Schimizu, Wessing, Rosen, Amalric, …/…
- 1997 : DU d'angiographie Lariboisière

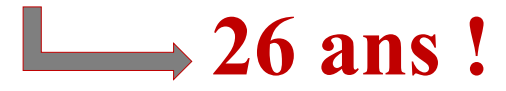

### Les rétinographes / Angiographes

- Mydriatiques / non mydriatiques (RNM)
- Au flash de lumière blanche et capteur CCD
	- Champ  $20-55^\circ$
	- $\bullet$  +/- Boîtier numérique
- Au balayage laser du FO avec différentes longueurs d'onde (Scanning laser Ophtalmoscope / **SLO**)
- Flash LED (infrarouge, blanche) (Crystalvue *NFC 700*, *FundosScope ® , …)*
- Standard / Ultra-Grand Champ *(Clarus® ,Optos®* …*)*
- RNM seul ou combine (Fluo, ICG, OCT, OCTA) (*Triton*<sup>®</sup>, Spectralis<sup>®</sup>, Silverstone<sup>®</sup>, Mirante<sup>®</sup> ...)
- Rétinographes portables

**LED** (Light Emitting Diode)

## Schéma théorique du rétinographe

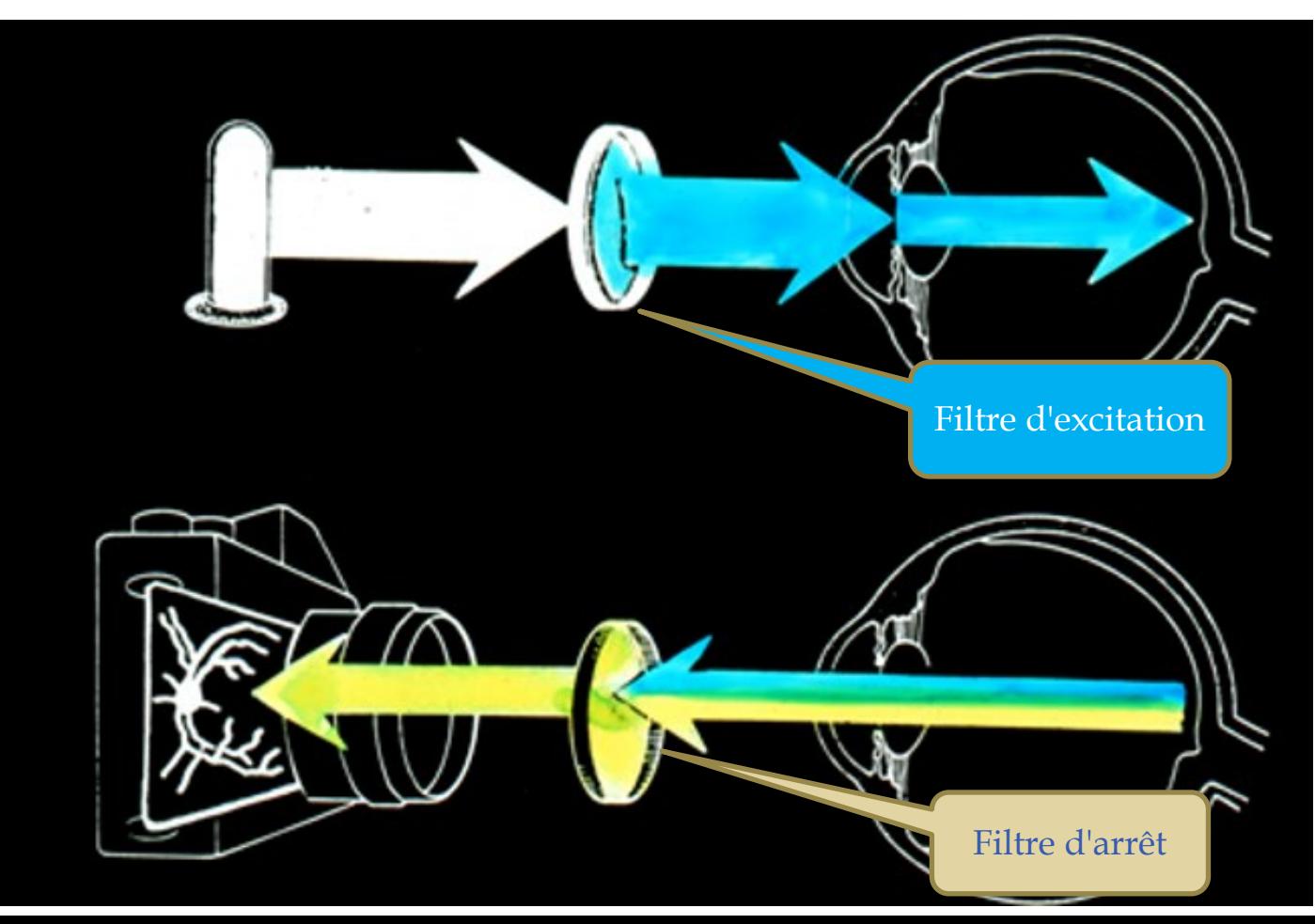

- Mydriatique
- Couleur, anérythre, angiographie à la fluorescéine en standard
- ICG, autofluorescence en option *(filtre Spaide)*
- Angles 20, 35, 50°
- Panneau de commande facile à utiliser à écran tactile
- Système de mise au point simple avec barres de mise au point horizontale et aide au centrage
- Peut être utilisé avec de très nombreux appareils photo numériques

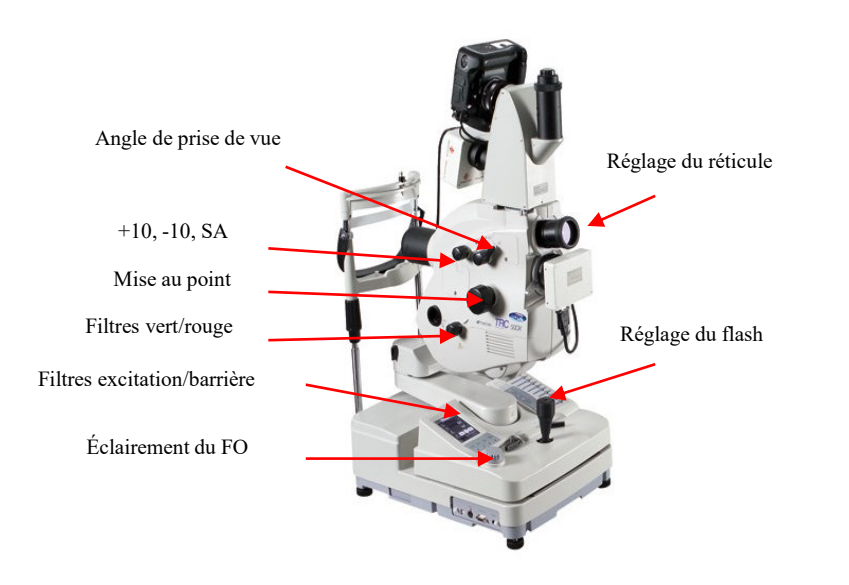

#### **TOPCON / TRC-50DX (IA) TOPCON / TRC-NW400**

- Non-mydriatique
- Par simple pression du doigt sur le centre de la pupille sur l'écran, l'opérateur peut réaliser des images des 2 yeux.
- Entièrement automatisé :
	- alignement automatique,
	- mise au point automatique,
	- prise de vue automatique
- 9 points de fixation intégrés
- Mode "Petite Pupille" de 3.3mm
- Flash de faible intensité : Vraie couleur

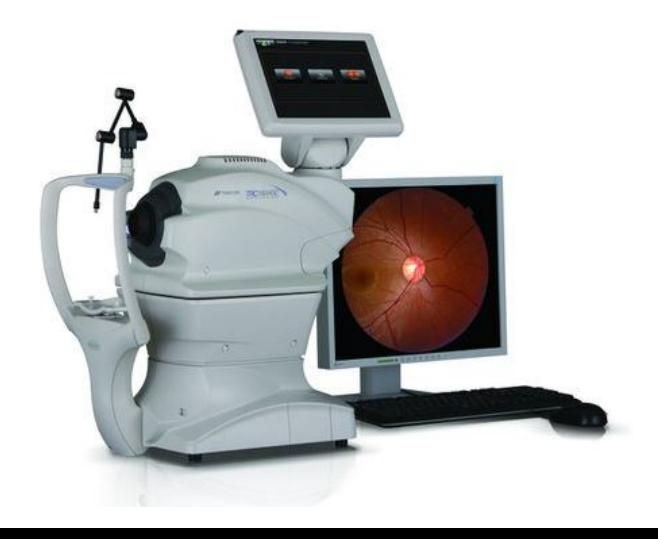

## **Confocal Laser Scanning Technology**

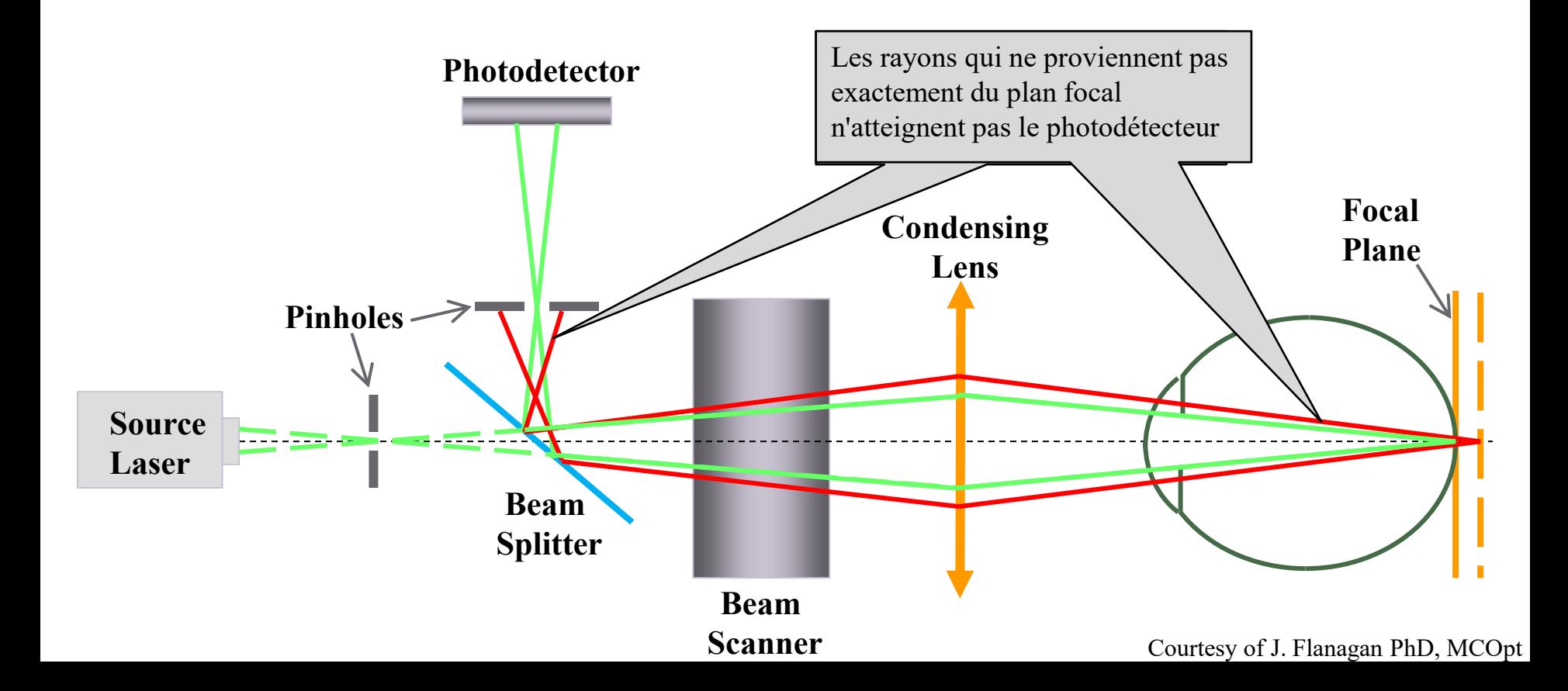

## $SLO: Spectralis^{\circledR} HRA+OCT$

- Angiographie cSLO Imagerie haute résolution, fort contraste
- Angiographie ICG et Fluo en simultanées
- Autofluorescence
- Angiographie Dynamique (film)
- Mydriatique ou non mydriatique (idéal pour les diabétiques)
- Eye tracker en temps réel (**TruTackTM**)
- Sommation d'images ART (technologie **AutoRescan**™ qui place automatiquement les scans de suivi exactement à la même localisation que lors de la visite précédente
- Grand angle 55<sup>°</sup> (Objectif optionnel)
- Composite grand angle
- Ultra-grand Champ 102° (Objectif modulable)
- Option Multicolor \*

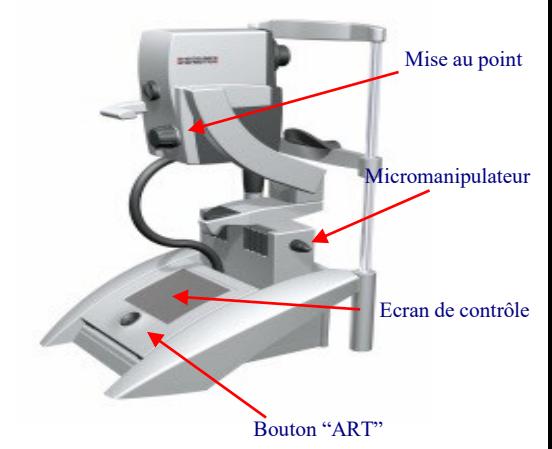

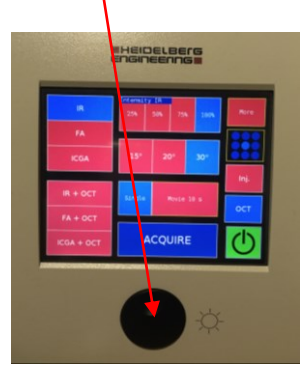

## **Rétinographes Portables**

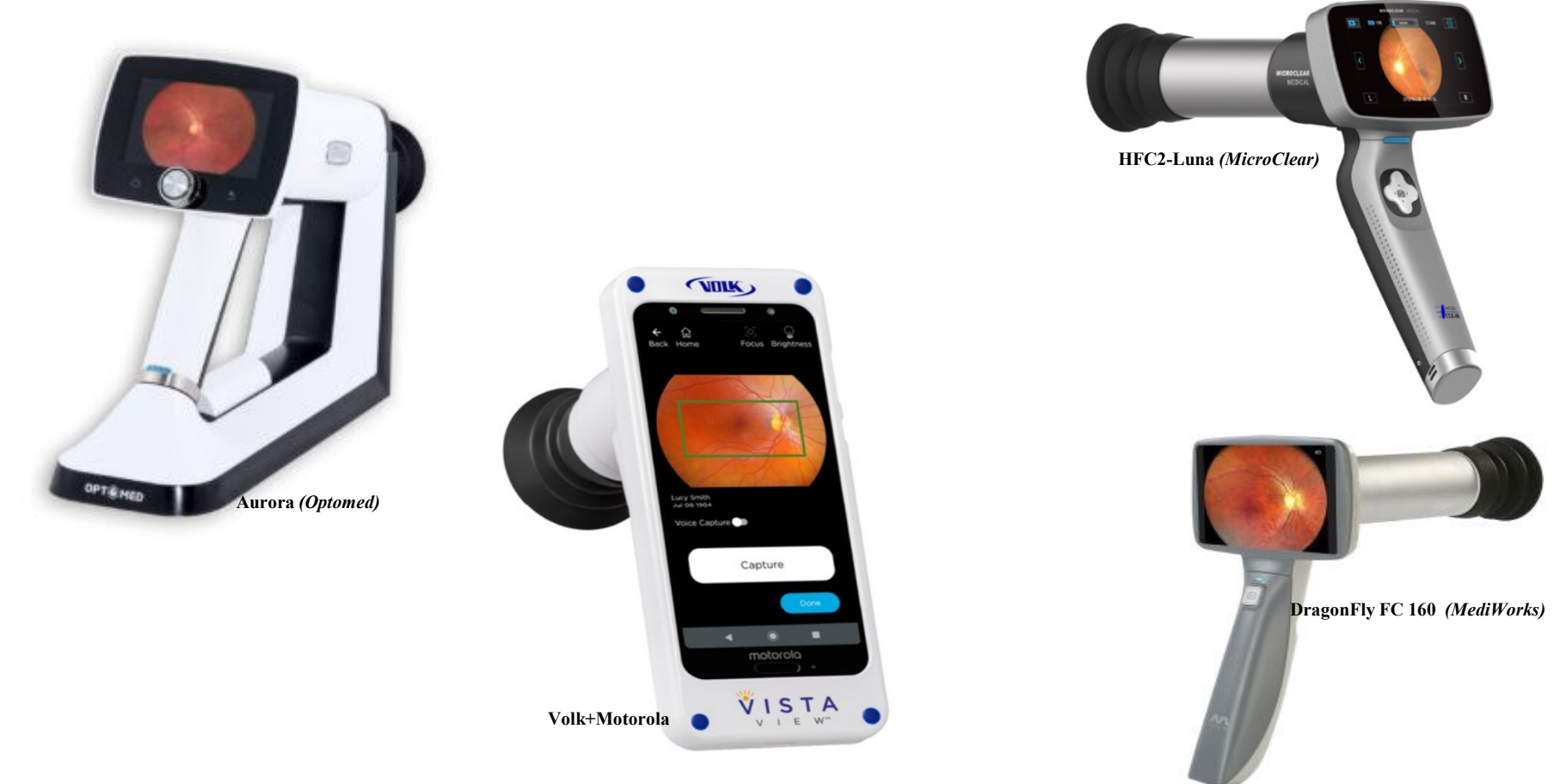

## **Imagerie la rétine périphérique**

La rétine périphérique est le siège de la pathologie dans de nombreuses maladies oculaires, notamment :

•Rétinopathie diabétique

•Occlusions veineuses

•Uvéite

•Rétinopathie de la prématurité

•Vitréorétinopathie exsudative familiale

•Maladie du Coat's et télangiectasie rétinienne •DMLA •Rétinopathie traumatique •Décollement de la rétine

#### •Déchirures rétiniennes géantes ...

## **Macula mais aussi périphérie...**

### **Photos couleurs stéréoscopiques**

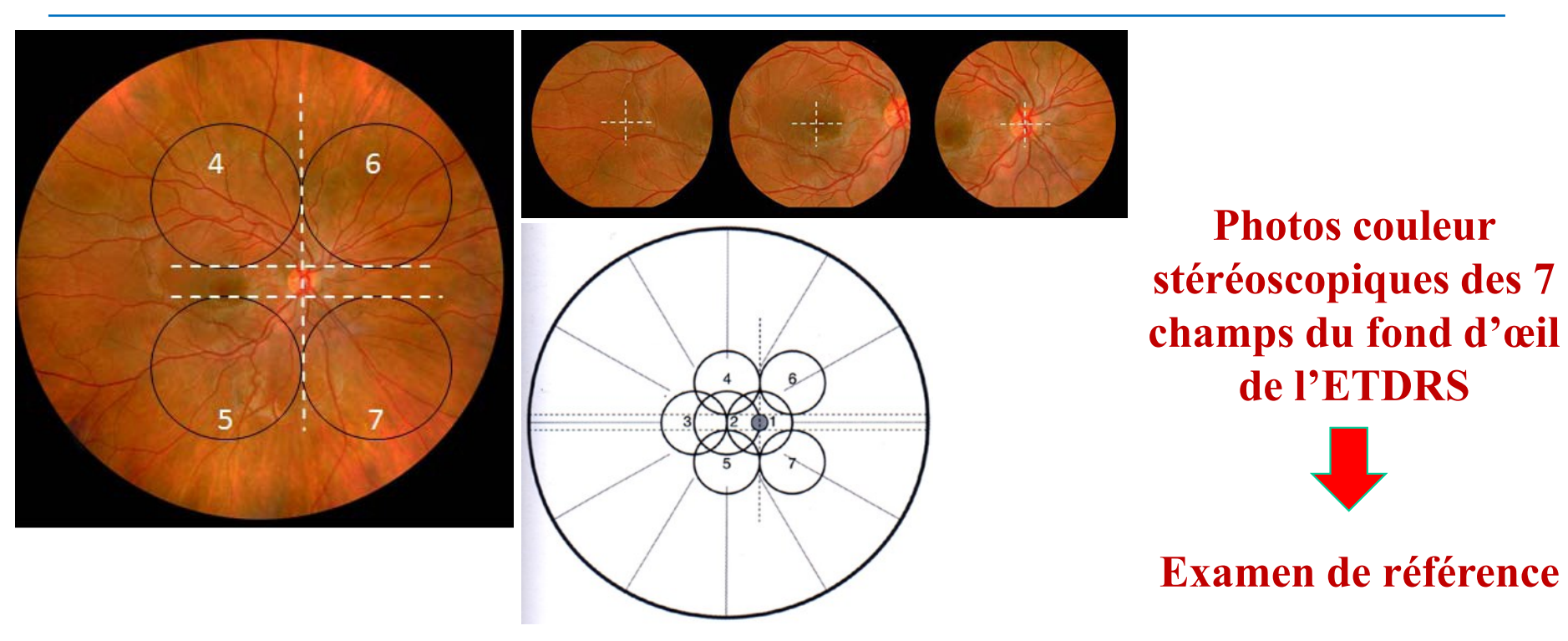

**Méthode sensible, spécifique, reproductible, utile pour étude prospective thérapeutique mais trop COMPLEXE pour la pratique clinique**

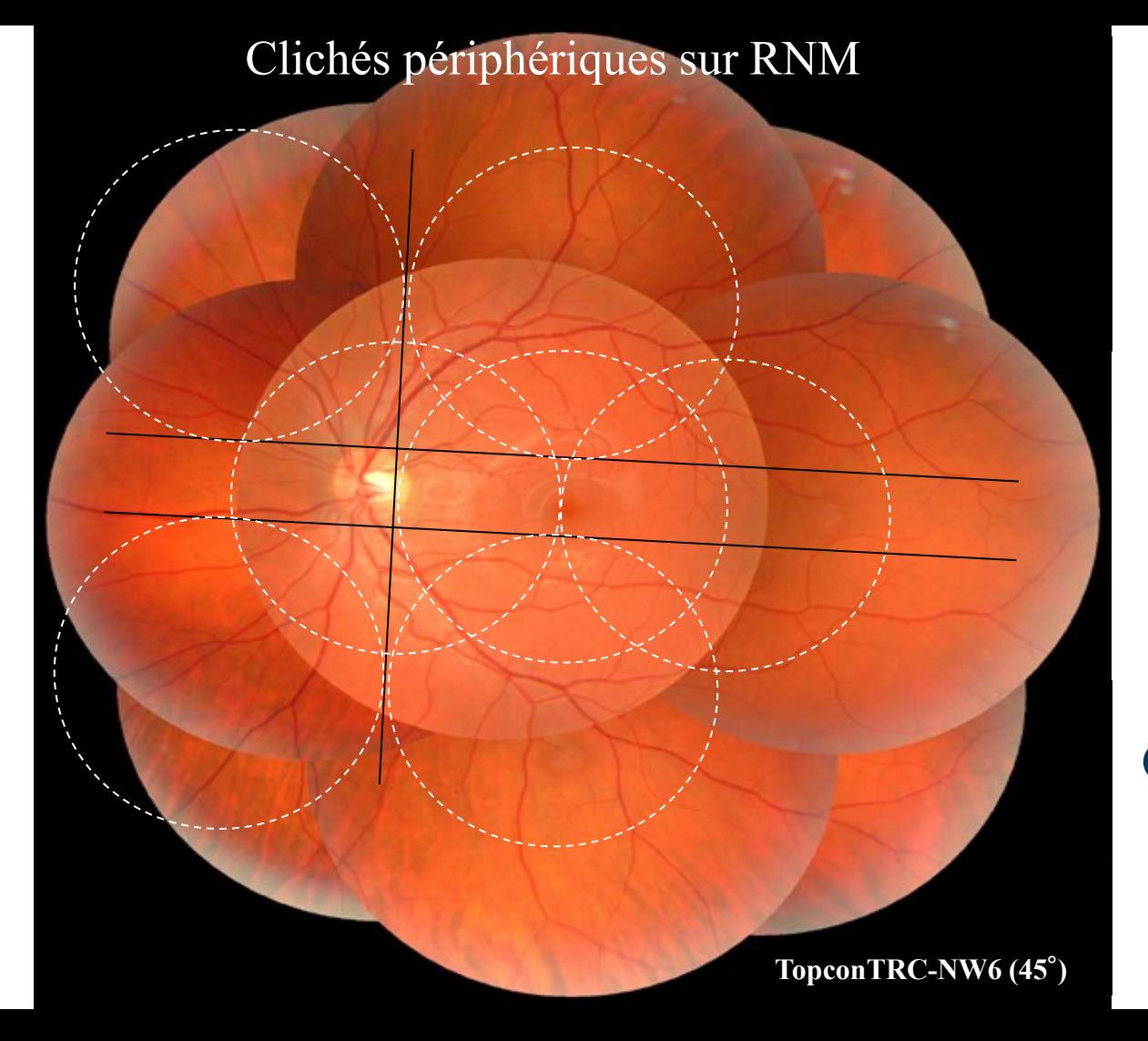

**Rétinographe Non-Mydriatique (RNM)**

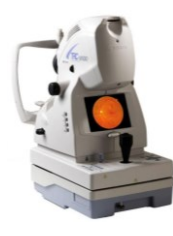

Mosaique OG - 9 Clichés

### **Clichés non fusionnés !**

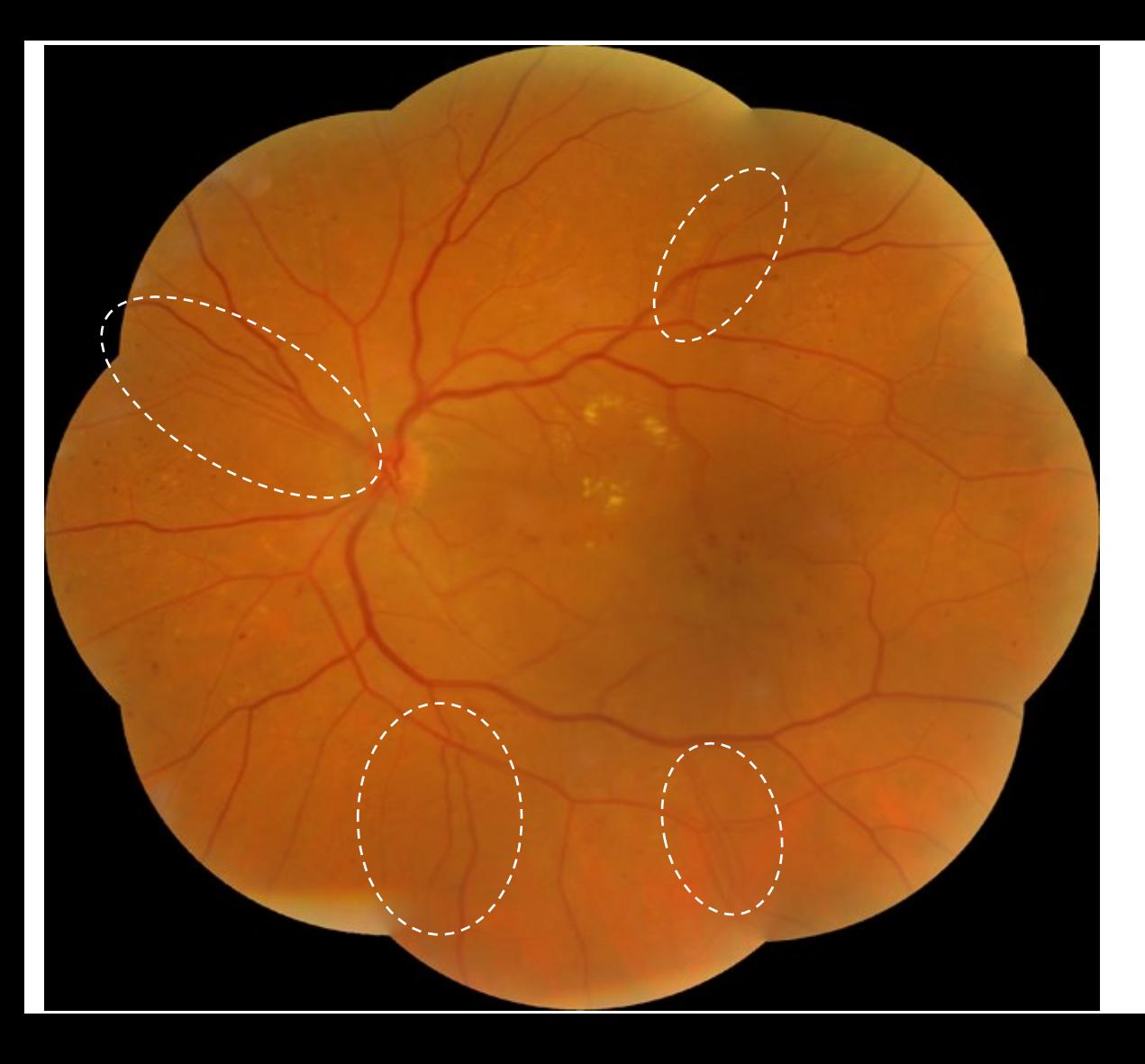

### **Vaisseaux dédoublés !**

• **i2k** *(DualAlign)* • **Adobe©Photoshop**

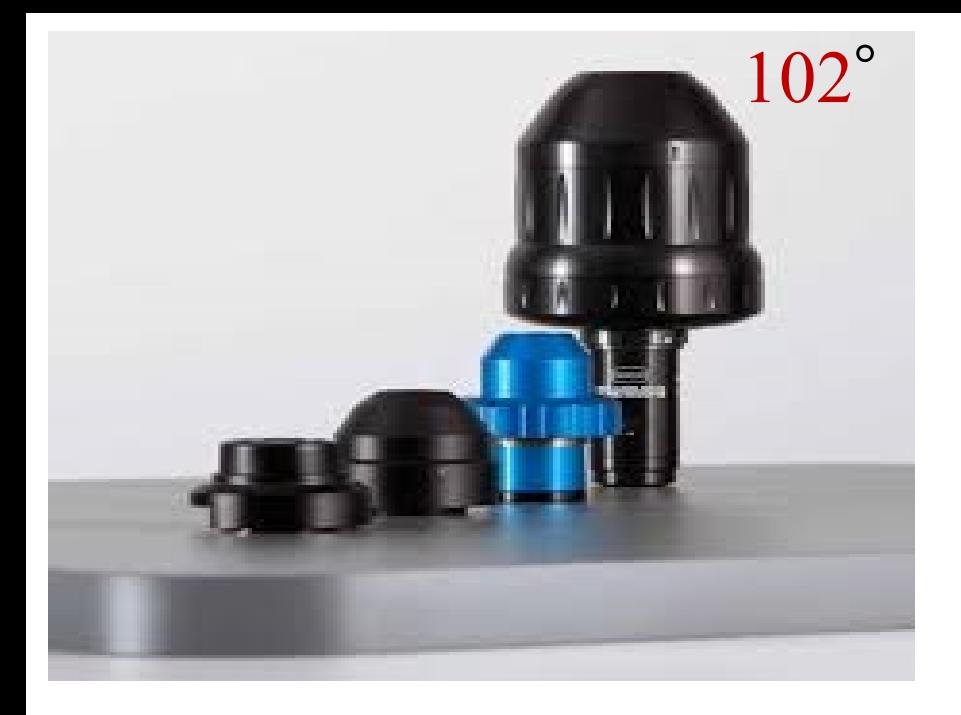

### SPECTRALIS<sup>®</sup> (Heidelberg)

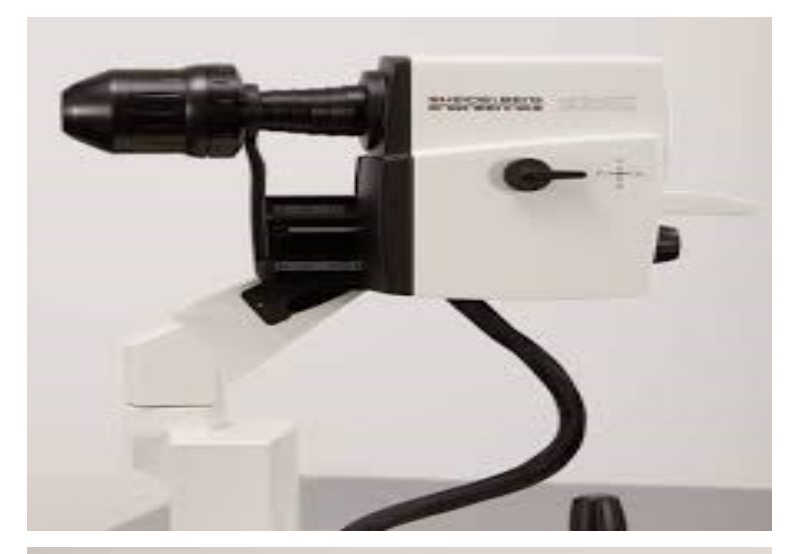

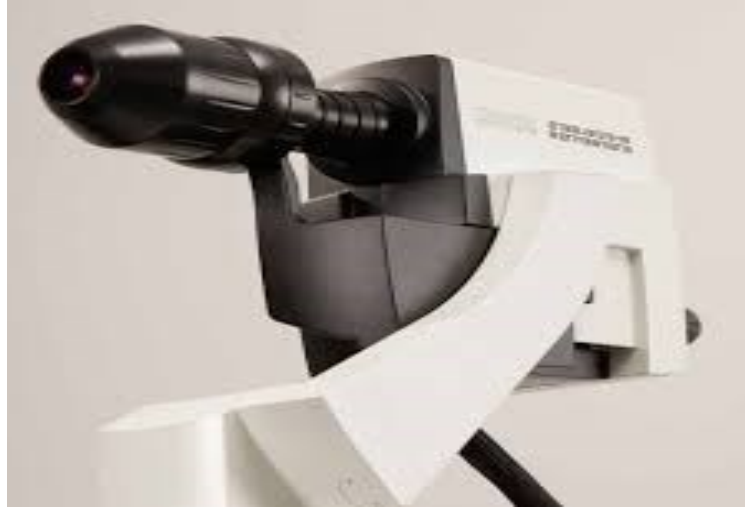

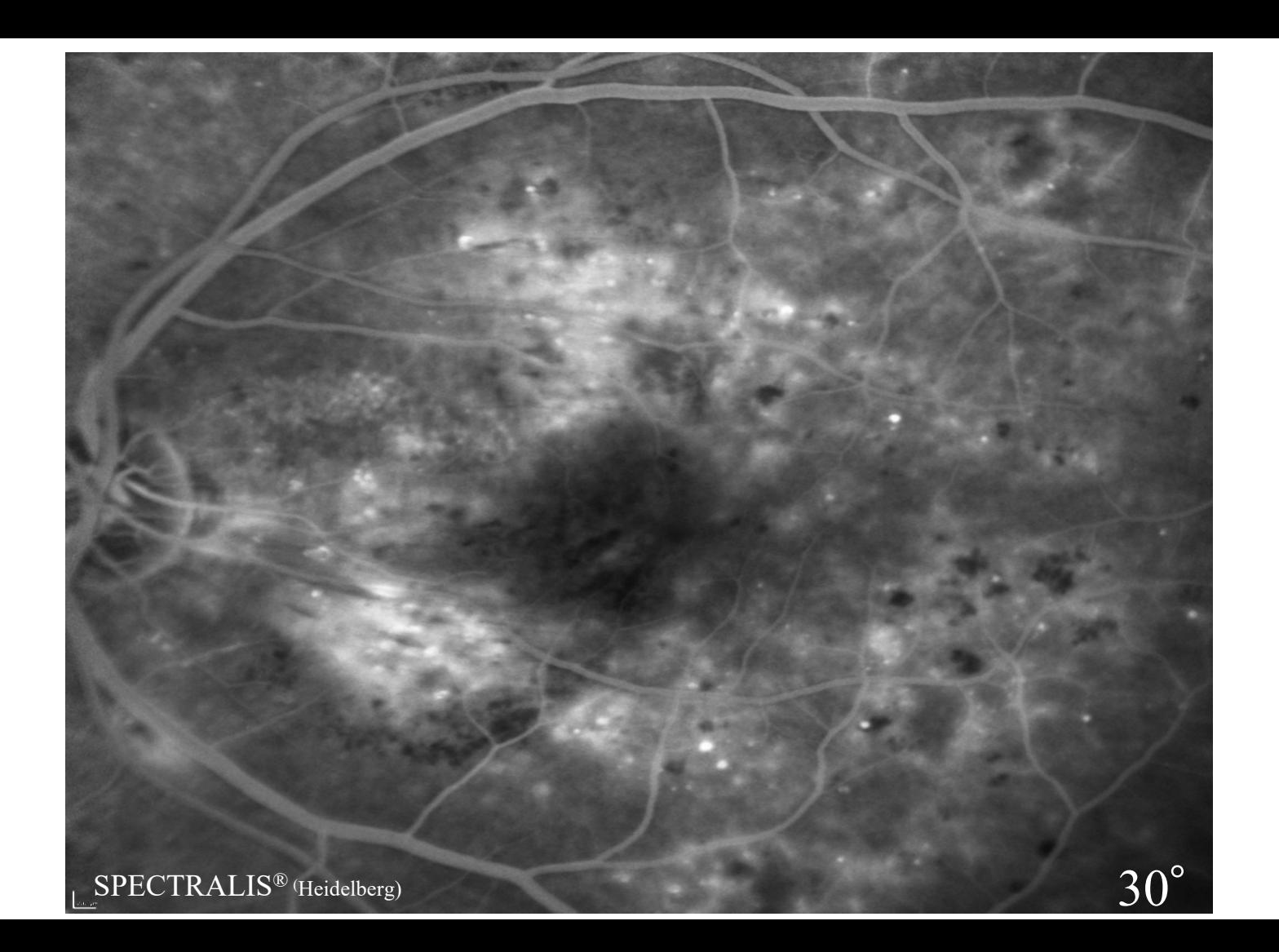

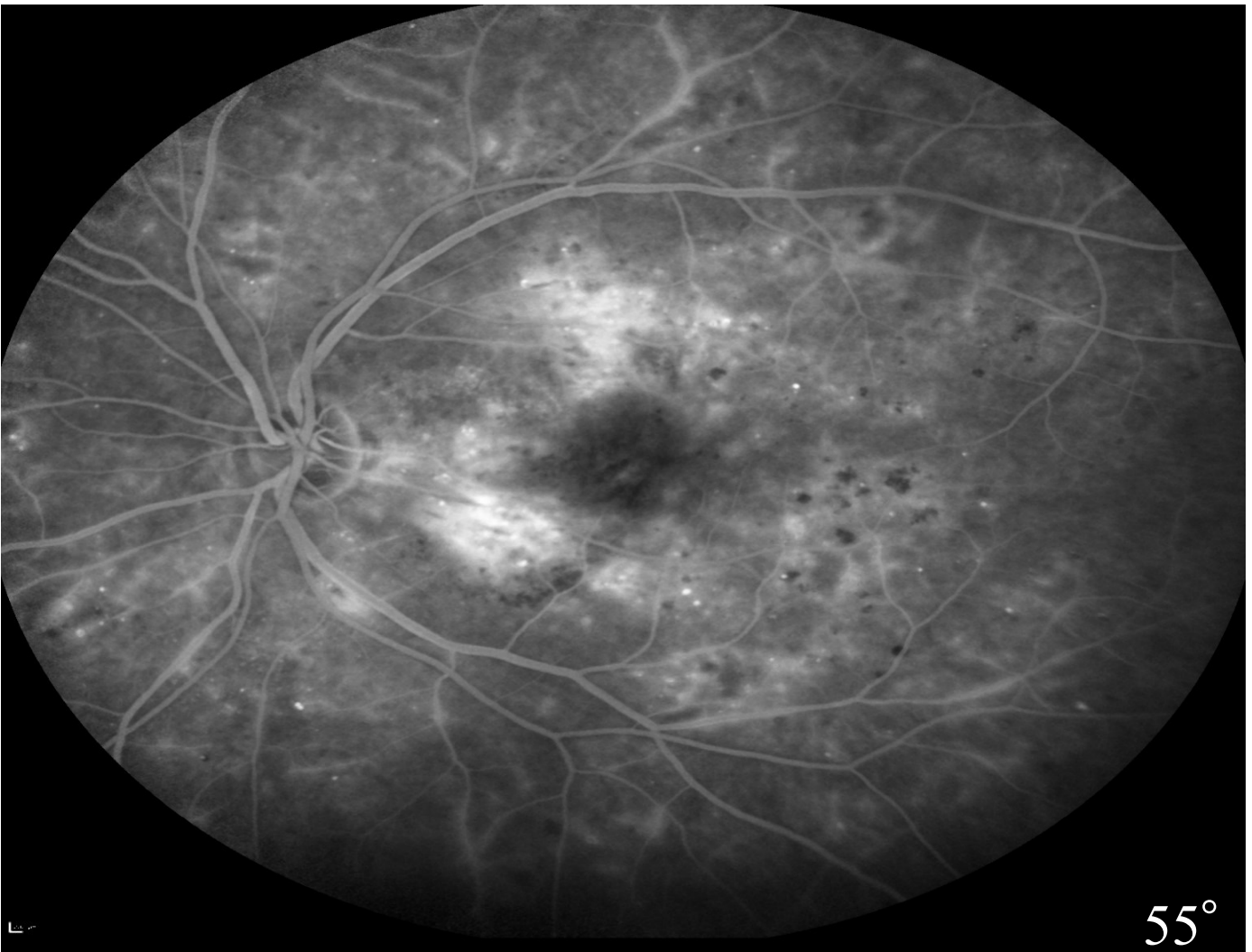

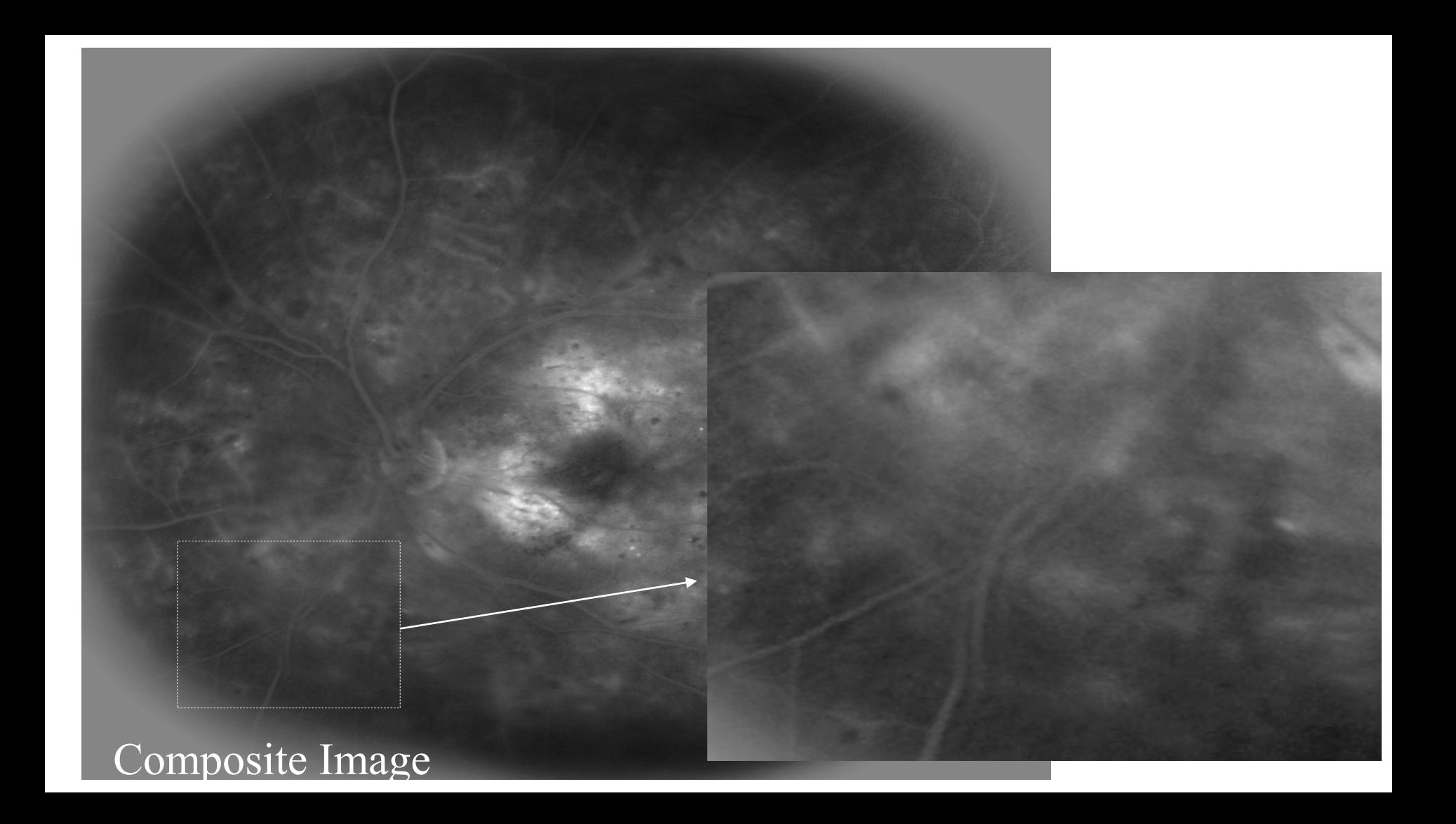

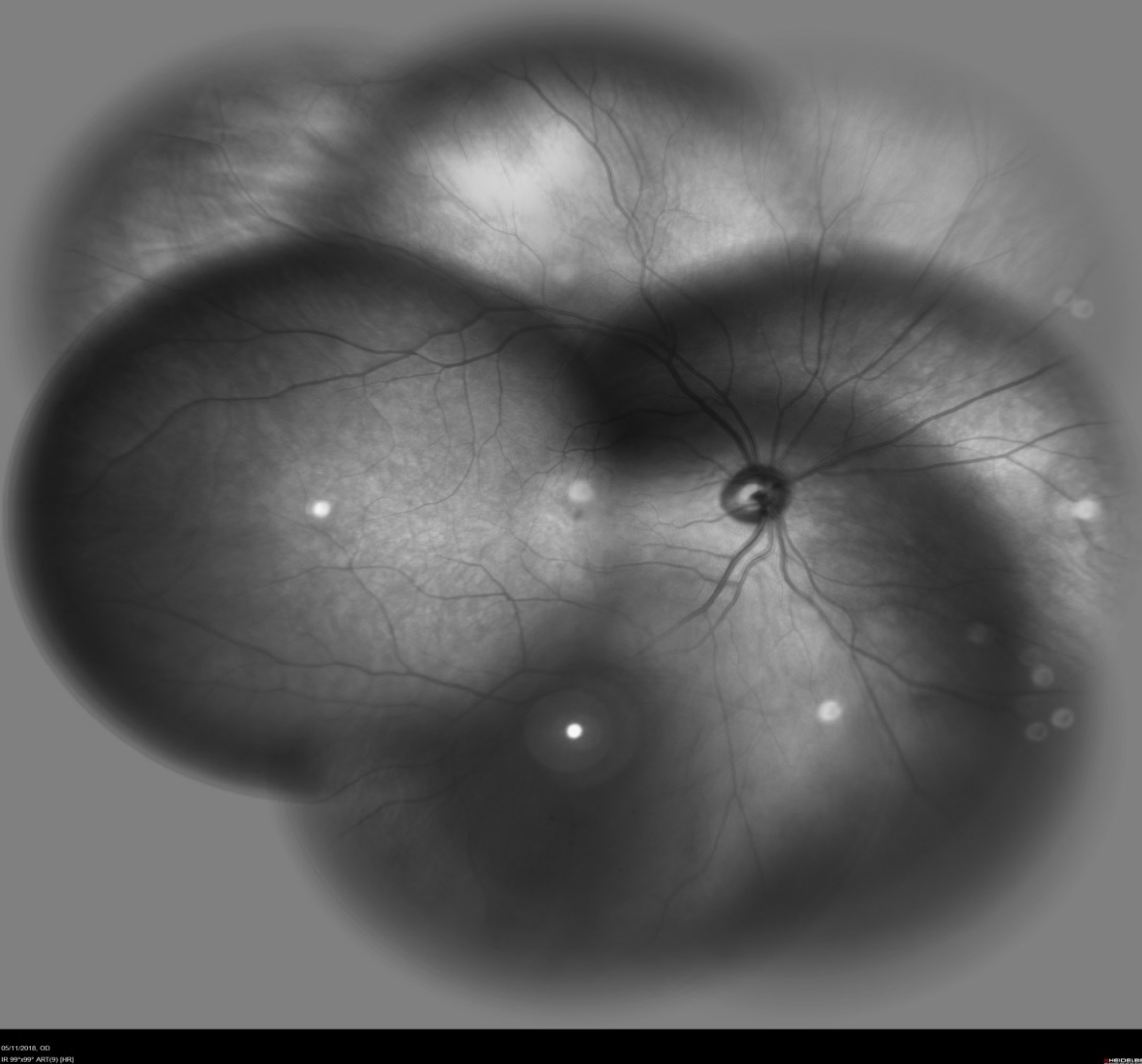

#### **SPECTRALIS®** *(Heidelberg)*

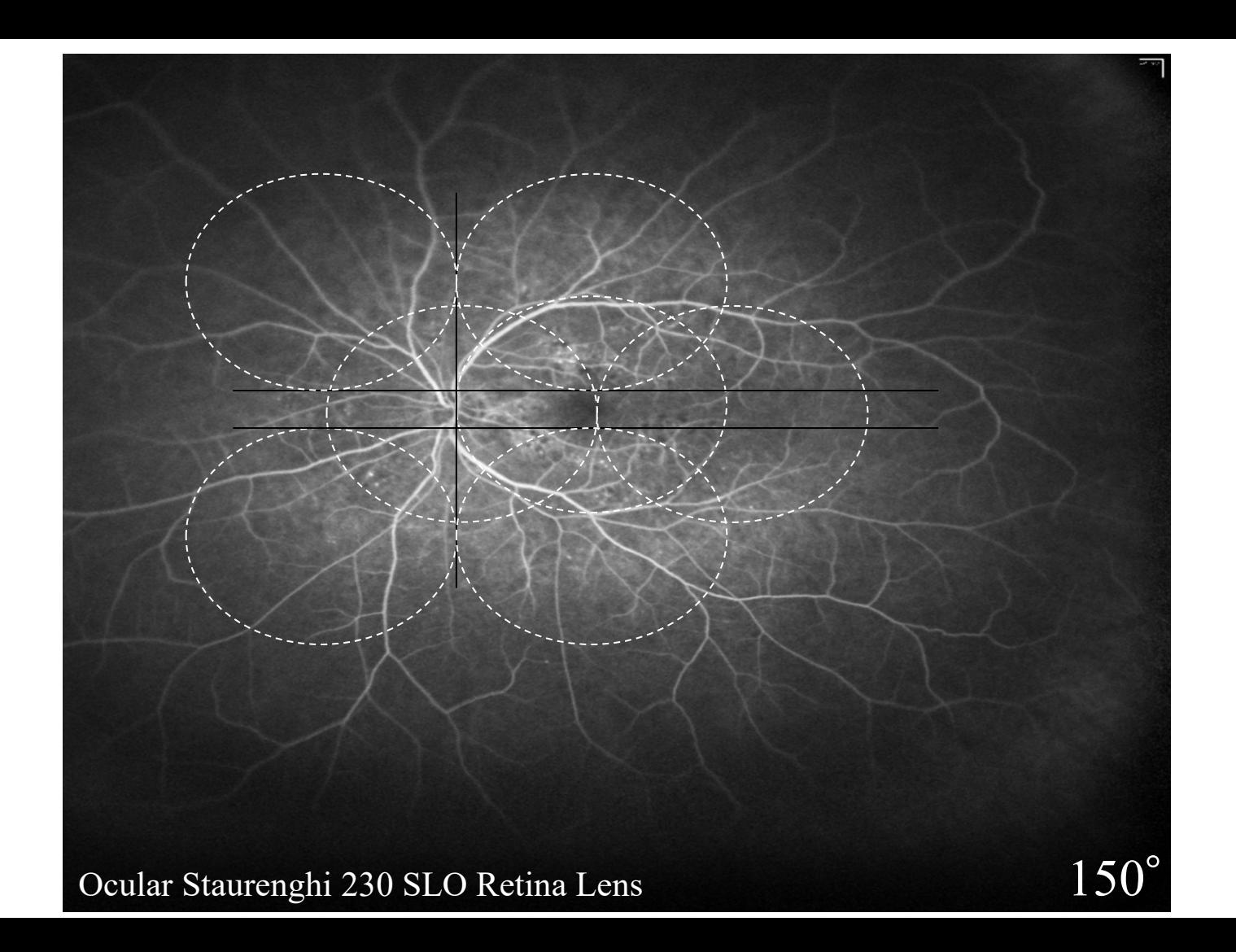

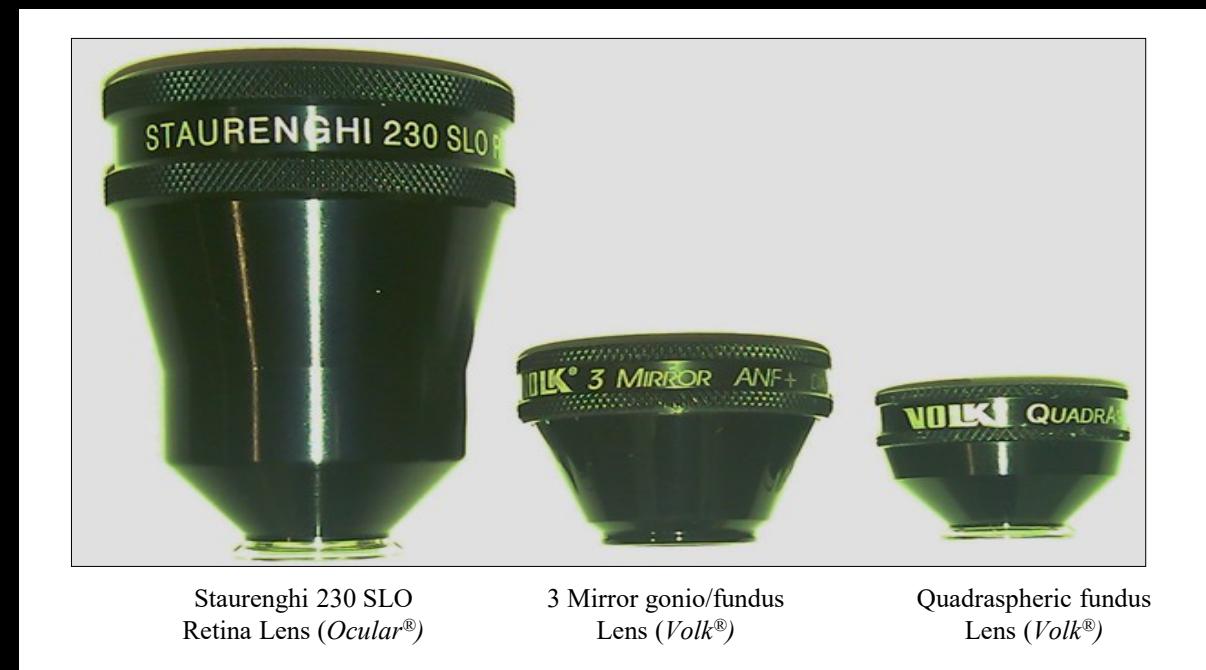

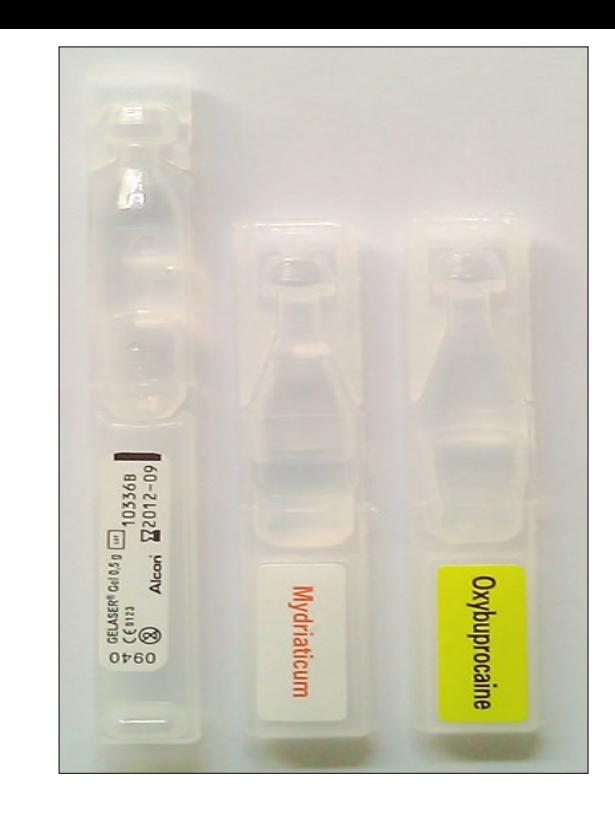

- difficult to use
- requires a skilled photographer
- cooperative patient
- contact system with topical anesthesia

### **Imagerie à grand champs**

Les modalités d'imagerie UWF offrent plusieurs options pour la documentation et l'évaluation du segment postérieur, y compris

- les images couleur et enerytre,
- l'angiographie à la fluorescéine et au vert d'indocyanine,
- l'autofluorescence du fond d'œil

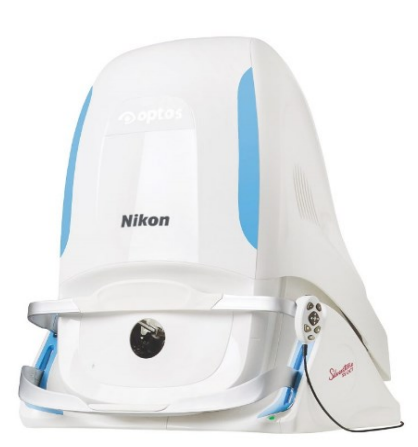

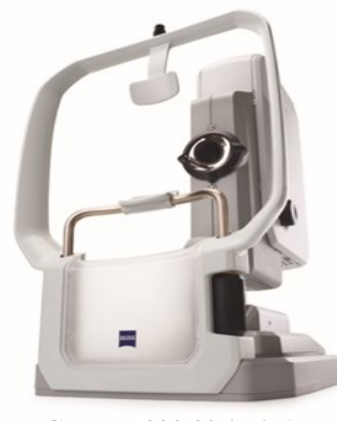

**Clarus** *500/700 (Zeiss)*

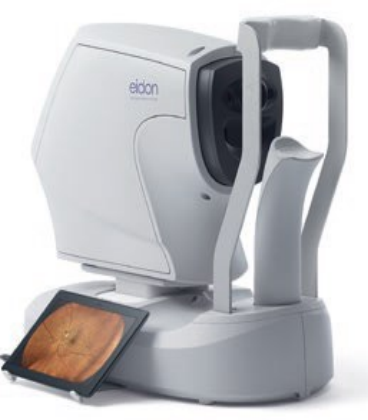

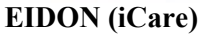

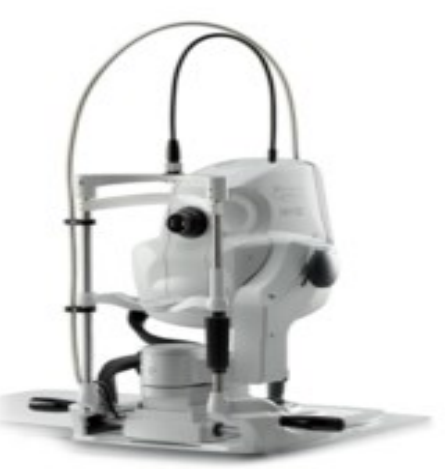

**MIRANTE** *(Nidek)*

**SILVERSTONE** *(Optos)*

### **UWF et la Rétinopathie de la Prématuré**

#### **RetCam Imaging System**

- portable Hand Piece
- a **contact system** using transpupillary illumination to capture digital images of the fundus
- provide images for up to **130 degrees** of the ocular fundus
- primarily in **pediatric retina** for retinoblastoma, retinopathy of prematurity and congenital ocular problems under anesthesia
- requires wide **dilation of the pupil**, a clear crystalline lens and minimal media opacity
- limited to children without media opacity for the best resolution images and is not normally suitable for older adults
- **a qualified examiner is necessary**

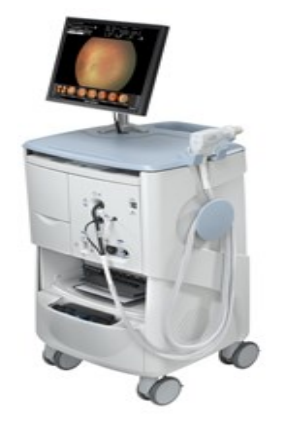

- $\cdot$  130 $^{\circ}$
- Résolution 4 Megapixels
- Source lumineuse à LED
- Prise de vue unique en continu, mode vide

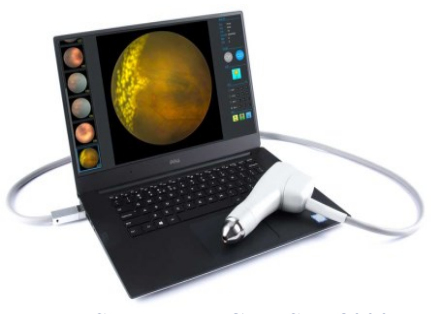

#### **Suoer BabyCam SW-8000P**

#### **Panoret Imaging System**

- portable Hand Piece
- both for children and adults
- provide images for up to **130 degrees** of the ocular fundus
- a **contact system** employs transscleral rather than transpupillary illumination. But the main disadvantage of this system is that light transmission is less through more darkly pigmented uvea

 $\widehat{Clarity}$ 

• **a qualified examiner is necessary** 

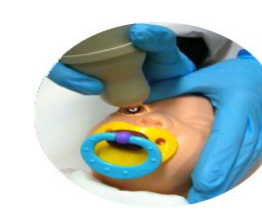

### **Imagerie à grand champs**

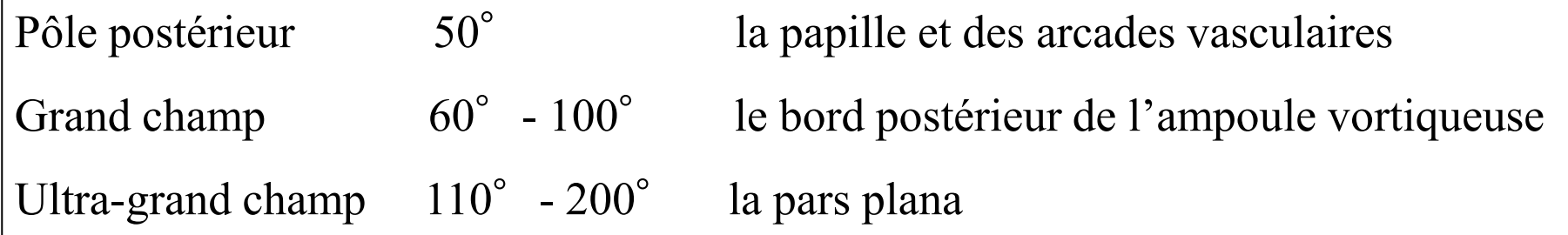

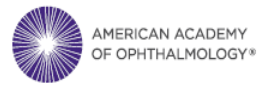

#### **Classification and Guidelines for Widefield Imaging**

Recommendations from the International Widefield Imaging Study Group

Netan Choudhry, MD, FRCS(C), <sup>1,2</sup> Jay S. Duker, MD, <sup>3,4</sup> K. Bailey Freund, MD, <sup>5,6</sup> Szilard Kiss, MD,<sup>7</sup><br>Giuseppe Querques, MD, <sup>8</sup> Richard Rosen, MD, <sup>9</sup> David Sarraf, MD, <sup>10</sup> Eric H. Souied, MD, PhD, <sup>11</sup><br>Paulo E. S

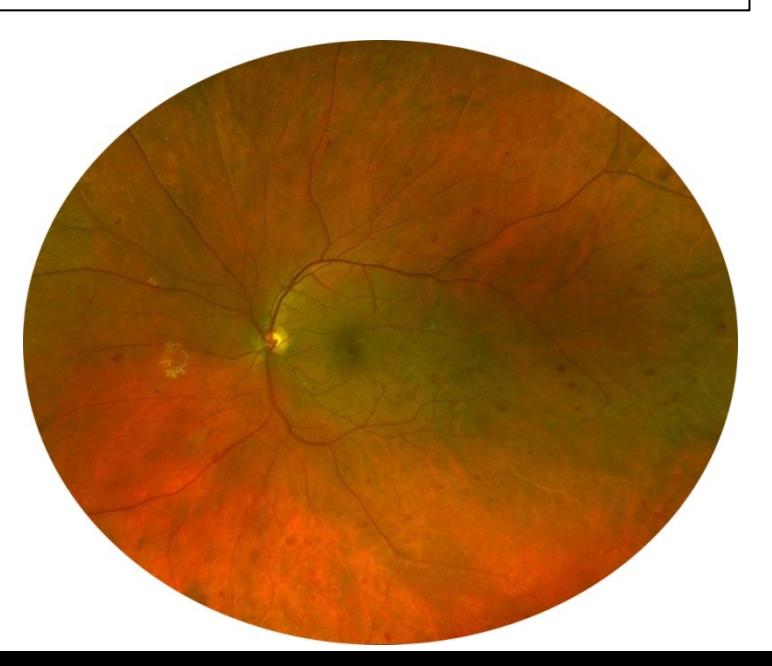

**OPTOS** (*Optos, Ecosse, Royaume Uni*), ophtalmoscope laser à balayage, permet d'obtenir des images rétiniennes de haute résolution à champ ultra-large (**200°**) couvrant à peu près **82%** de la rétine en une seule fois sans dilatation pupillaire.

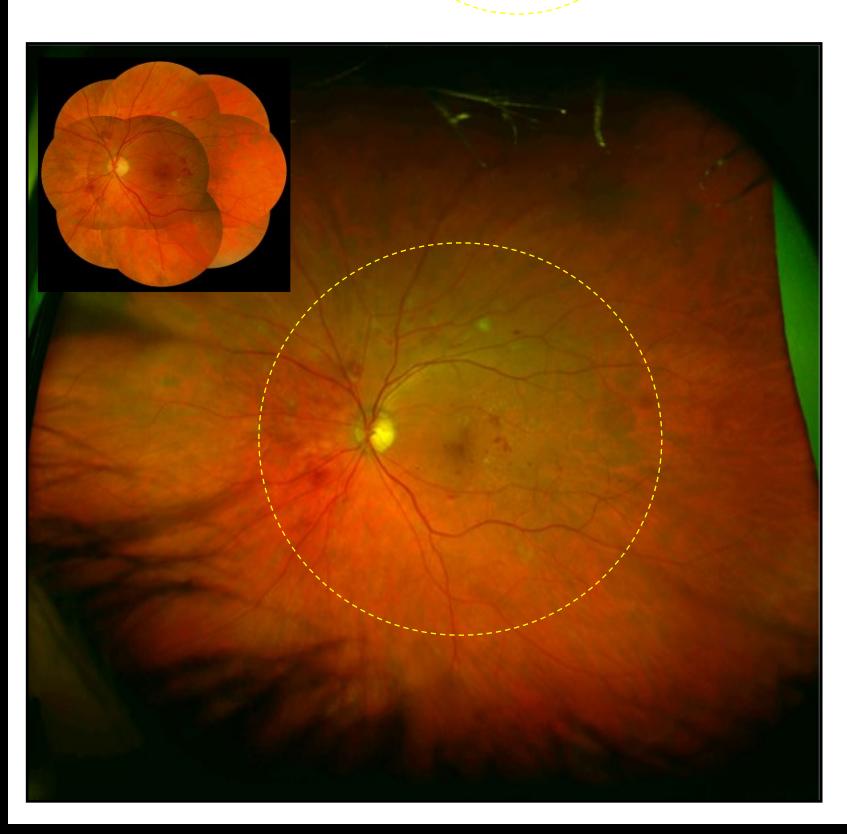

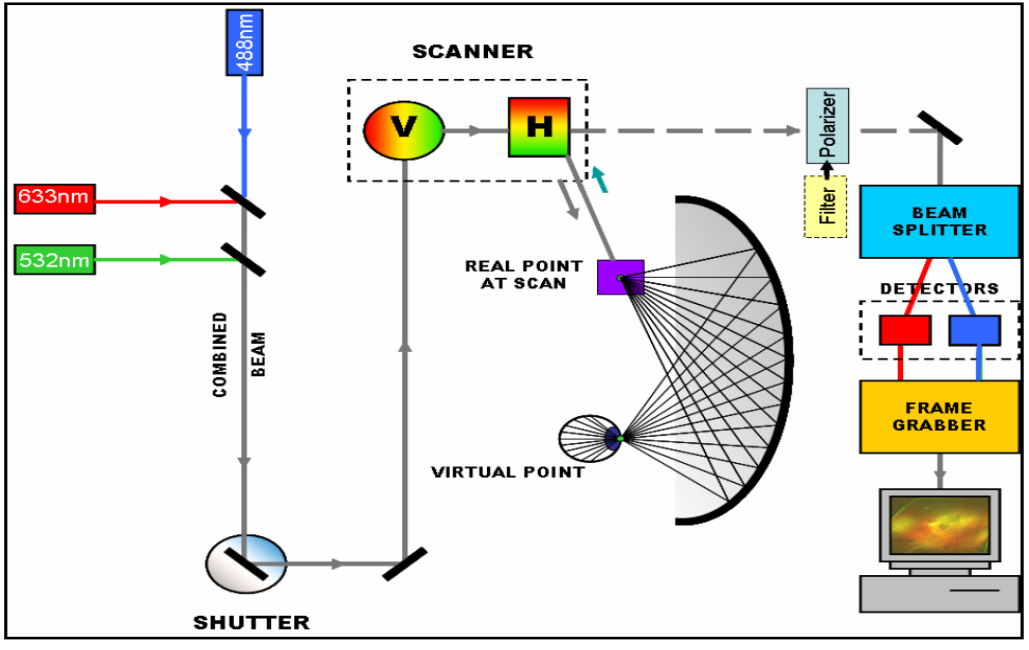

### Comparison of Fields of View

Widefield SLO - 110°

Fundus Camera - 45° Indirect Ophthalmoscope - 30° Indirect Ophthalmoscope = 10 - 15°

90° Slit Lamp

Ces deux faisceaux de laser à longueur d'onde différente pénètrent les structures rétiniennes d'angles différents et donnent des informations pour l'interprétation et le diagnostic.

L'image composite nous fournit l' analyse plus approfondie de la rétine en permettant de revoir le canal "**vert**" et "**rouge**" individuellement.

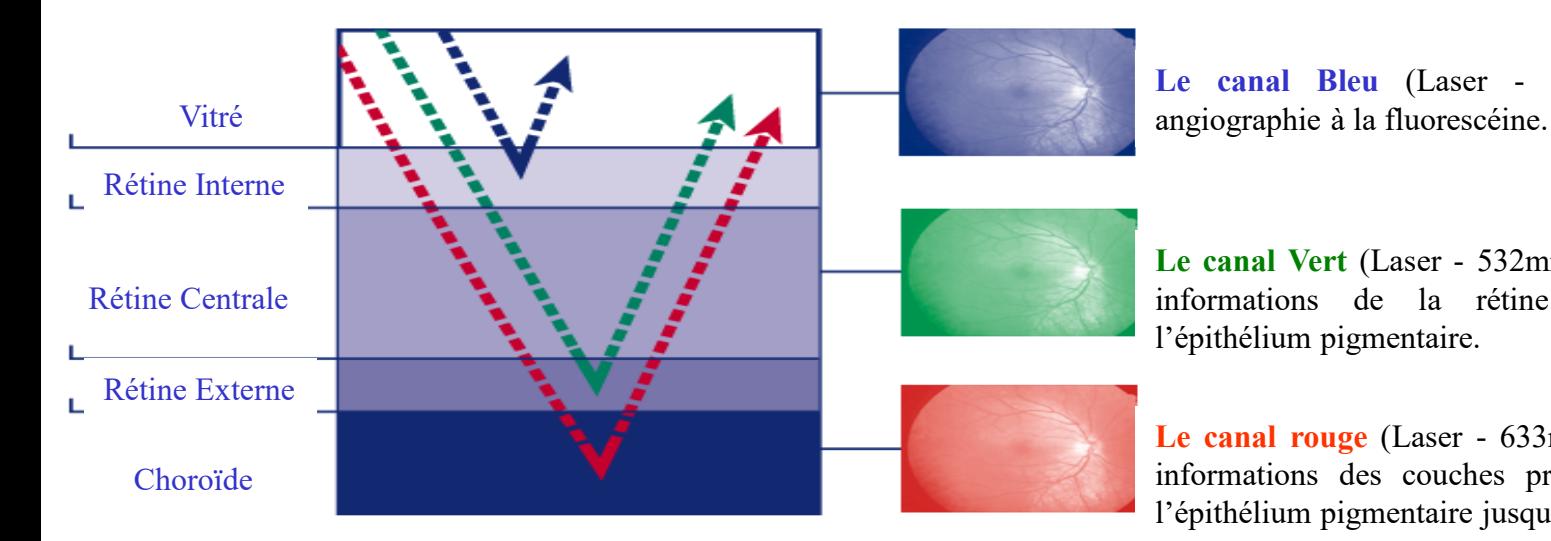

#### **Multi-Frequency Laser Imaging**

**Le canal Bleu** (Laser - 488mm) est utilisé en

**Le canal Vert** (Laser - 532mm) L' image contient des informations de la rétine sensorielle jusqu'à l'épithélium pigmentaire.

**Le canal rouge** (Laser - 633mm) L'image contient des informations des couches profondes de la rétine, de l'épithélium pigmentaire jusqu'à la choroïde.

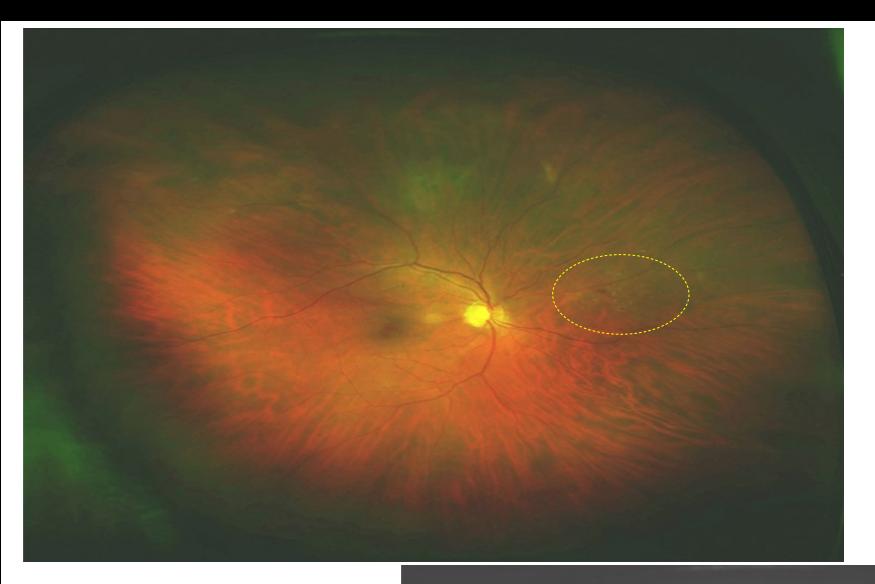

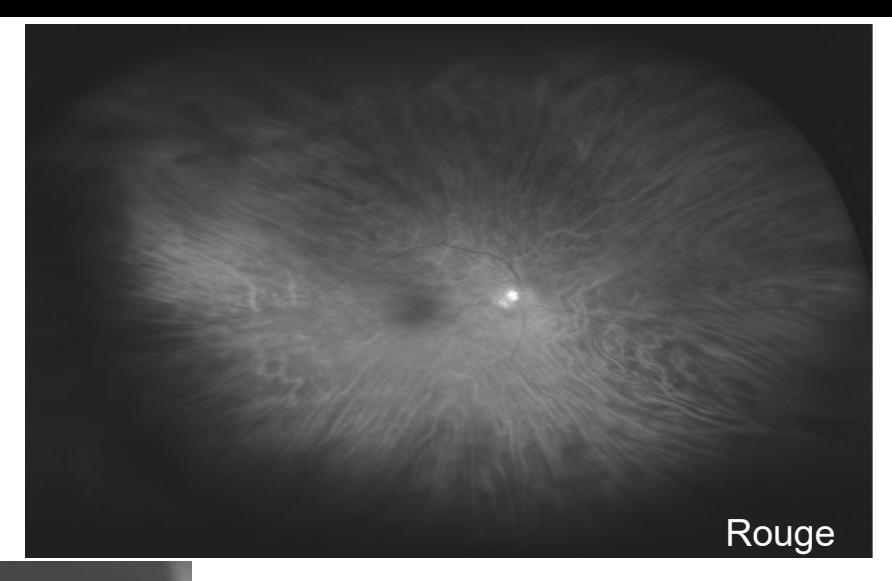

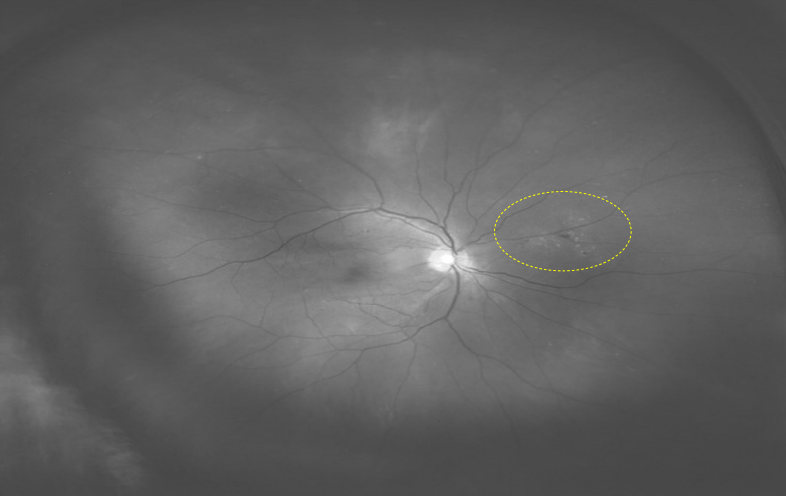

Les canaux

#### "**vert**" et **rouge**"

dérivés de l'image composite

Lésions (hgies,µa) mieux visibles sur le canal "**Vert** "

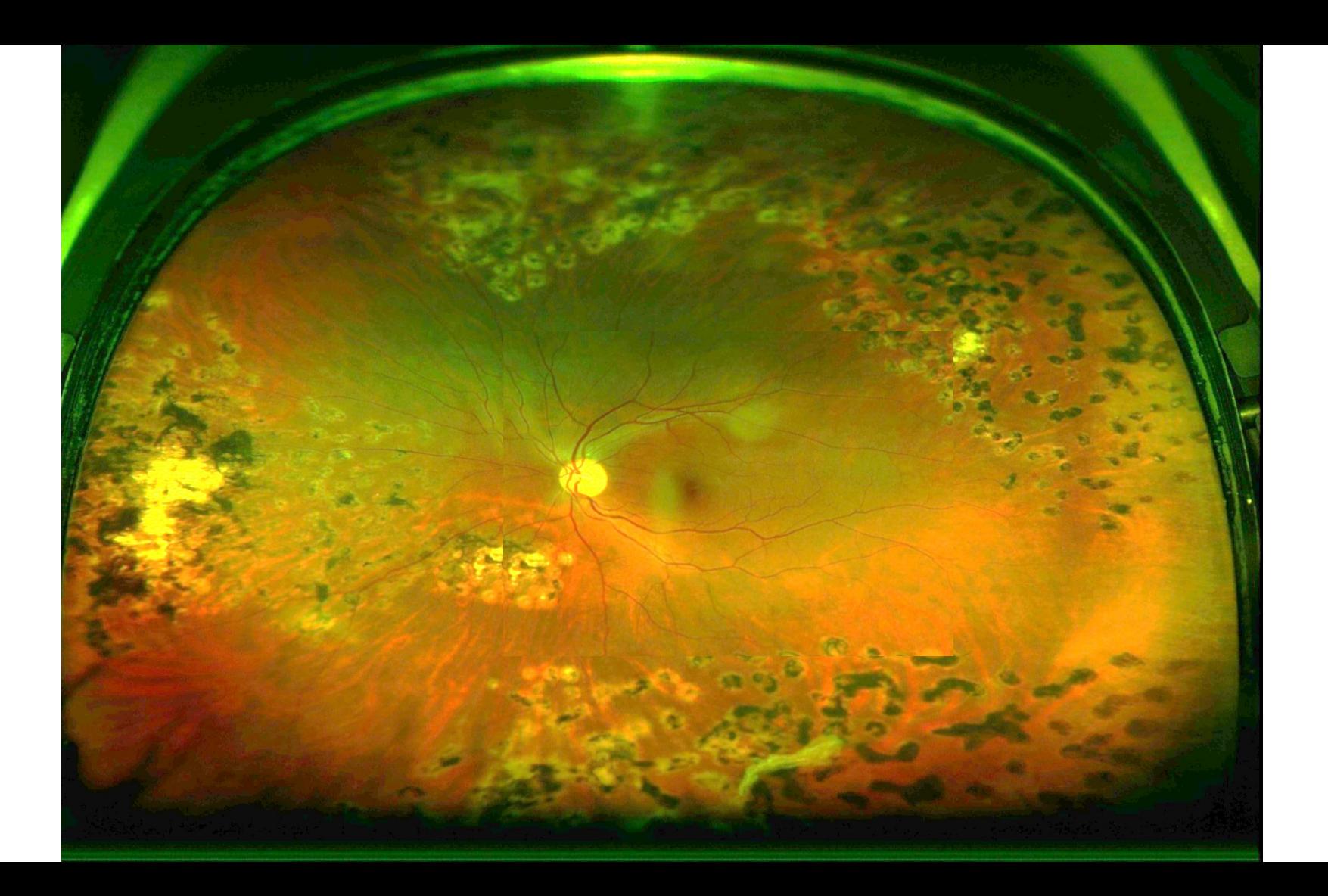

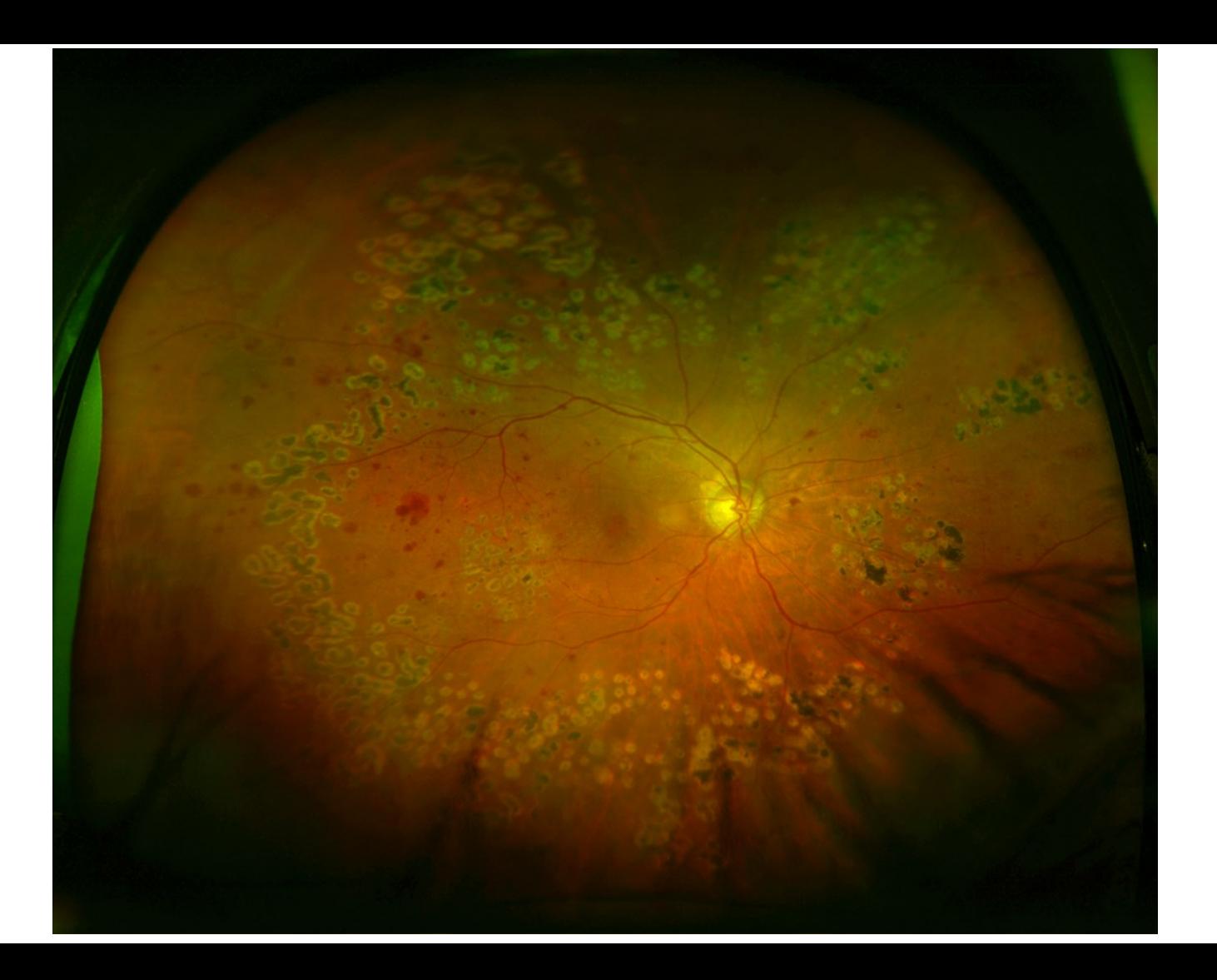

## **Zeiss Clarus***®* **500**

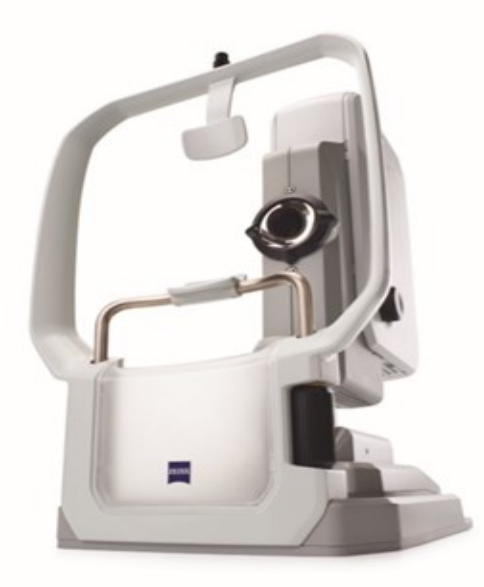

- Couleurs naturelles –Vraie couleur (avec séparation des canaux de lumière rouge, verte et bleue)
- Autofluorescence verte
- Autofluorescence bleue
- Réflexion infrarouge
- Image oeil externe (surface oculaire)
- Stéréo

**133°**

Assessment of diabetic retinopathy using two ultra-wide-field fundus imaging systems, the Clarus® and Optos™ systems

Takao Hirano no, Akira Imai, Hirotsugu Kasamatsu, Shinji Kakihara, Yuichi Toriyama and Toshinori Murata

BMC Ophthalmology 2018, 18:332

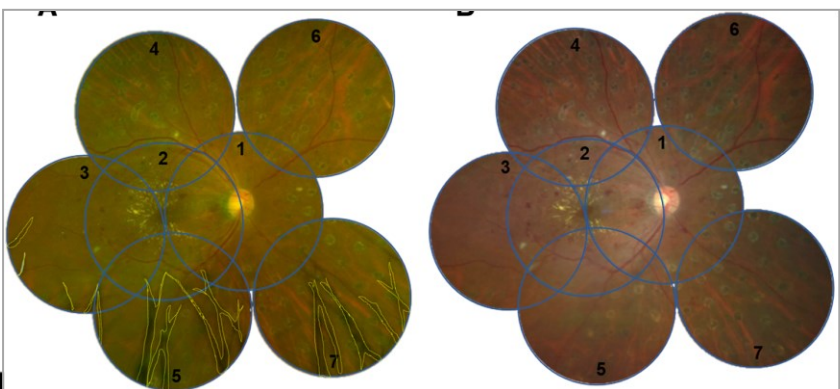

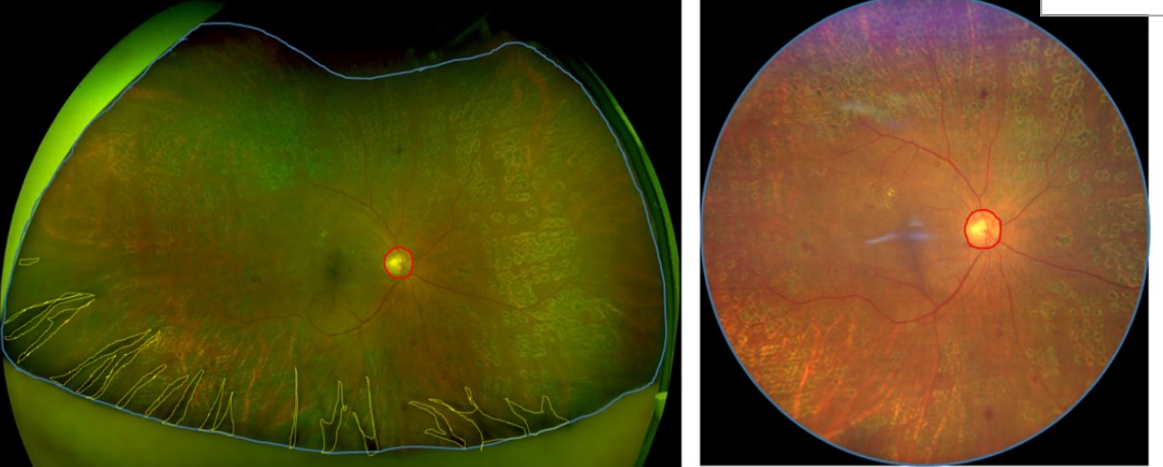

**The Optos® and Clarus™ UWF retinal imaging systems were useful for examining eyes with DR** 

**Using single images obtained without mydriasis. The systems were both generally consistent in assessing DR severity**

# **Nidek Mirante™** •

- **SD OCT**
- **85 000 A-Scan/sec**
- **UWF color-163°**
- **FA, ICG, AF**

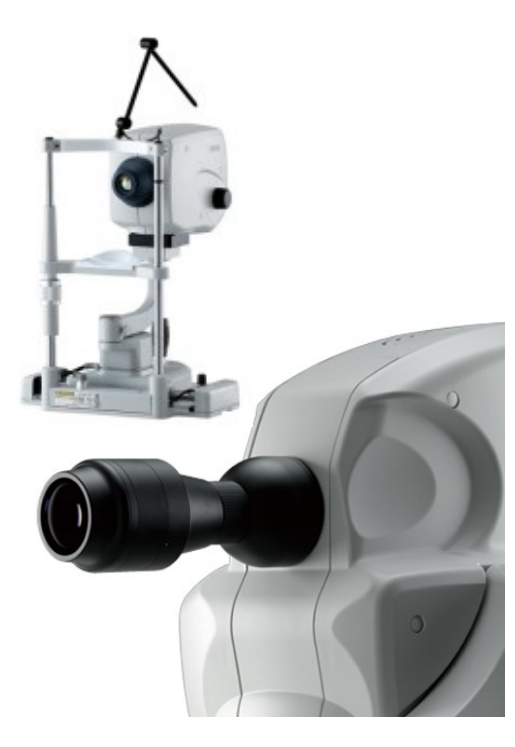

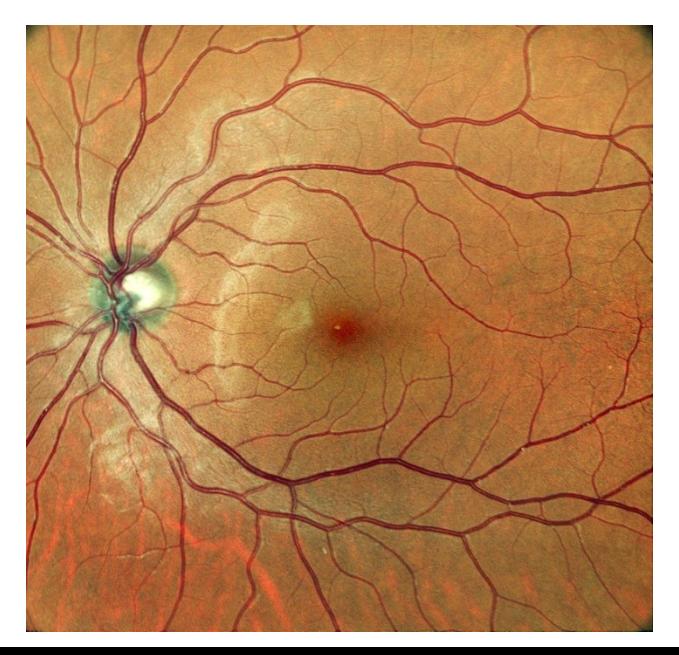

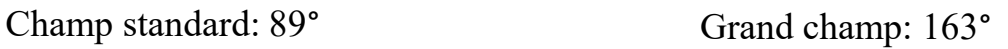

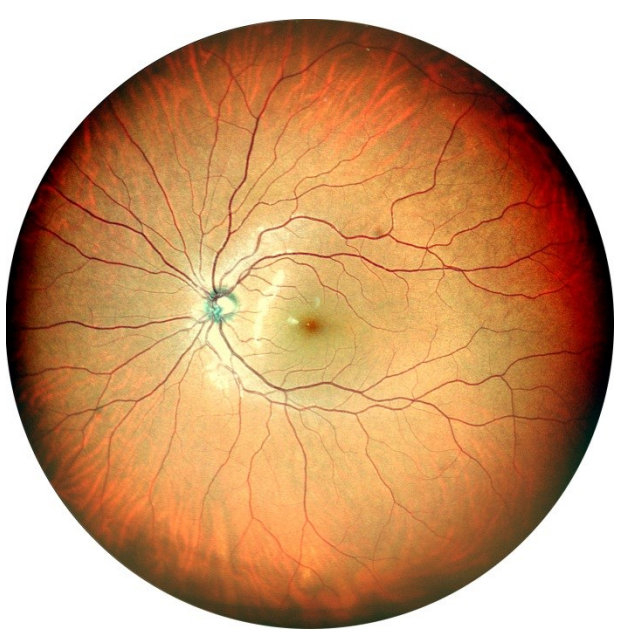

## **iCare EIDON**

- Non-mydriatic (minimum pupil size 2,5mm)
- TrueColor
- Infrared
- Fundus Autofluorescence
- Fluorescein Angiography
- Multiple imaging techniques with different light sources: white LED (440-650 nm), near infrared LED (825-870 nm)

- Field of View
	- Individual image
		- standard **90**° / Ultra-Widefield **120**°
	- Mosaic
		- standard up to **160**° / Ultra-Widefield up to **200**°

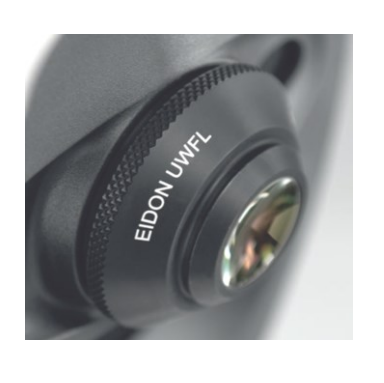

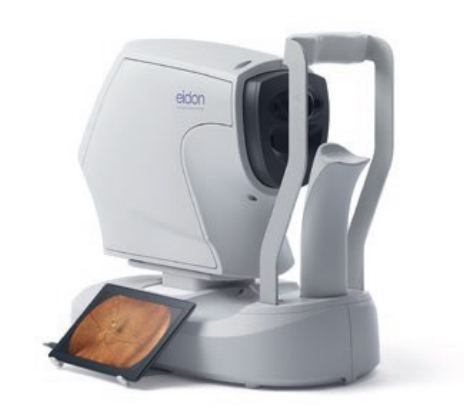

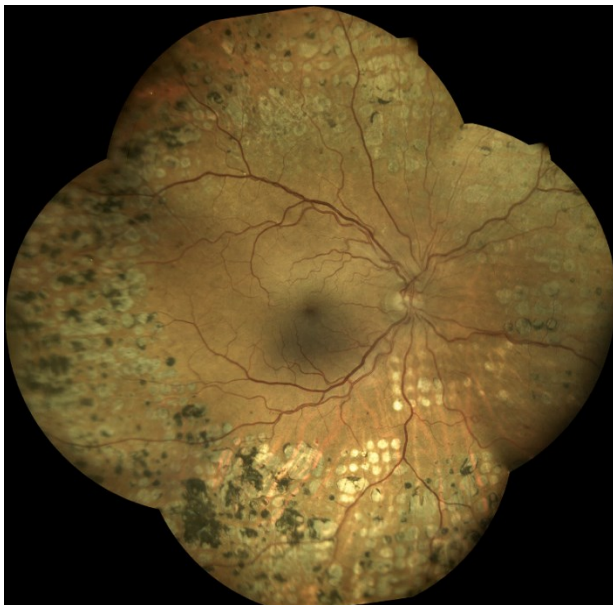

## **Optomap California RGB**

- Image à 200° capturant 82% de la rétine en moins de 0,5 seconde
- Peut être orienté dans 4 directions qui peuvent être montées pour 95% de la rétine
- L'image RVB non mydriatique contient trois longueurs d'onde :
	- Rouge  $633$  nm
	- Vert  $-532$  nm
	- **Bleu - 488 nm**
- $AF$
- FA et ICG

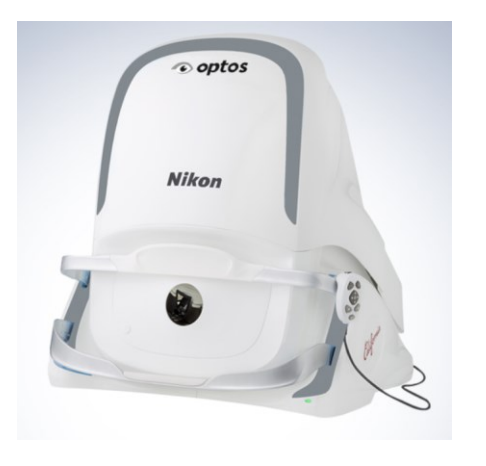

#### **Media opacities**

optomap RG optomap RG optomap RG optomap RG optomap RG optomap RG optomap RG optomap RGB optomap RGB optomap RG

optomap RG optomap RGB

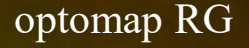

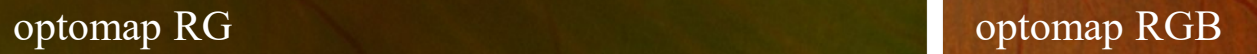
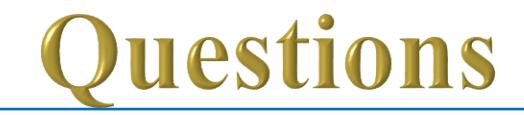

### Ultra grand champ

- Est-il vraiment grand?
- Fait- il des photos de bonnes qualités
- Que rapport-il en plus?

**La norme ISO-10940** exige que les dispositifs se réfèrent à l'angle externe, à partir de la cornée par lequel pénètrent les sources lumineuses / lasers utilisés. Mais les valeurs communiquées par les fabricants correspondent à l'angle au centre qui est plus grand **A° B°**

https://www.iso.org/obp/ui/#iso:std:iso:10940:ed-2:v1:fr**0**

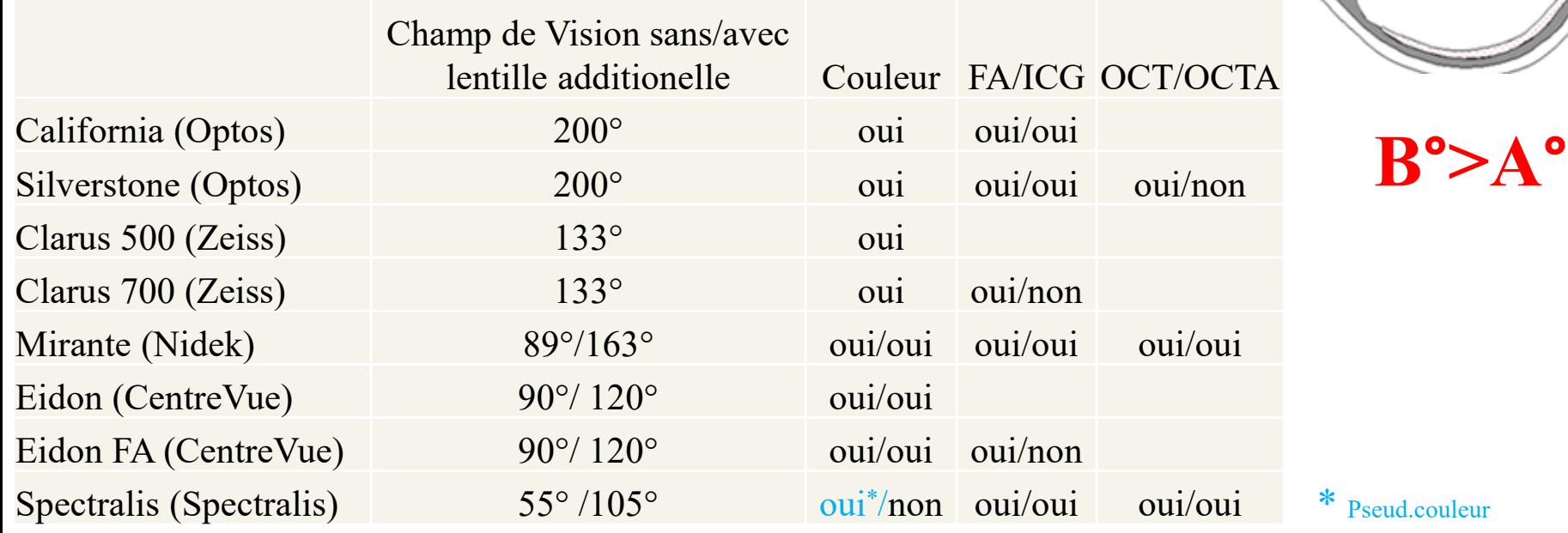

**Imagerie Multi-Modale à Grand Champ** 

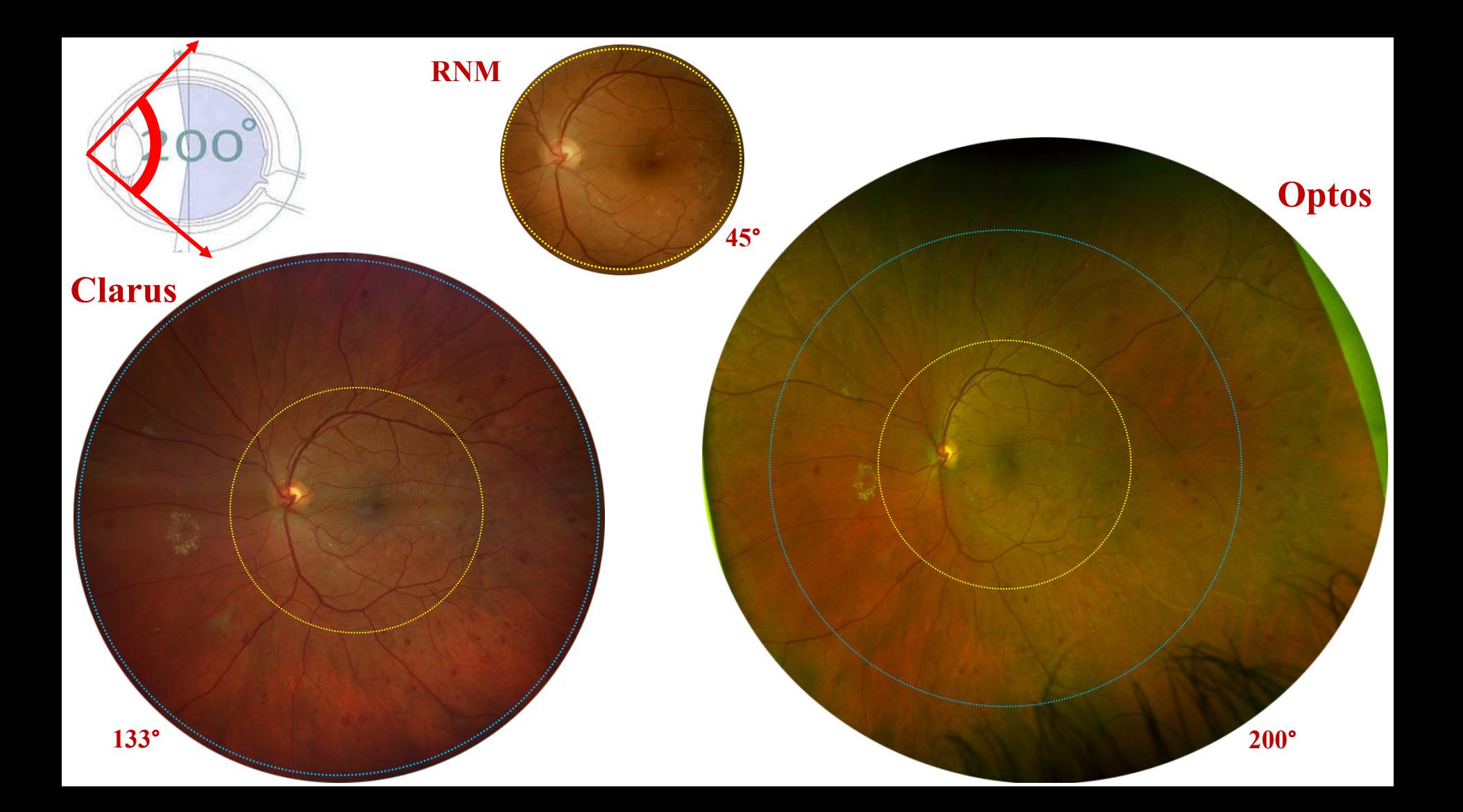

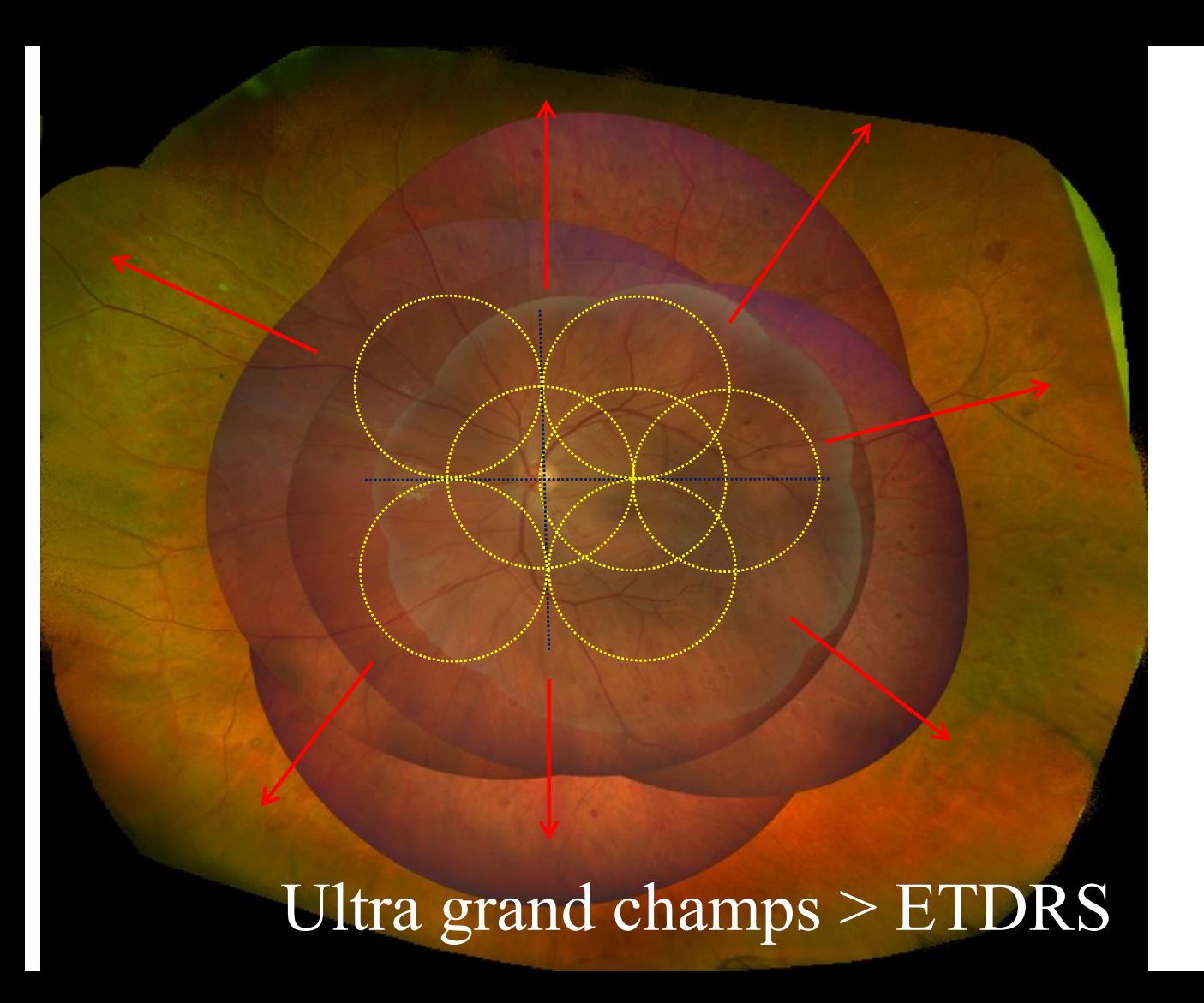

**Etendue du champ en Montage**

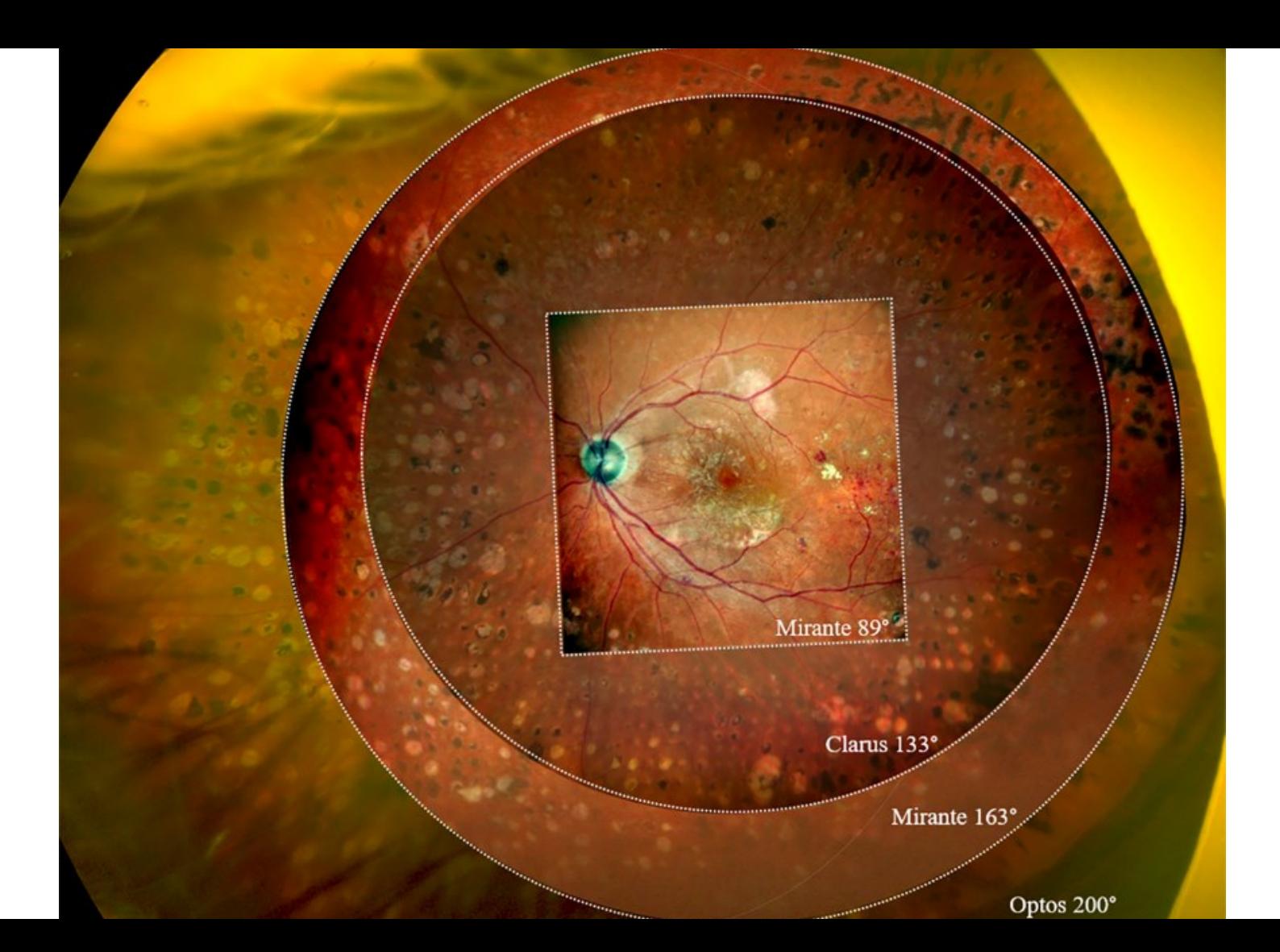

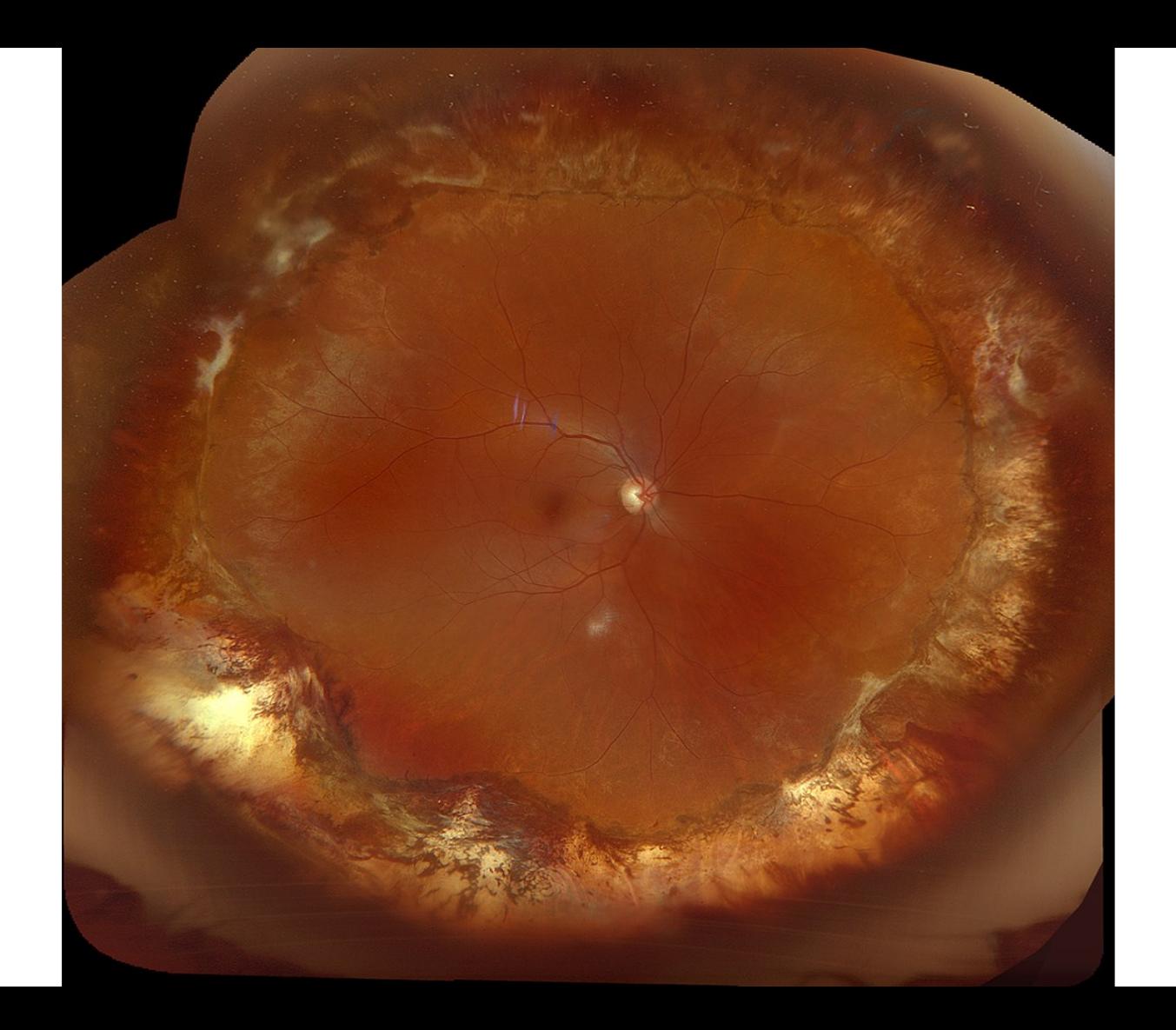

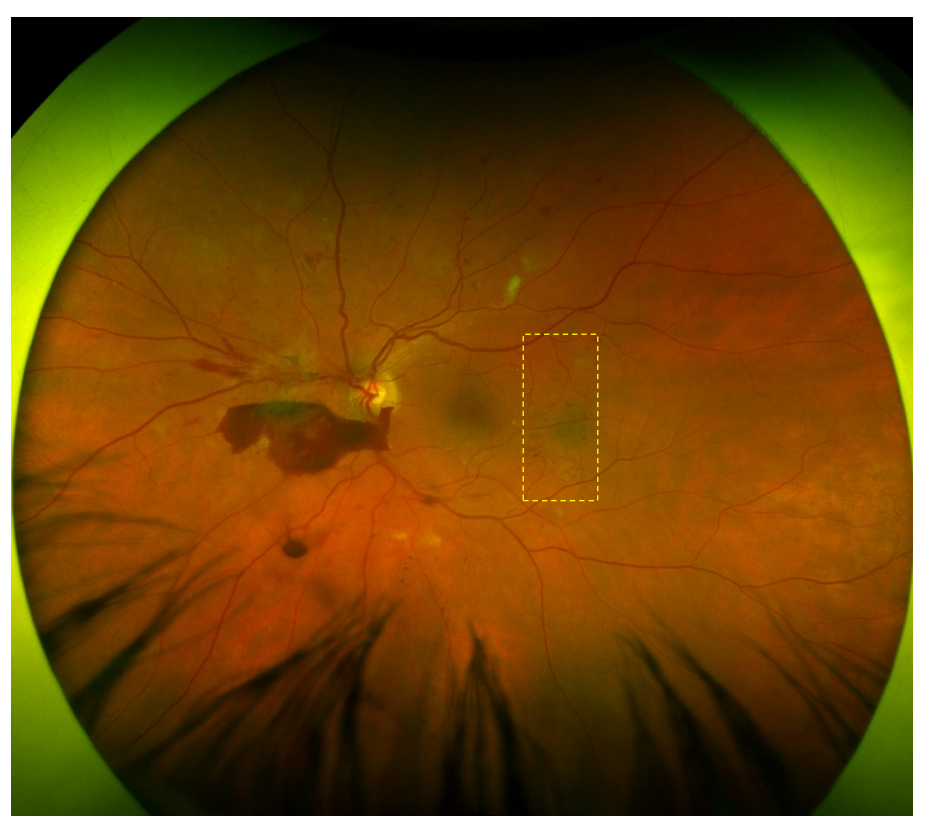

California

# QUALITE

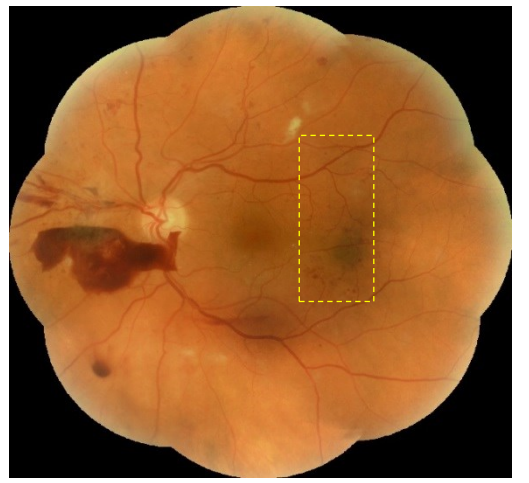

#### **Clarus**

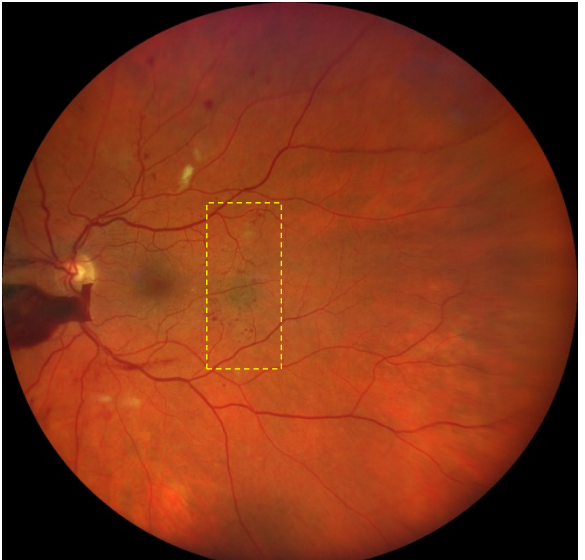

**RNM** 

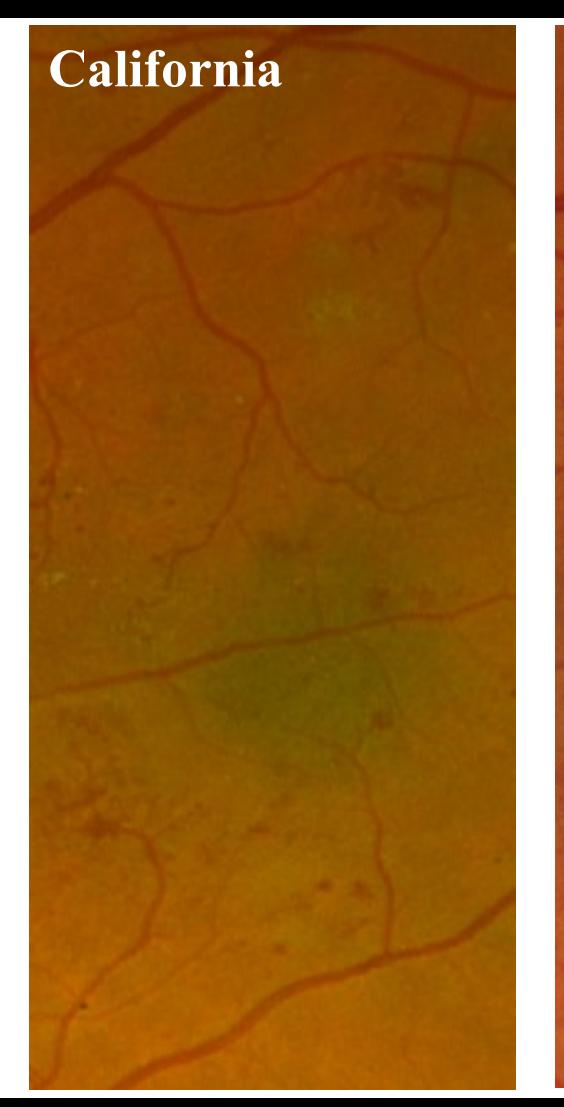

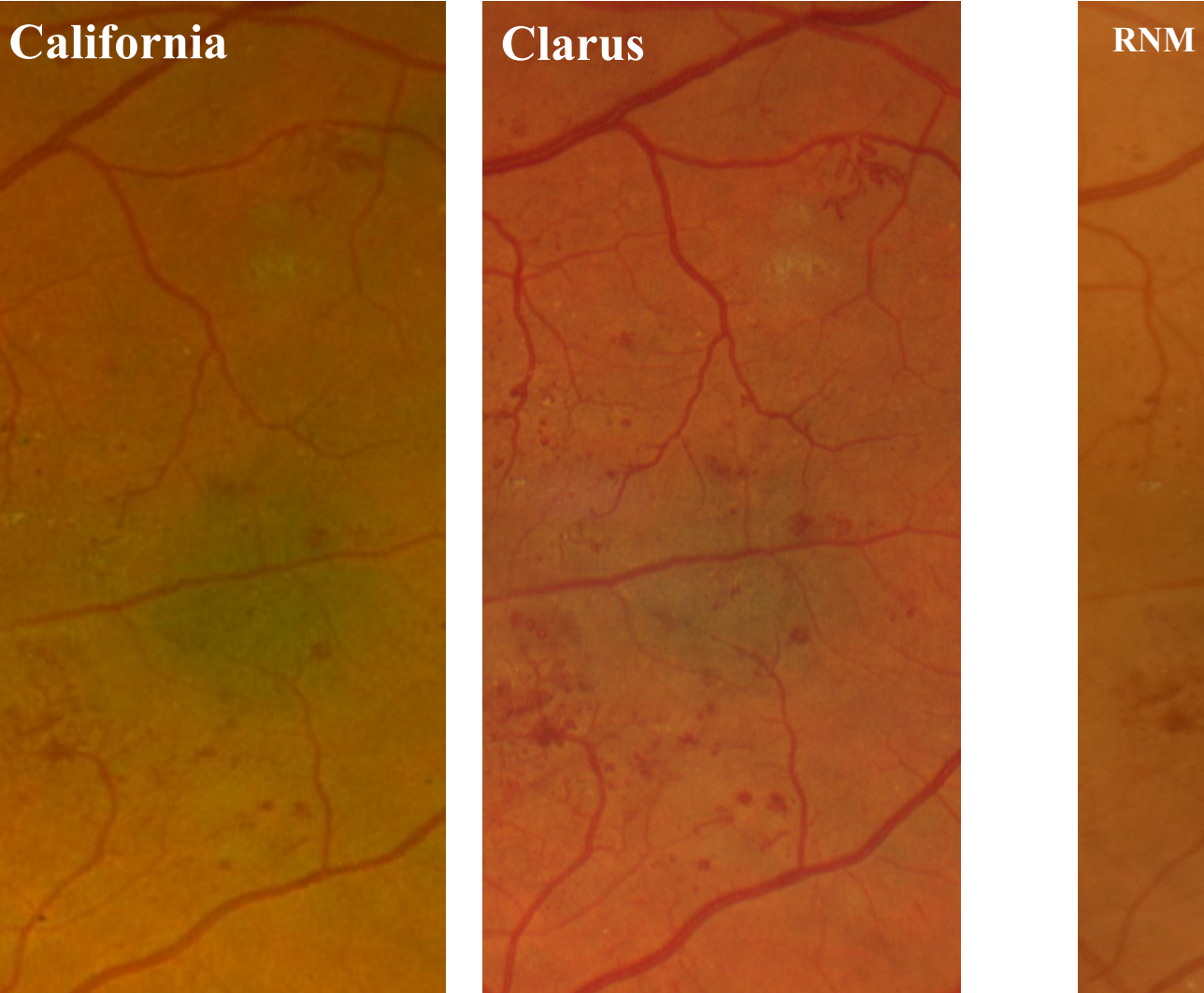

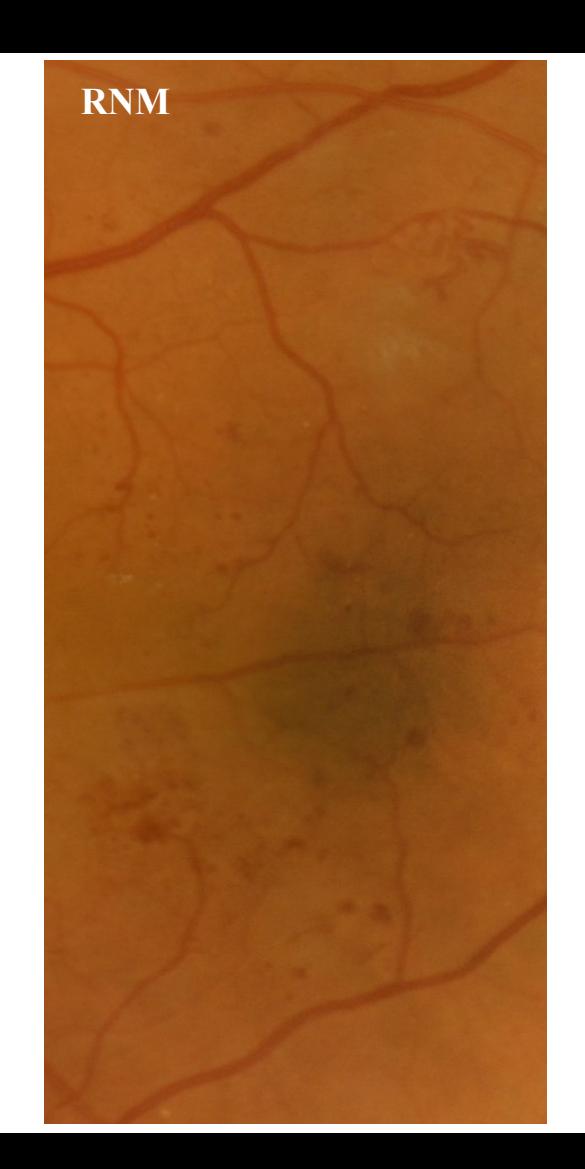

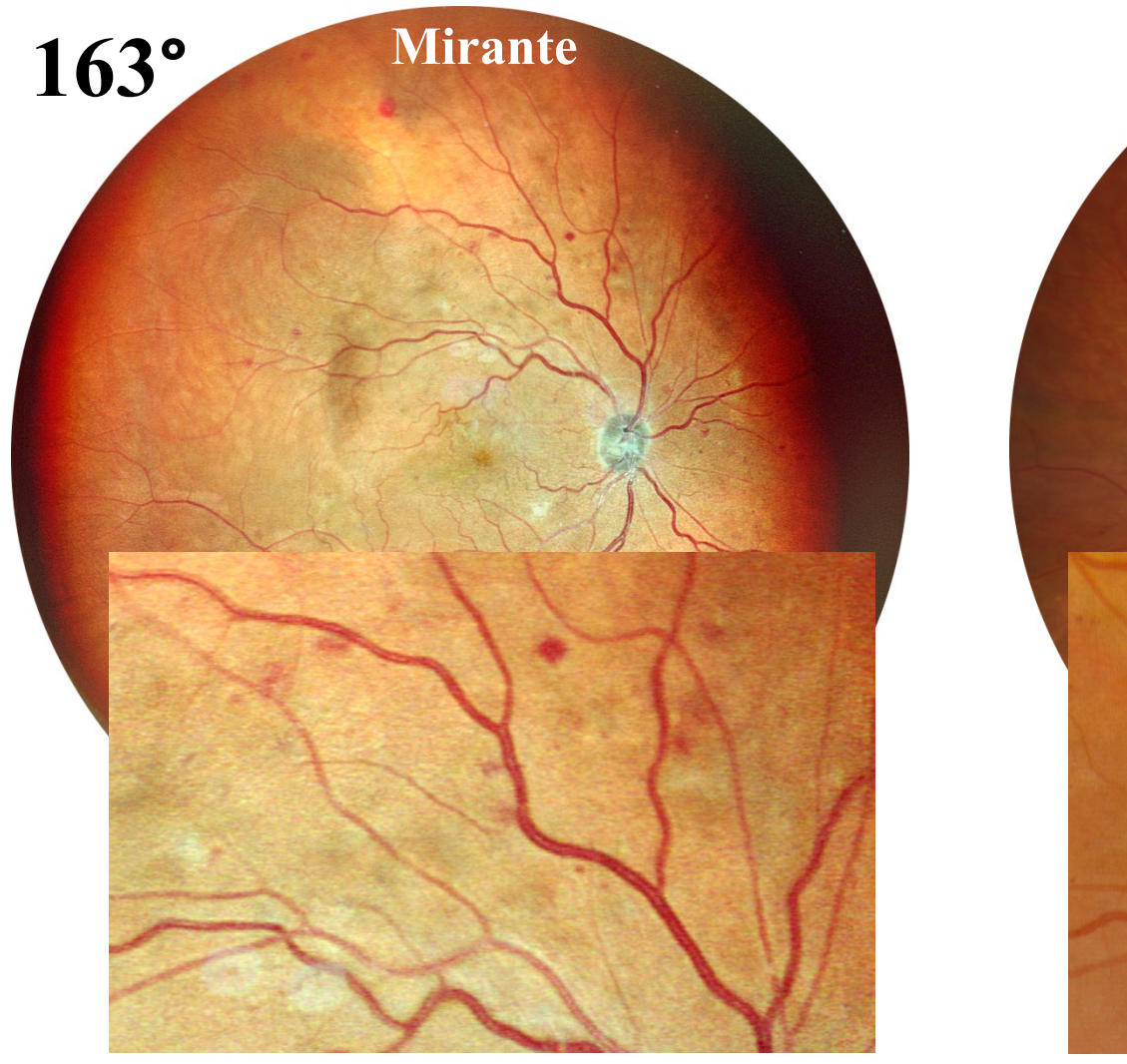

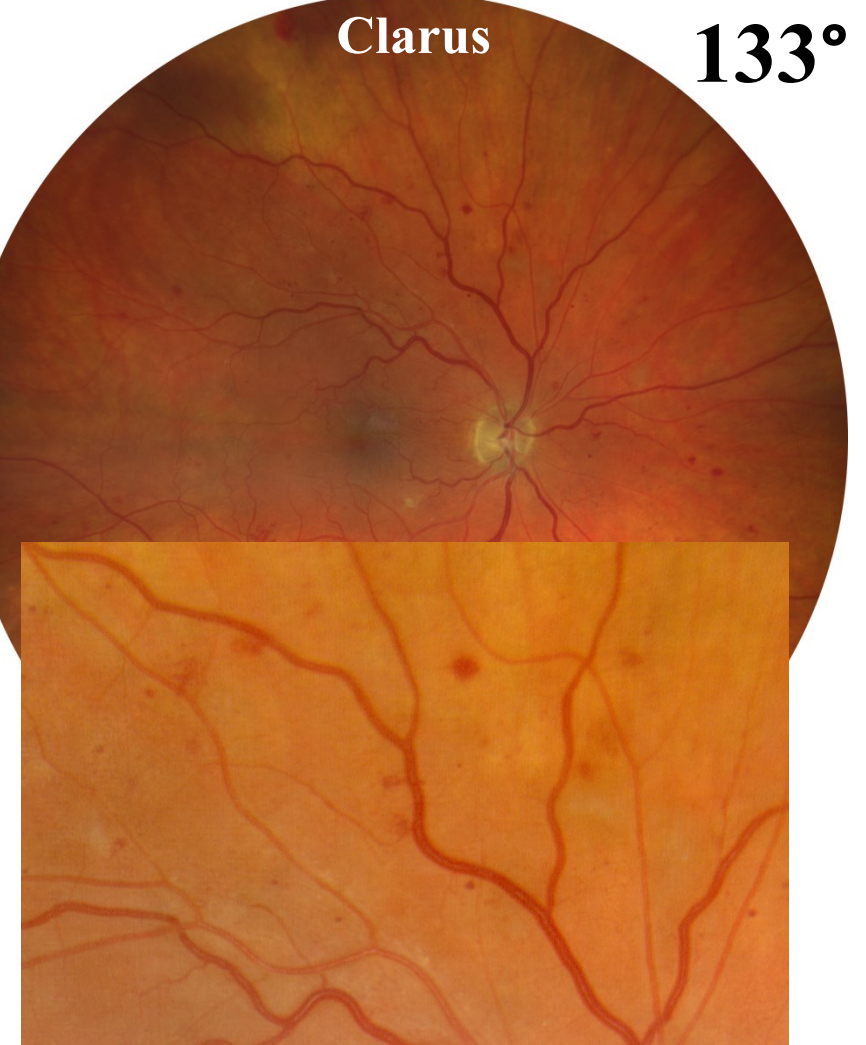

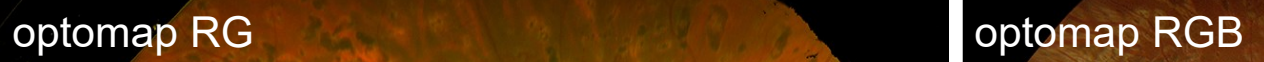

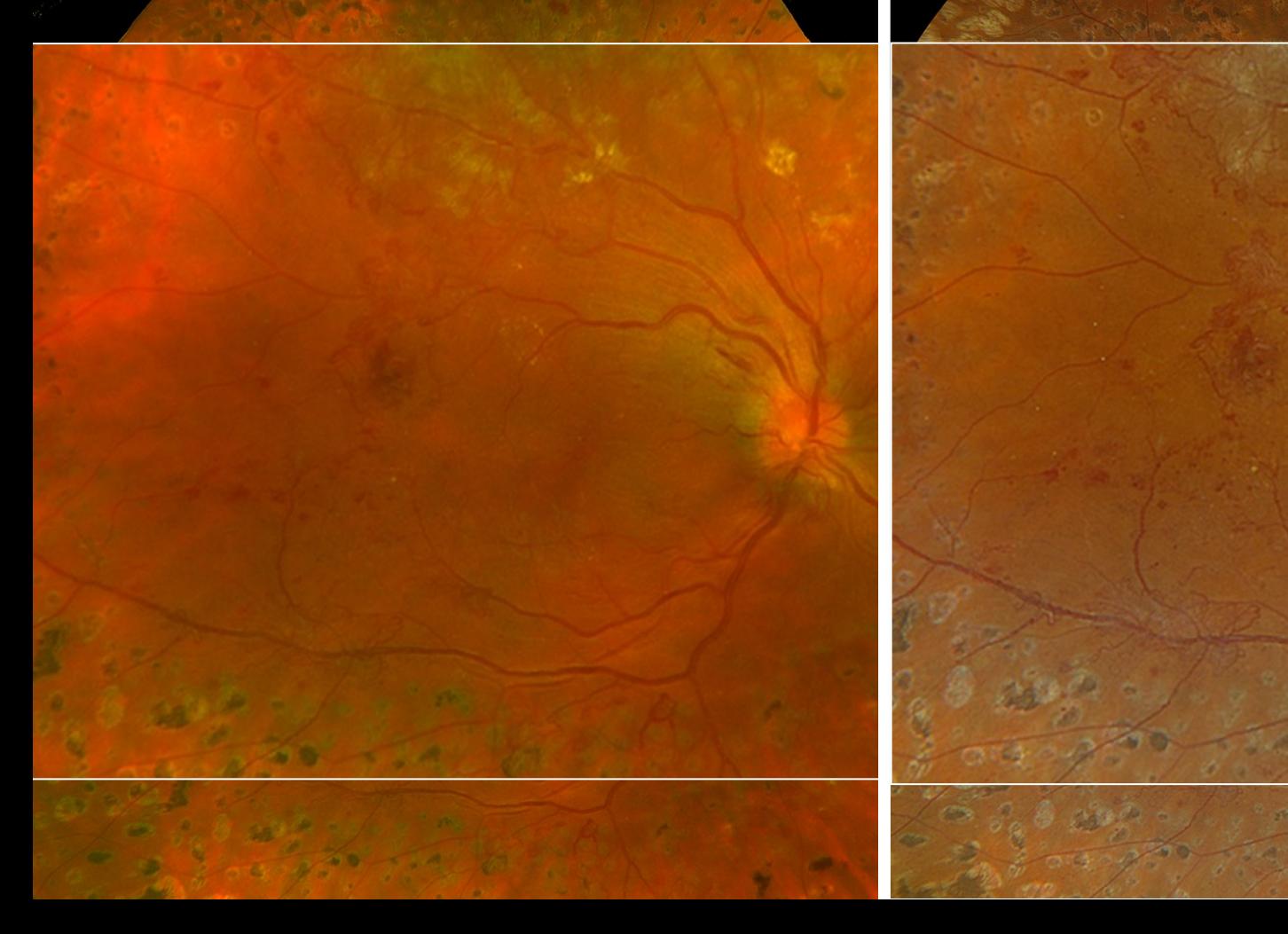

# EXAMEN EN PRATIQUE

# Techniques des rétinophotos / l'angiographie

- **1) La préparation du patient A) Généralités**
	- Information au patient Consentement éclairé
	- Dilatation maximale (retinographe plus que HRA)
	- Préserver la transparence cornéenne
		- éviter anesthésie
		- Pas de contact avant l'examen (tonomètre, verre de contact pour examen du FO)
		- faire cligner  $++$  en cas de sécheresse  $\rightarrow$  Lavage sérum phy si besoin
	- Pas de lentilles de contact

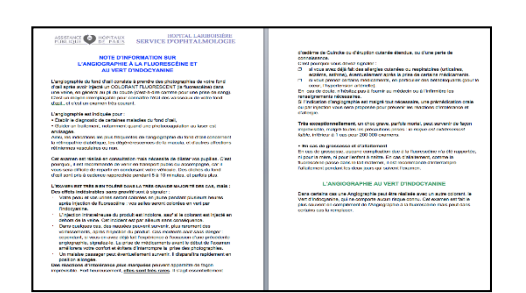

### **B) Installation**

- Assis en face de l'appareil
- A la bonne hauteur
- Le front appuyé, bouche fermée, dents serrées
- Le dos droit
- Installation confortable: La tête ne doit pas bouger  $++$

### • **2) La réalisation des clichés en pratique A) Conditions**

- Local (ambiance lumineuse scotopique de préférence)
- Personnels (Infirmier Médecins)

### **B) Nettoyage de l'objectif**

Avant toute prise de cliché sur n'importe quel appareil il faut nettoyer l'objectif!!

Et penser à le nettoyer régulièrement

- dépoussierage air comprimé
- coton tige (bâton de bois)
- en spirale du milieu vers le bord
- mélange éther-alcool absolu (1/3-2/3)

### **C) Approche de l'œil**

- Aligner les axes optiques du rétinographe (ou SLO) et de l'œil à l'aide du palonnier et du réglage de hauteur
	- soit en focalisant le filament sur la cornée, (il faut se pencher sur le coté)
	- soit en centrant les reflets puis en les éliminant, (à travers le viseur)
- Eliminer les arcs lumineux (Rétinographe) ou les zones d'ombres (SLO)
- Mise au point / netteté
	- Rendre l'image du Fond d'œil nette en tournant le bouton de focalisation
		- Mise au point sur la zone étudiée
		- Faire deux photos si focalisation différentes (Ex: Macula normale, OP)

## La séquence d'examen quel que soit l'appareil

- Toujours les deux yeux
- Couleur
- Filtres d'excitation monochromatiques colorés ou longueur d'onde laser
	- Vert ( anerythre) (IR)(540 -570 nm)
	- Rouge  $(640 \text{ nm})$
	- Bleu (Blue reflectance/Red Free) (490-500nm)
- Auto-fluorescence
	- Filtre d'excitation bleu
	- Filtre d'arrêt jaune
- Angio fluo
- Angio ICG

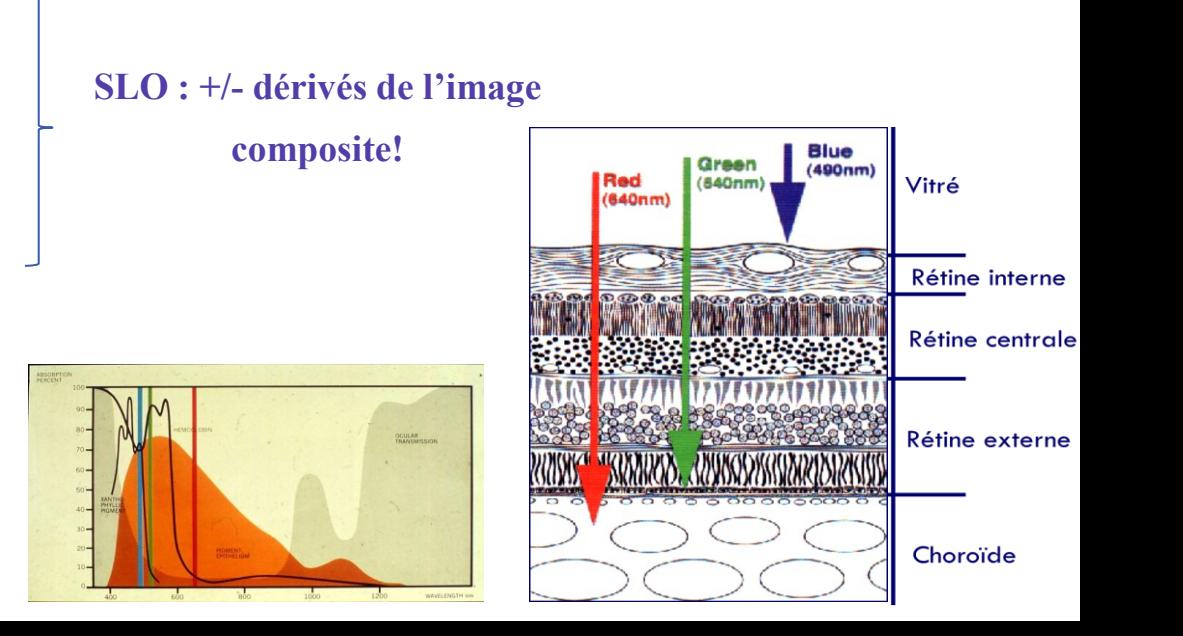

# La séquence d'examen

- Décider du centrage des temps précoces et du champ d'examen (30 ou 50) en fonction de la pathologie
- Pole postérieur seulement *ou* Pole postérieur + Montage de la périphérie
	- Couleur
	- Angio
- Rarement temps précoces sur la périphérie

• Pb résolu par le UWF

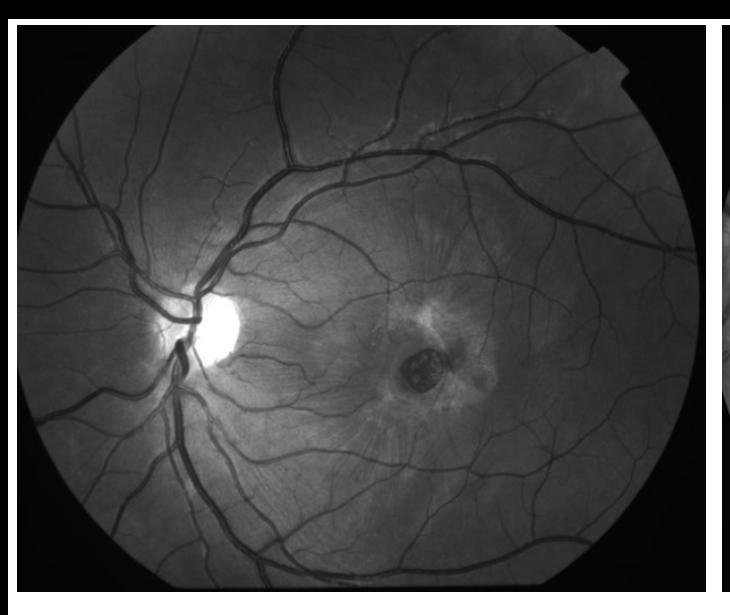

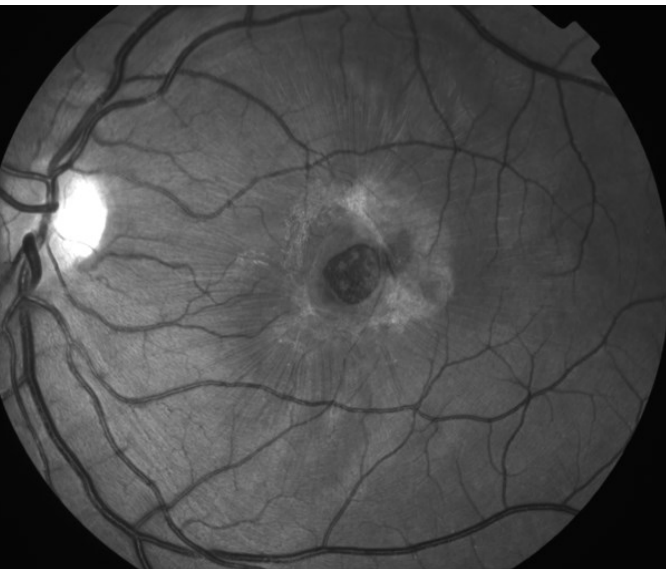

#### Choix de l'angle de prise de vue

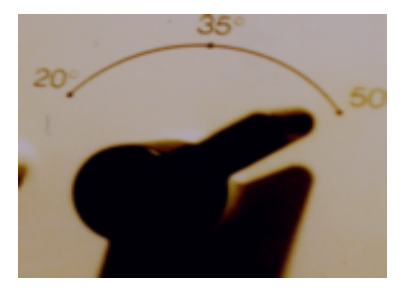

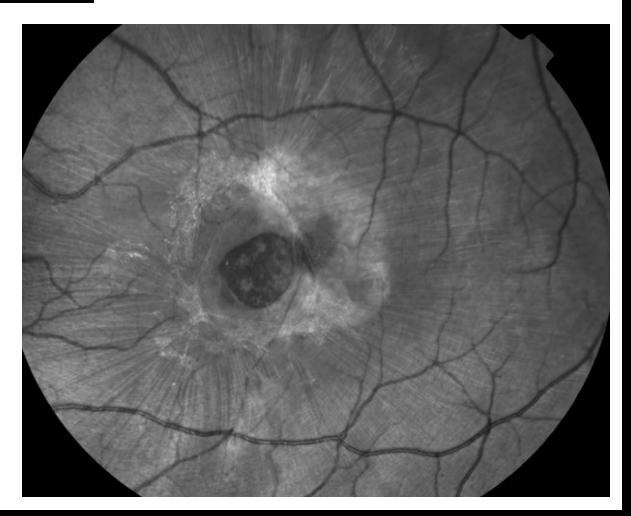

# **Spectralis<sup>®</sup> HRA+OCT**

#### Choix de l'angle de prise de vue objectif à 30°

20° ART IHR

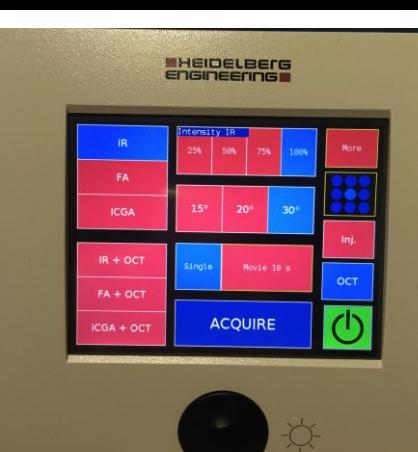

R 15° ART IHR

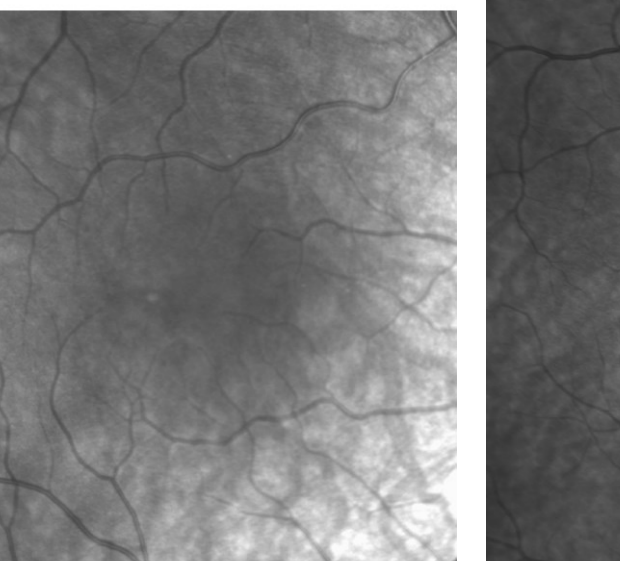

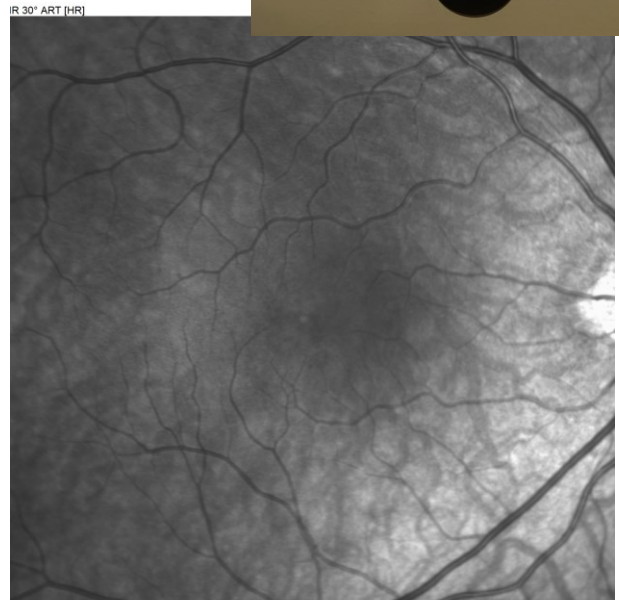

# Spectralis<sup>®</sup> HRA+OCT

#### Choix de l'angle de prise de vue objectif à 55°

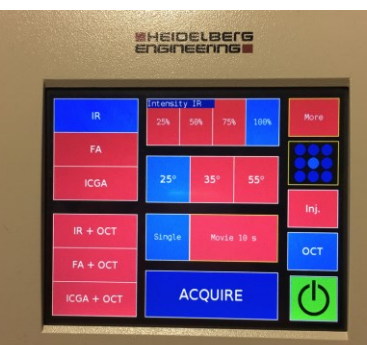

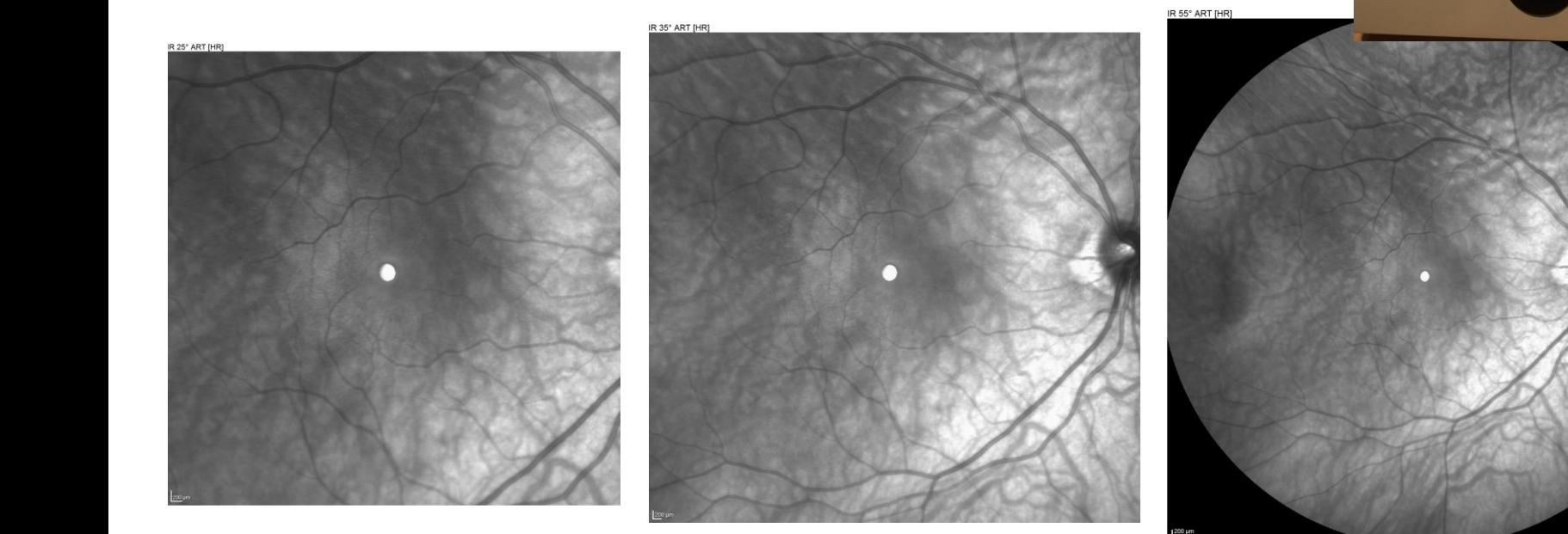

# Choix du centrage

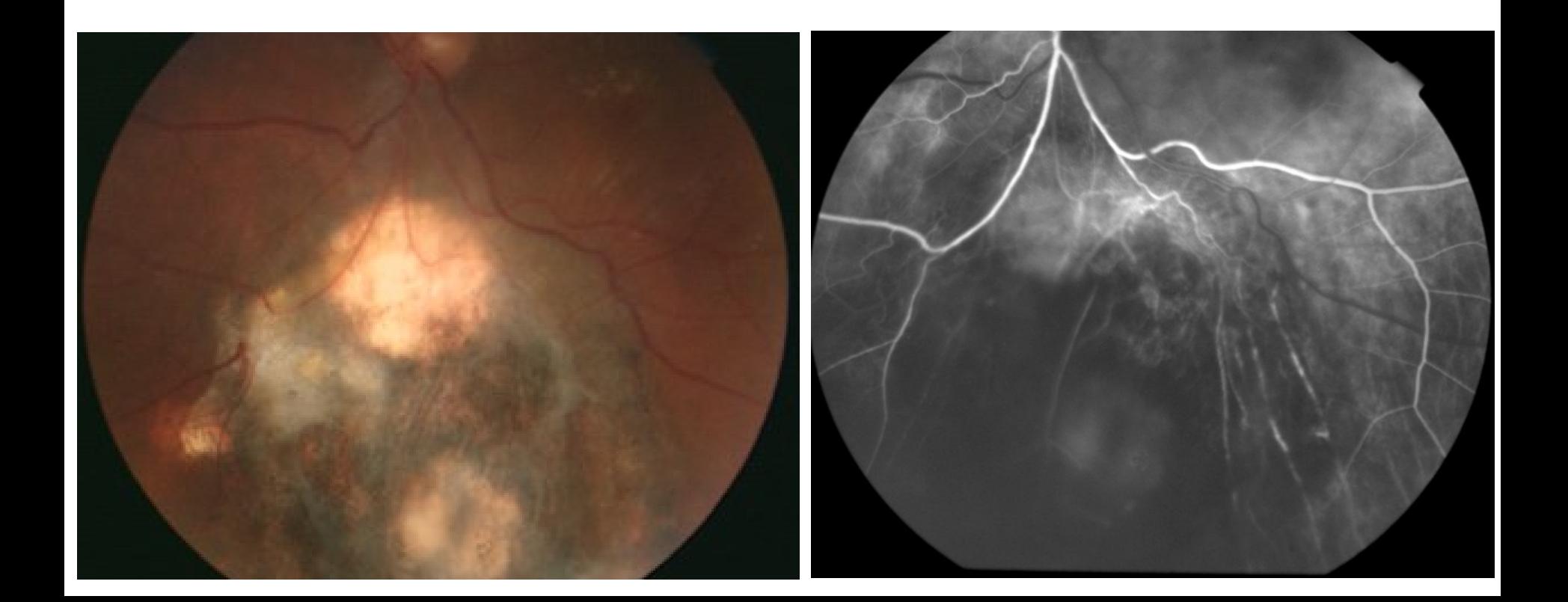

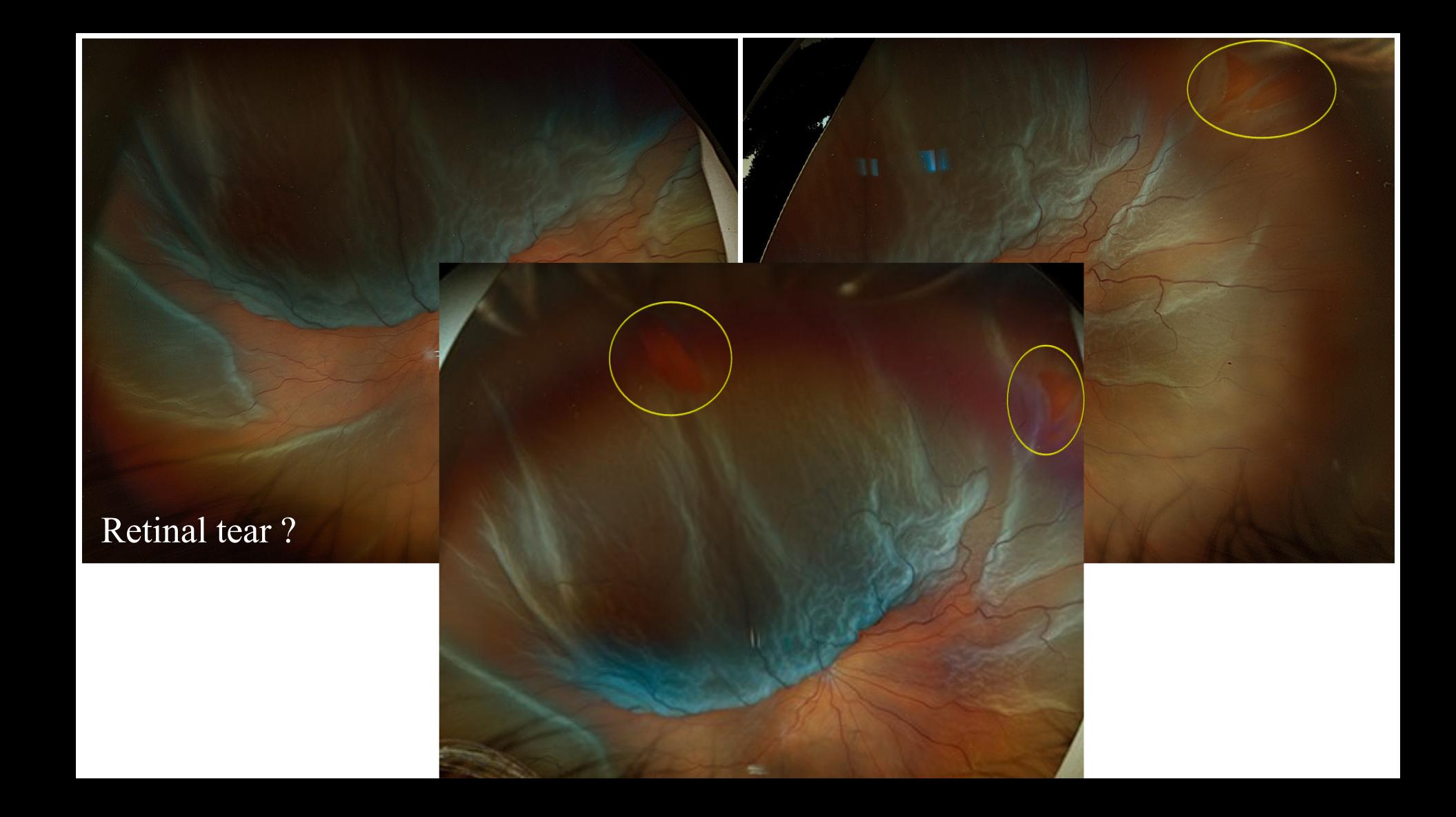

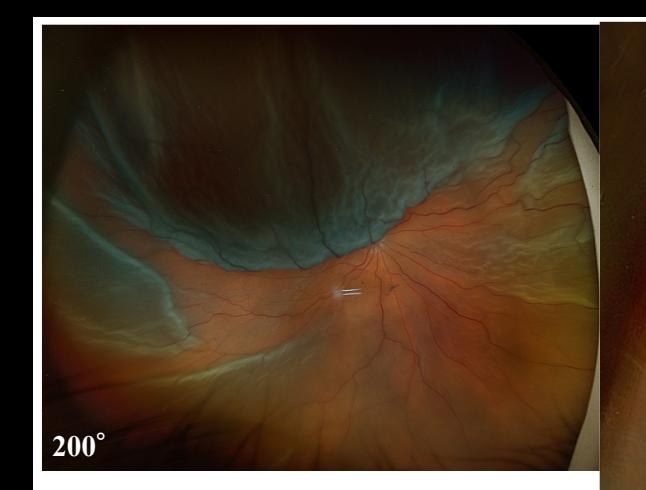

**> 200°**

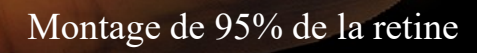

Erreurs de centrage et artefacts

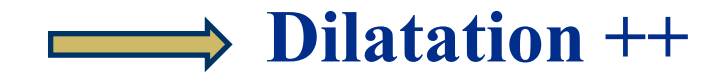

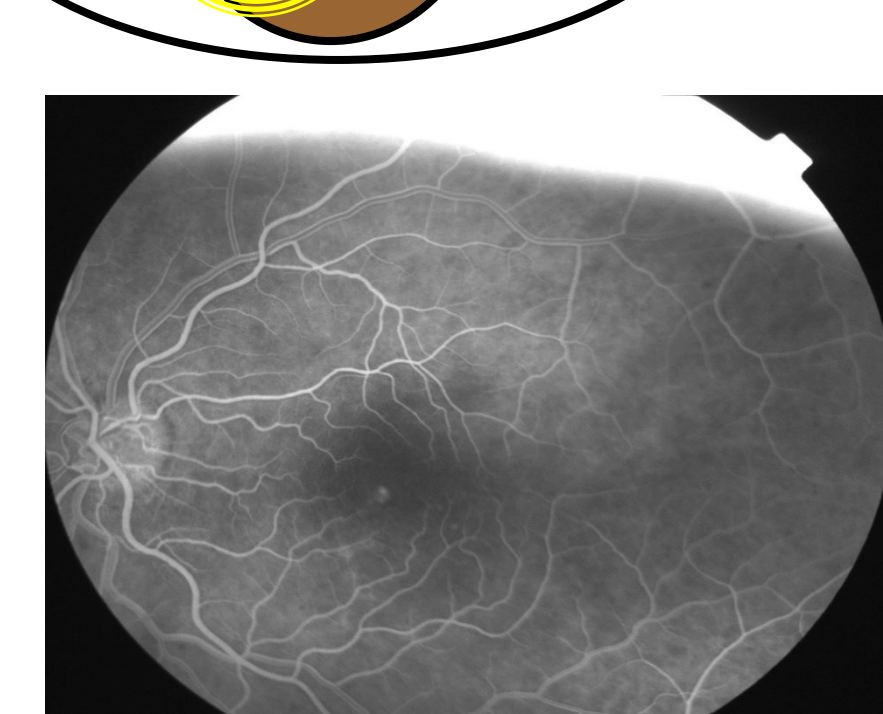

Réglage latéral/vertical

#### **Effets masque**

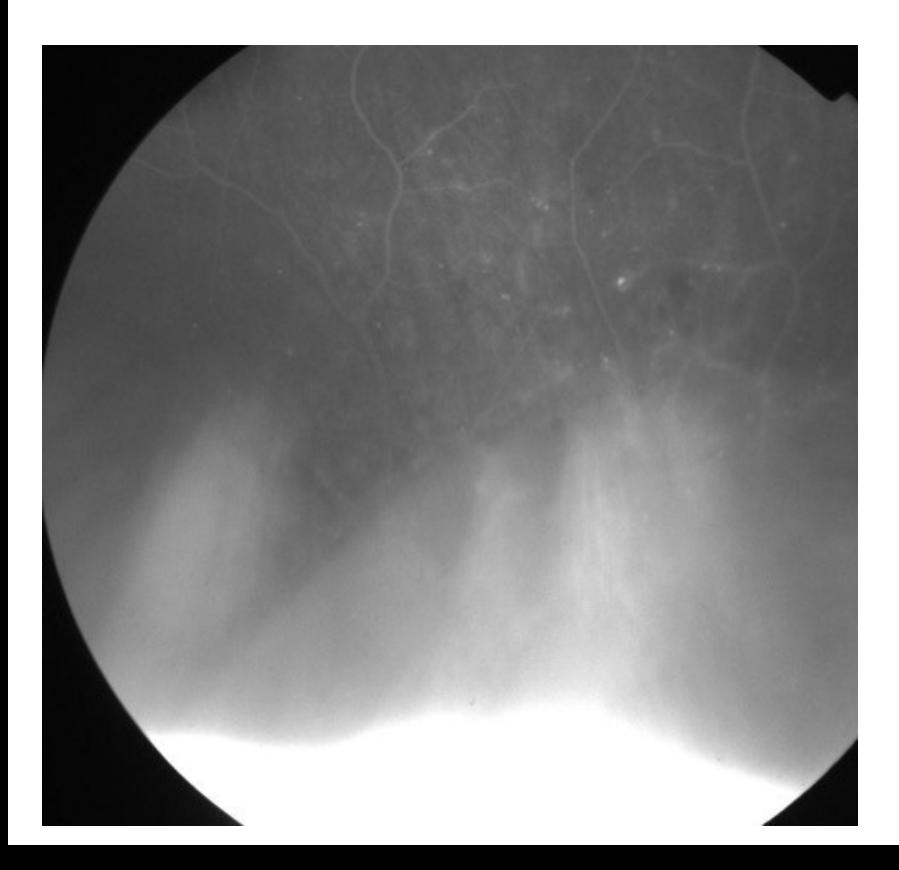

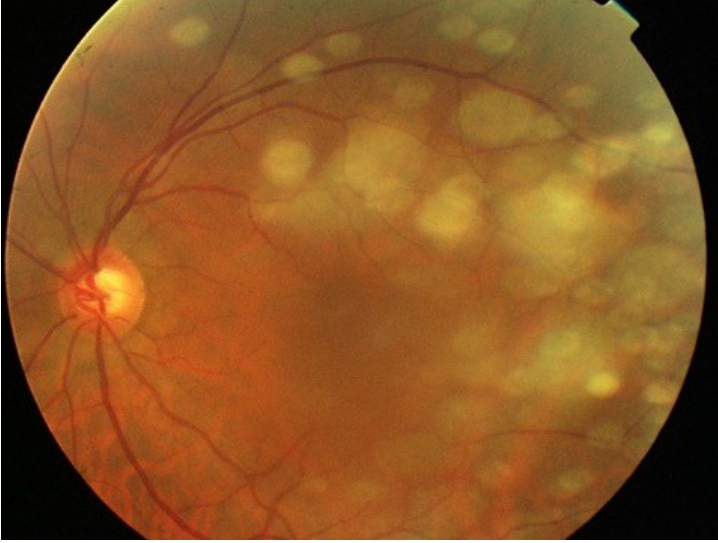

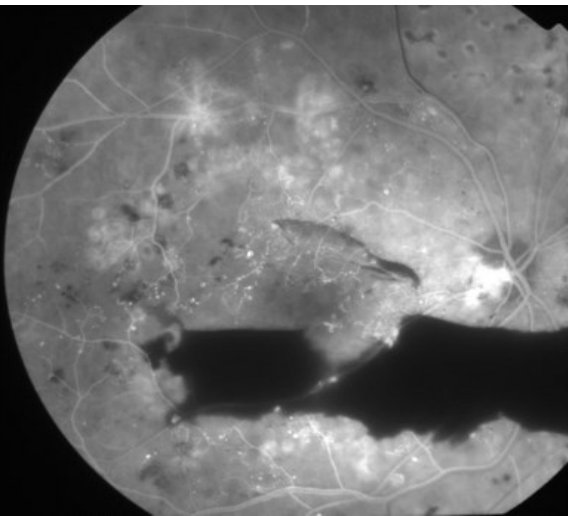

Mise au point avant - arrière

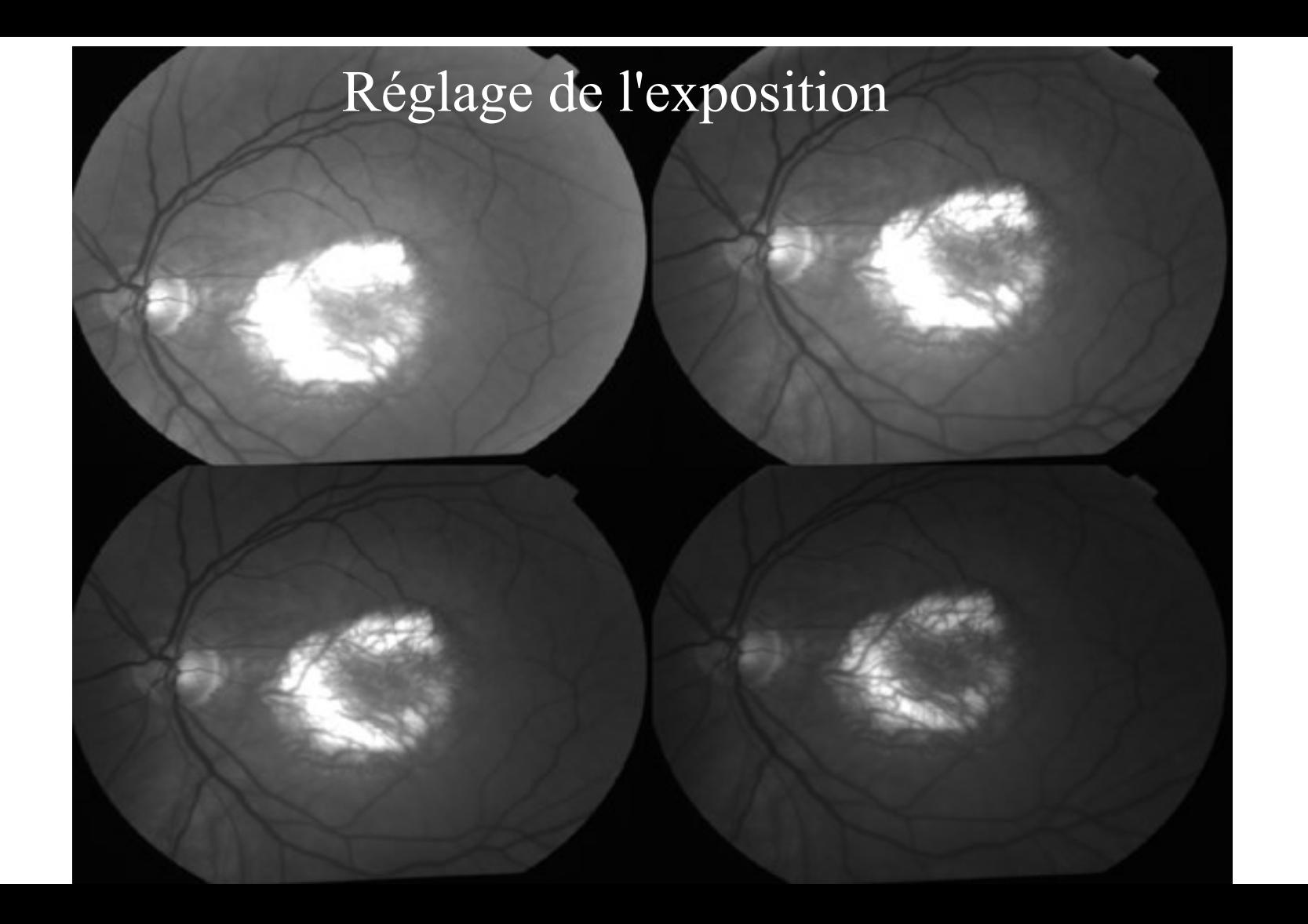

#### Bonne exposition papille

#### Niveaux d'action :

- puissance de flash
- valeur du gain
- modification de l'éclairement (rouge, IR)

#### Amélioration de l'exposition

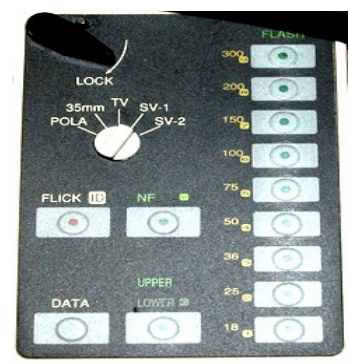

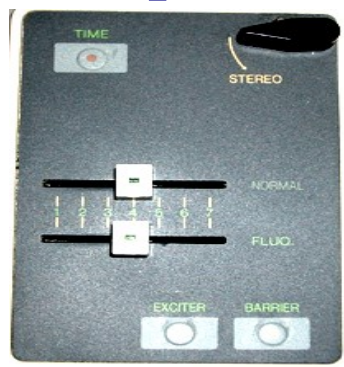

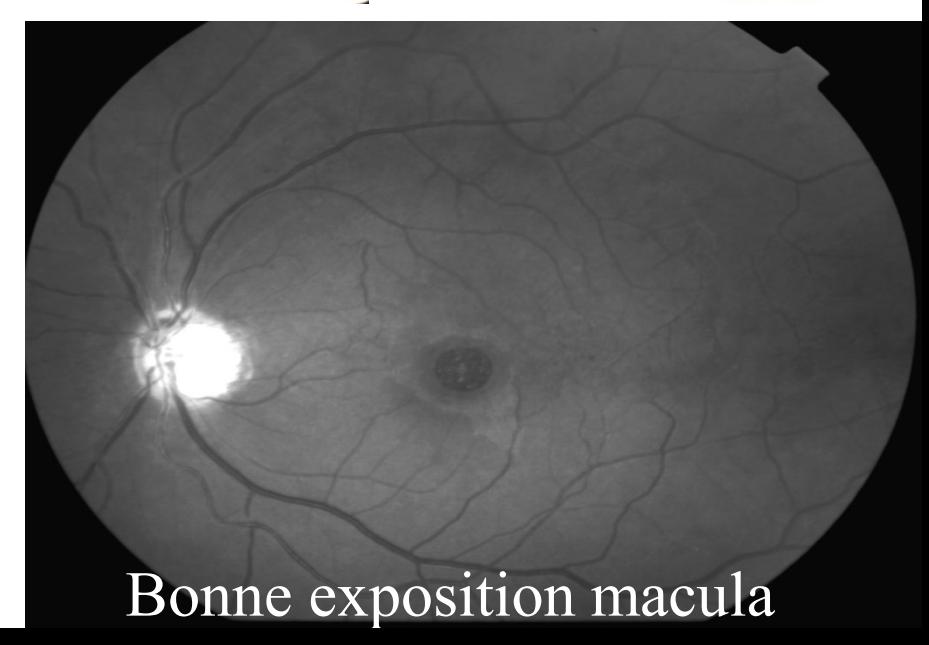

# **CAS PARTICULIERS**

• Cataracte : décentrer la prise de vue, accepter un halo au bord

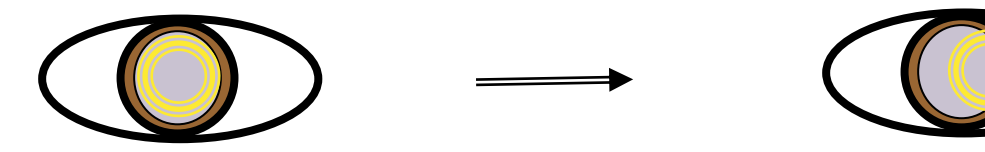

• Pupille étroite : rétinographe adapté, ouvrir les diaphragmes, décentrer le faisceau éclairage, accepter un halo ajuster l'éclairement du FO

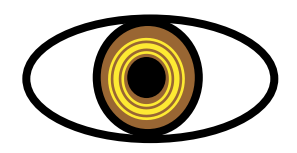

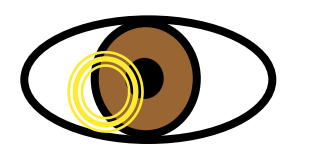

#### Décentrer le faisceau lumineux

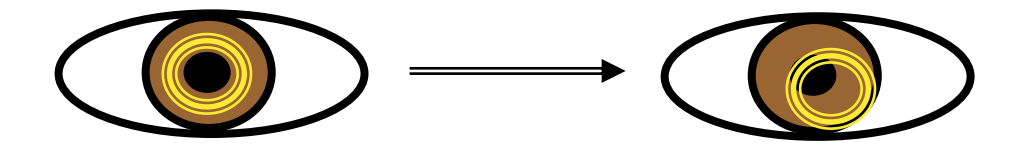

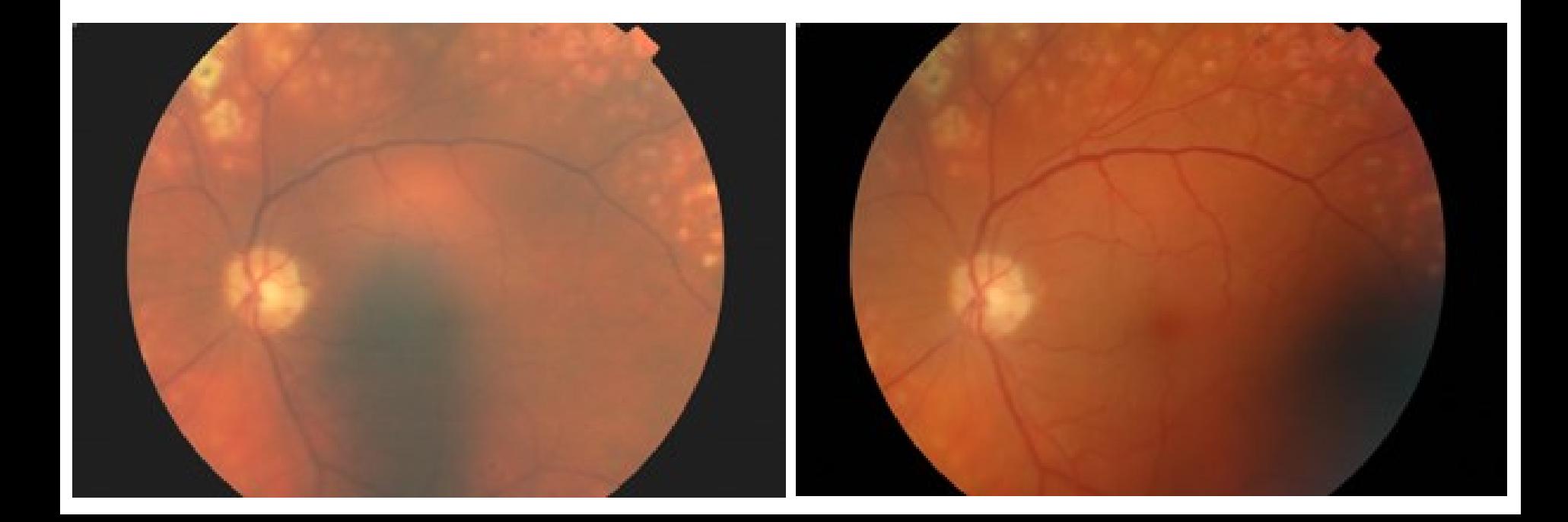

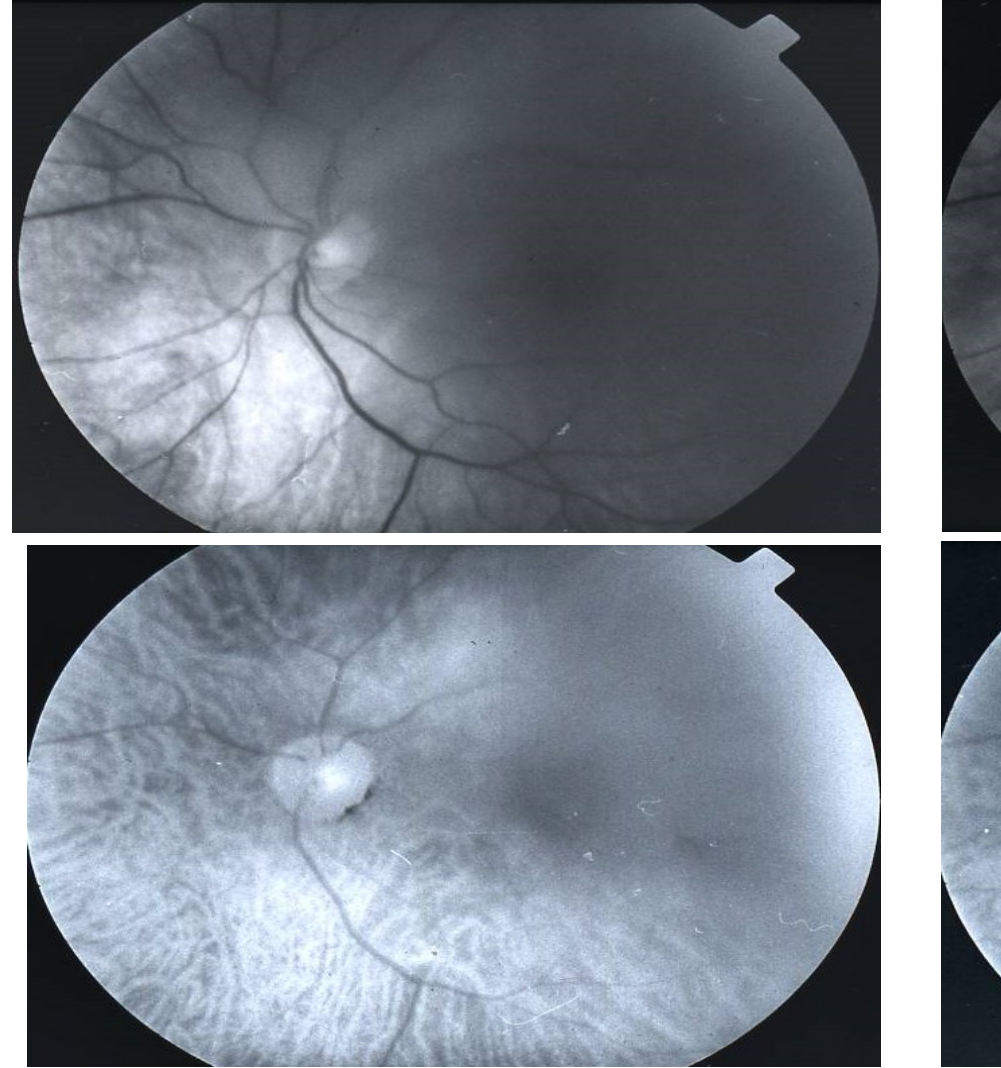

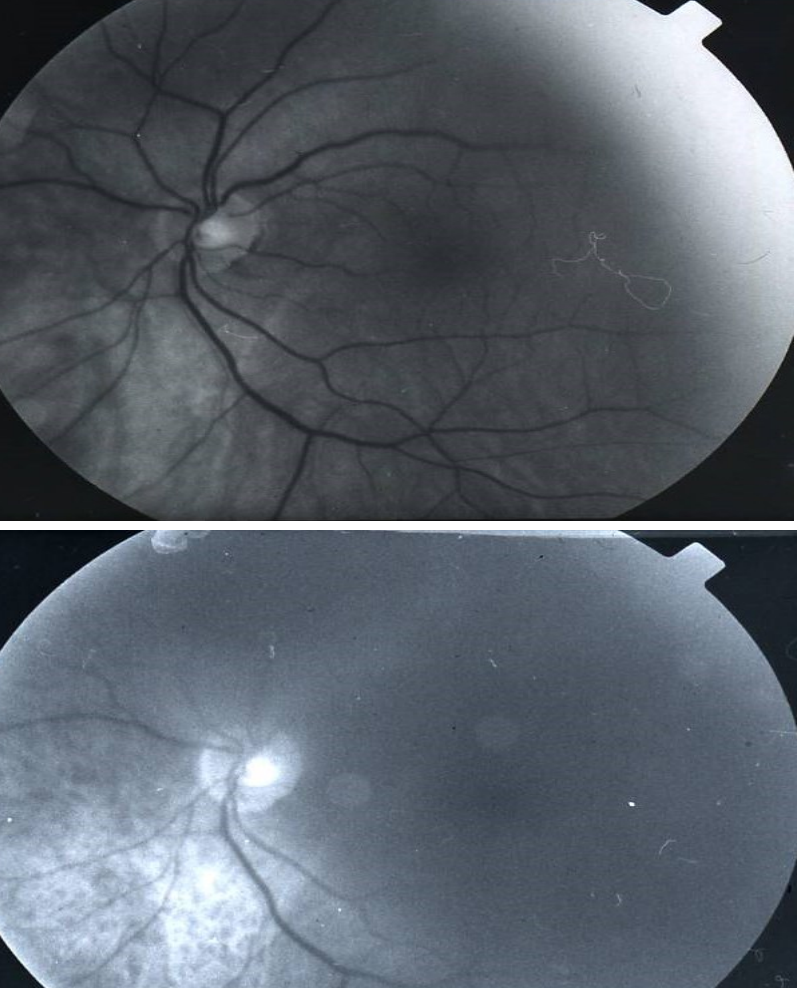

### Cliché couleur

- Rétinographe mydriatique
	- Photographie couleur = Image réelle du FO grâce à un flash coaxial
	- Ce qui se rapproche le plus de la biomicroscopie
	- Analyse de différentes structures du FO
	- Cliché de référence dans la rétinopathie diabétique

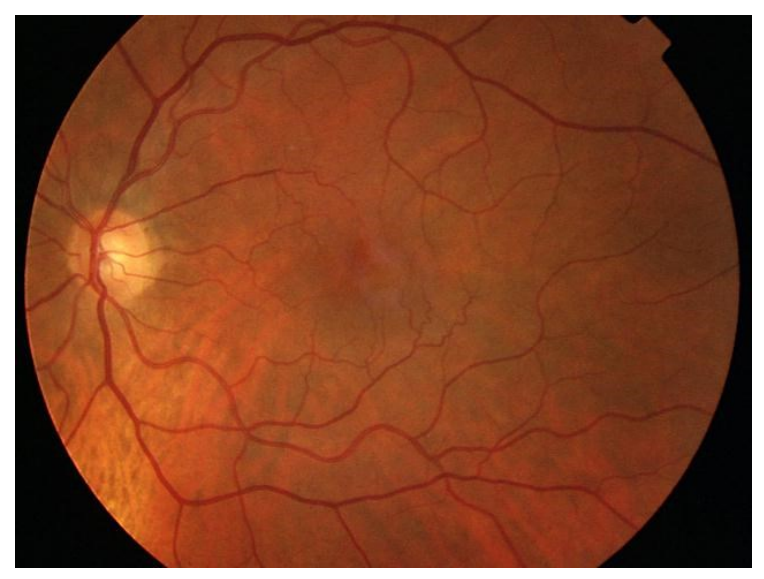

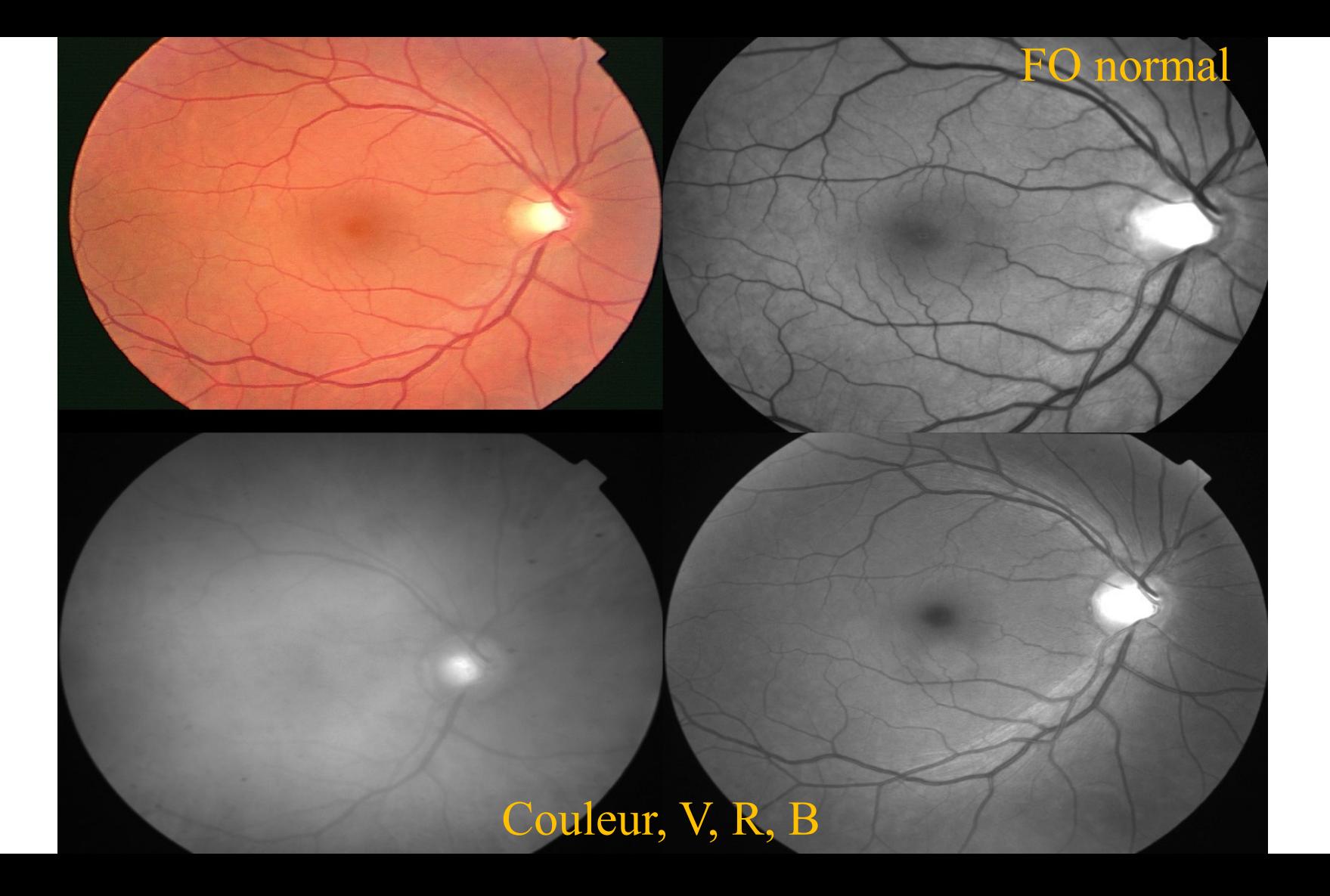

# $SLO: Spectralis^{\circledR} HRA+OCT$

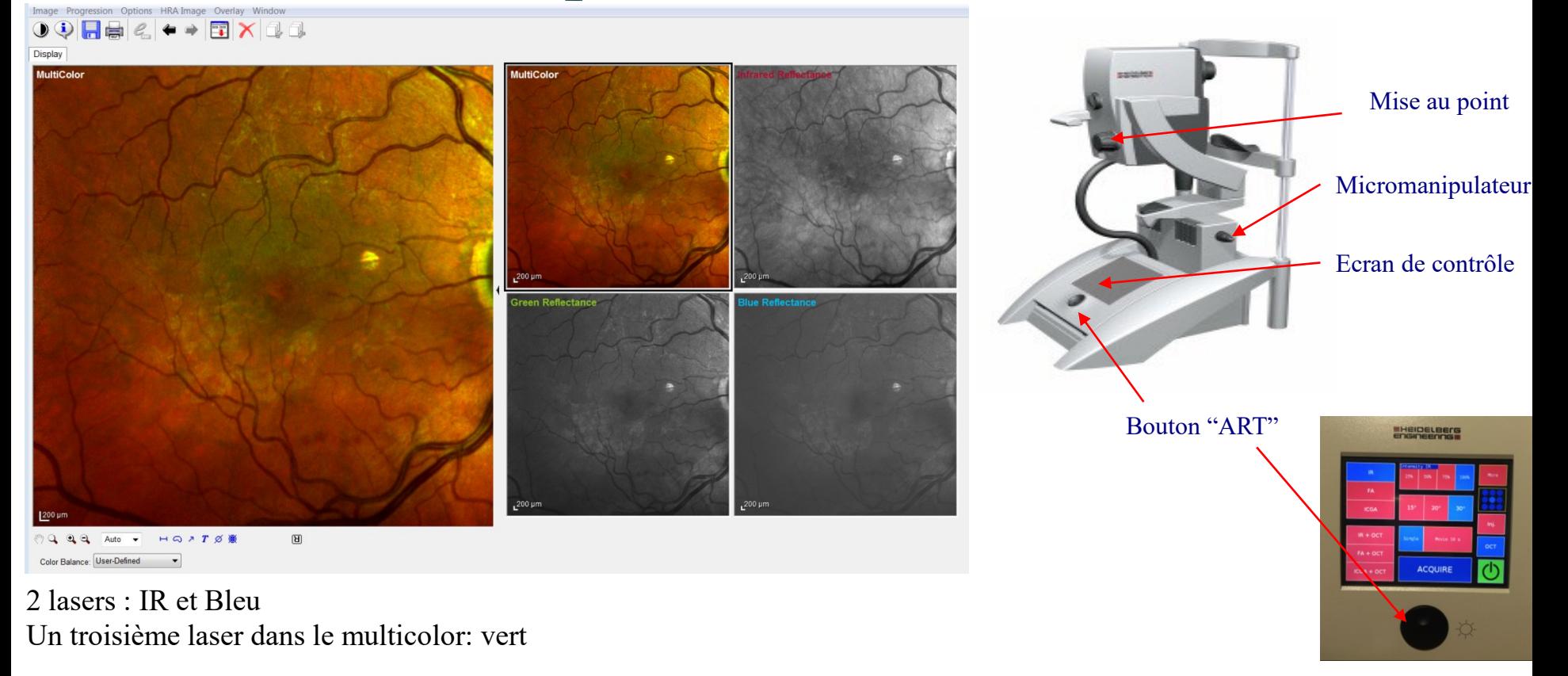

Fonctions Red free = IR, Green reflectance, Blue reflectance, AF, Angio Fluo , ICG

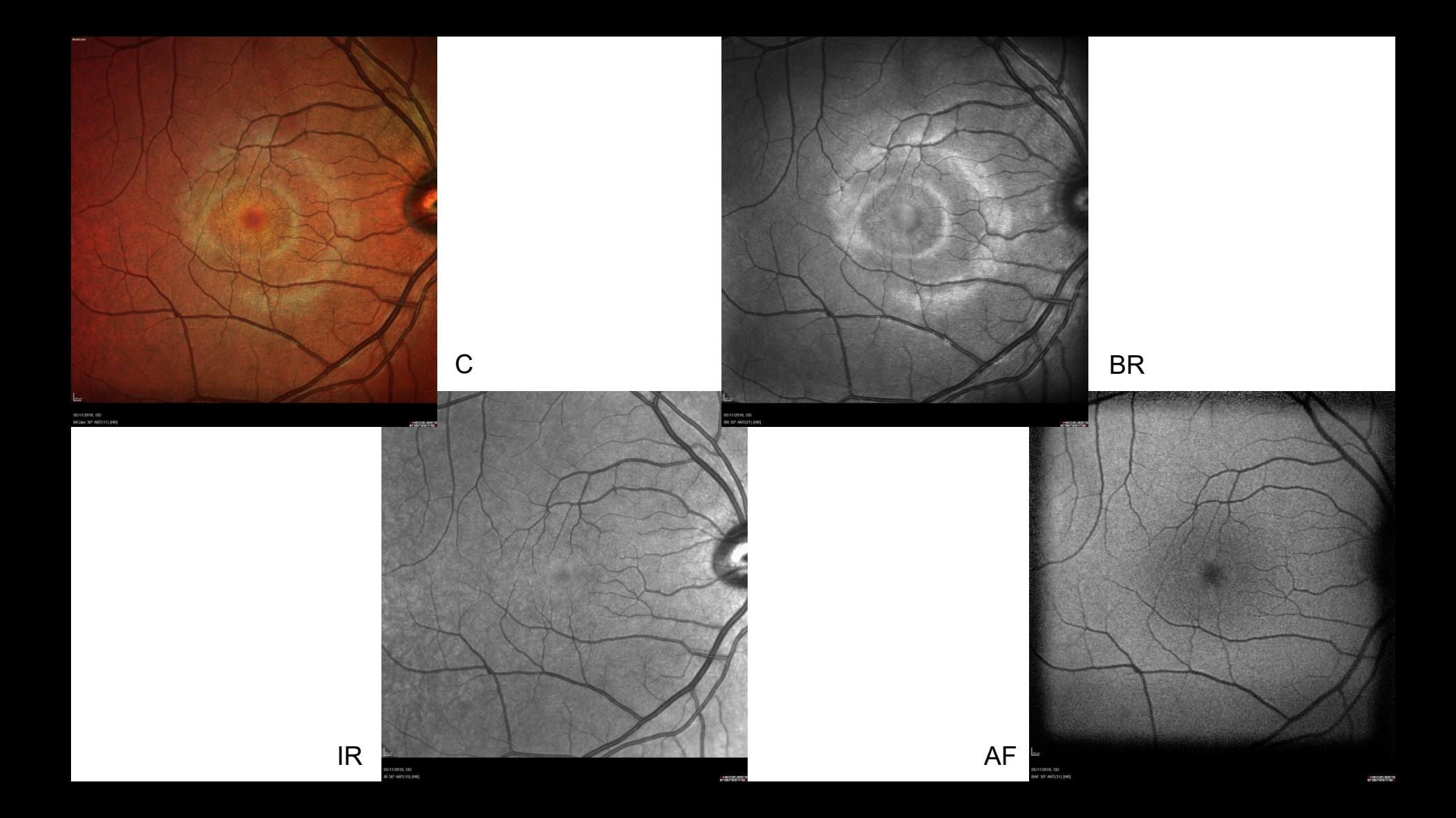

#### Photo en lumière blanche

SLO: Image reconstitué grâce à des différentes longueurs d'ondes émises par le laser

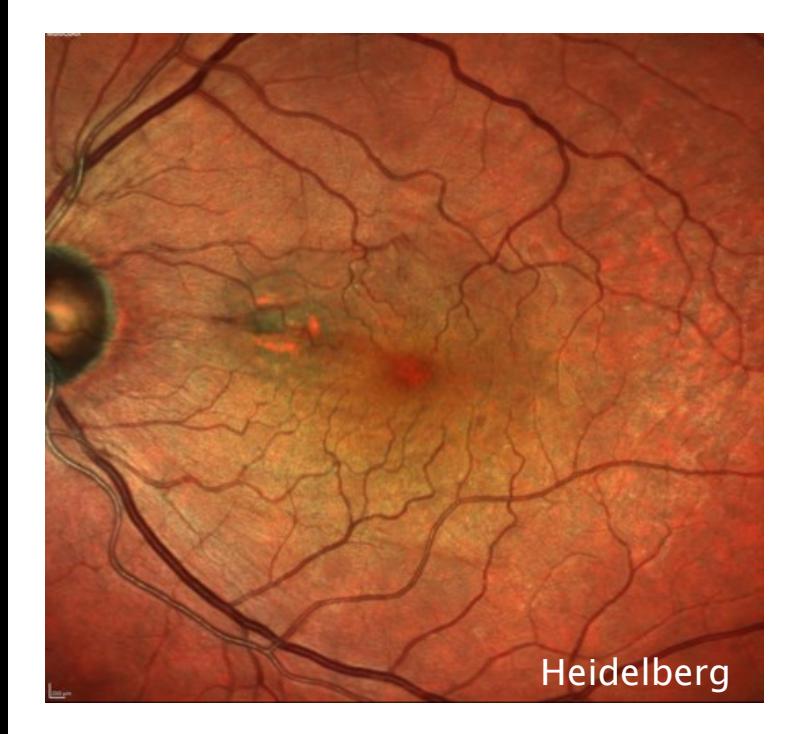

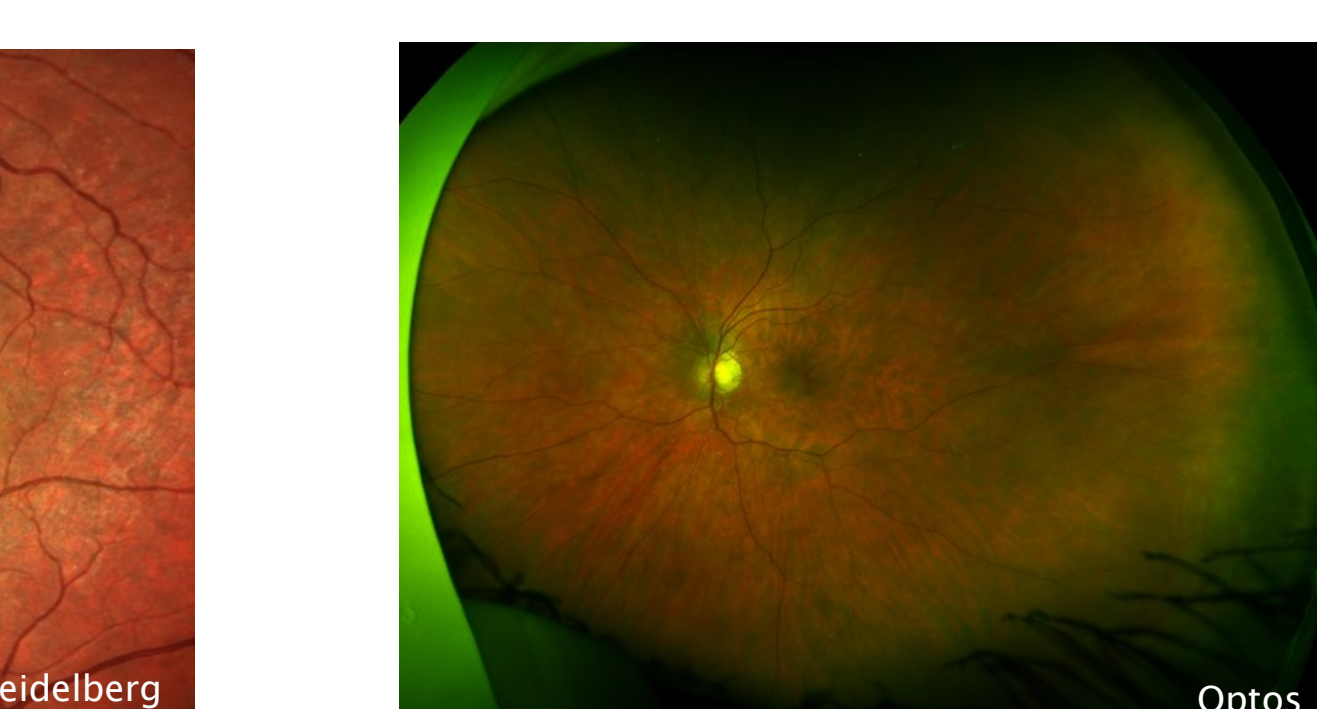
## Rétinographe vs SLO

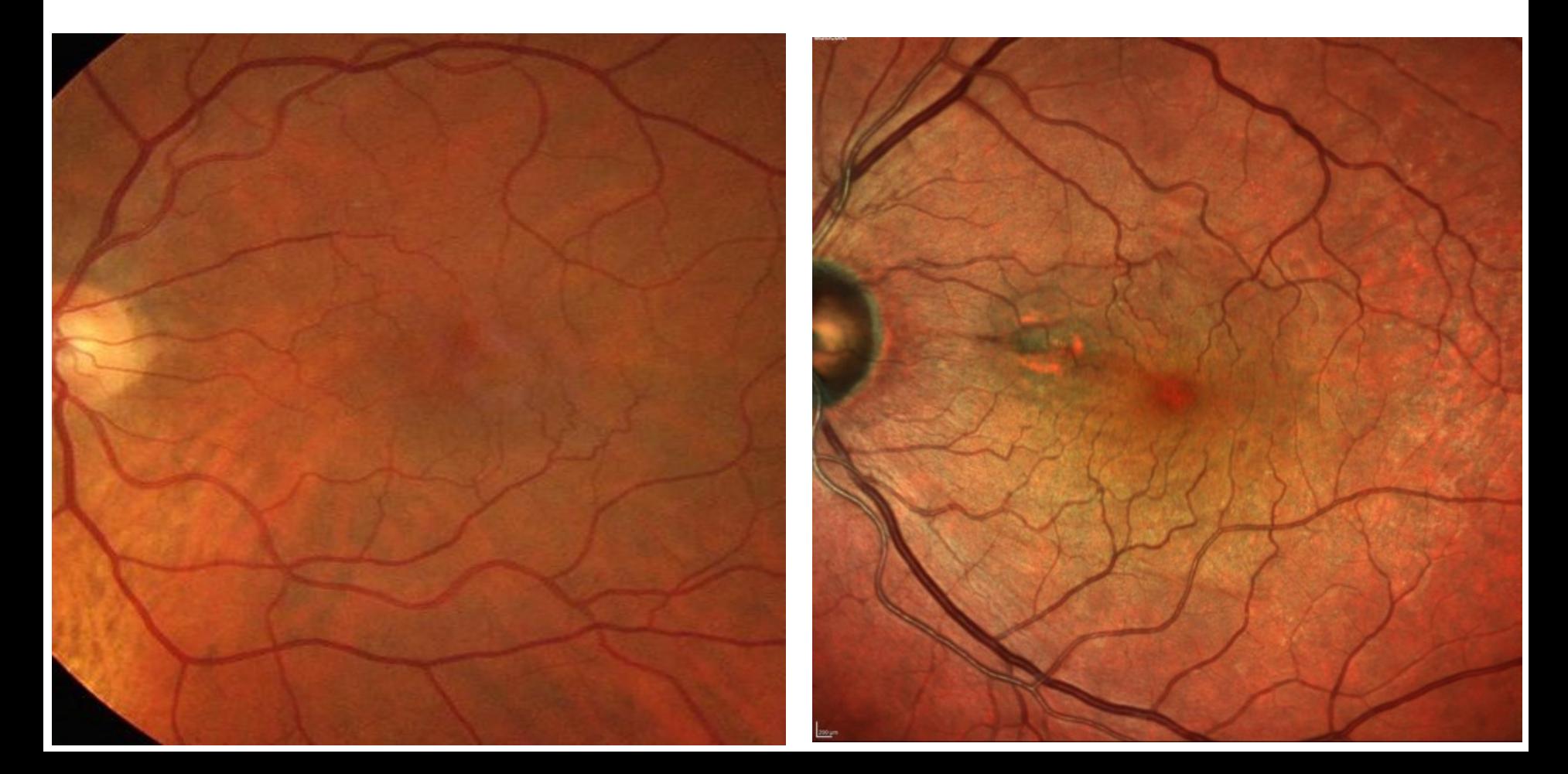

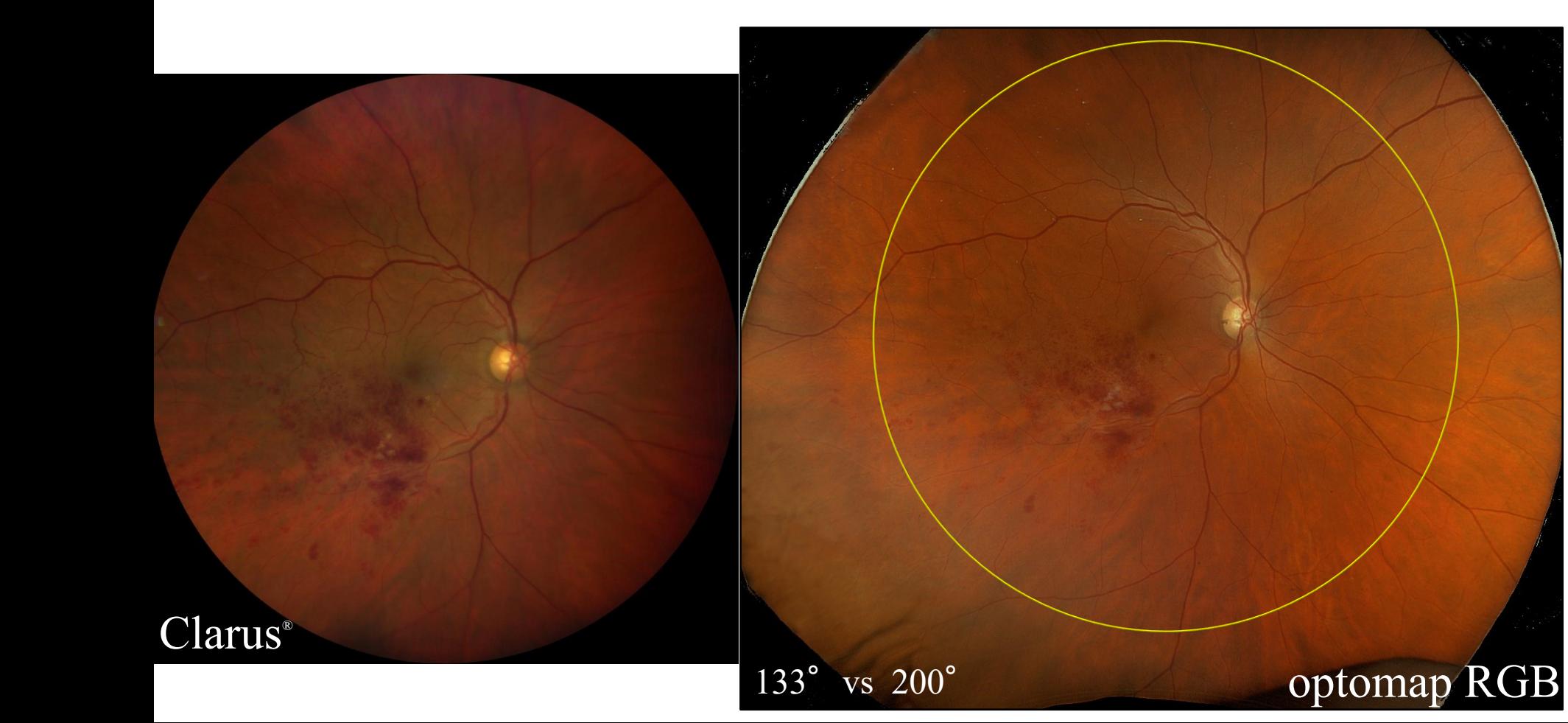

## **Vraie Couleurs?**

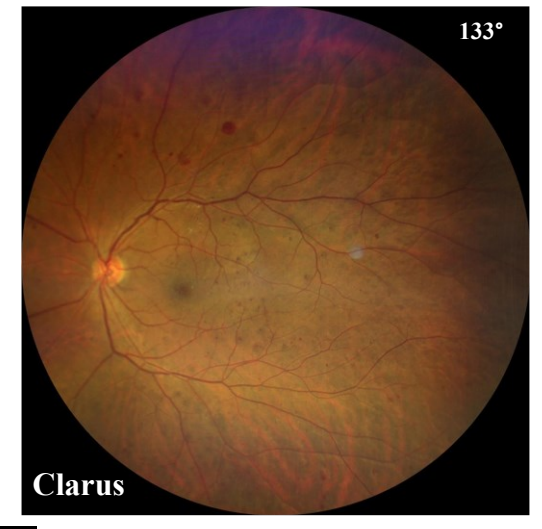

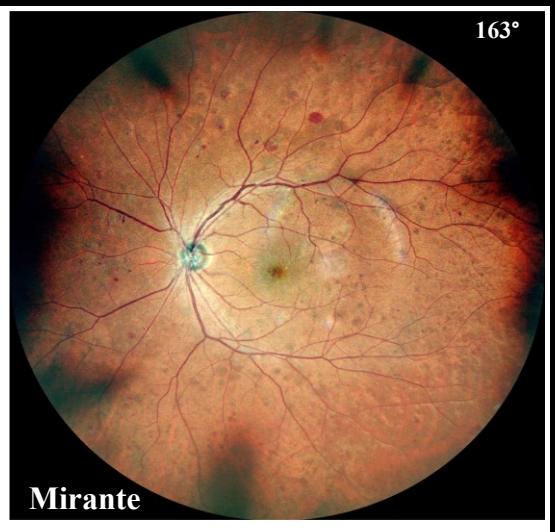

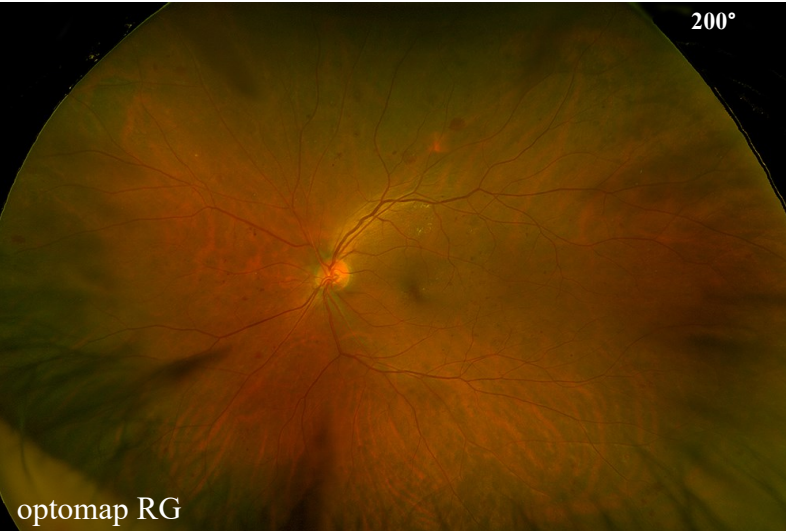

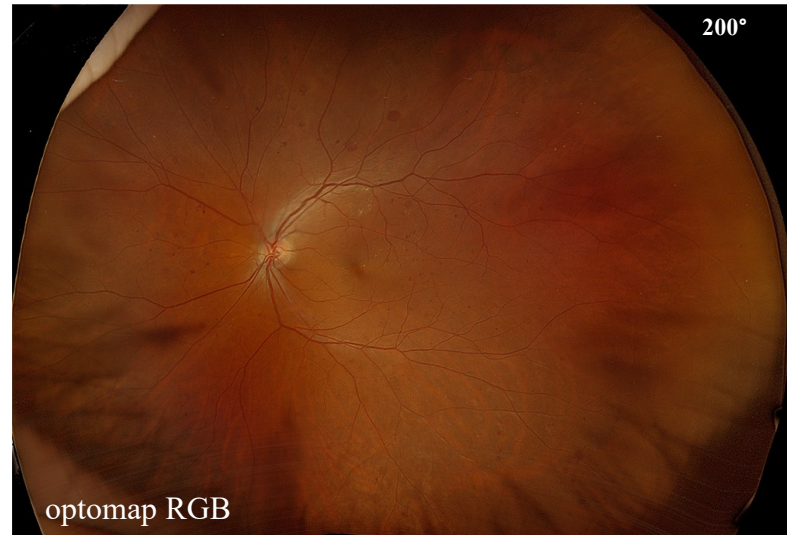

## Panorama

#### 9 clichés:

- $\blacksquare$  PP
- Supérieur,
- Temporal sup
- Nasal sup
- **Inférieur**
- Nasal inf
- **Temporal inf**
- Se repérer par rapport aux vaisseaux

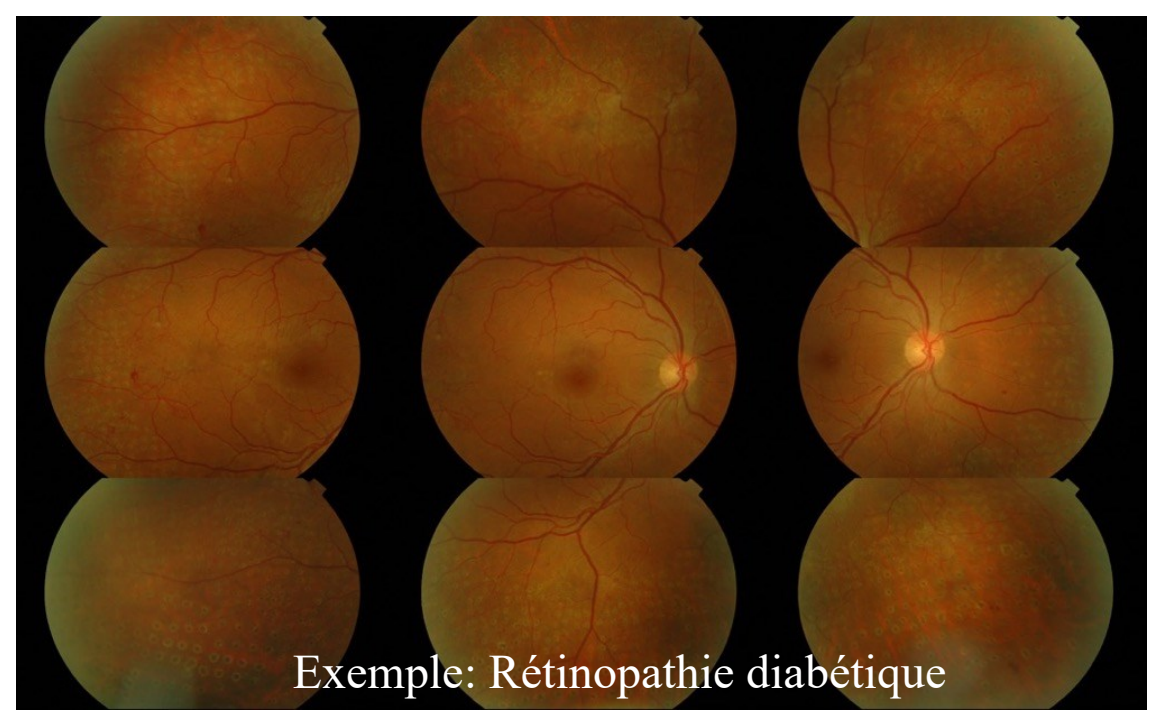

**UWF !**

#### • **Particularités de l'Optos**

- Tout est automatique: éclairage, mise au point…
- L'image capturée est visualisée uniquement sur un écran d'ordinateur
- Cils !

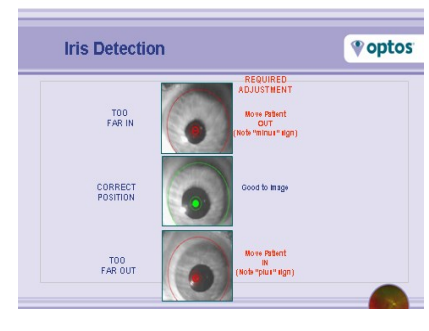

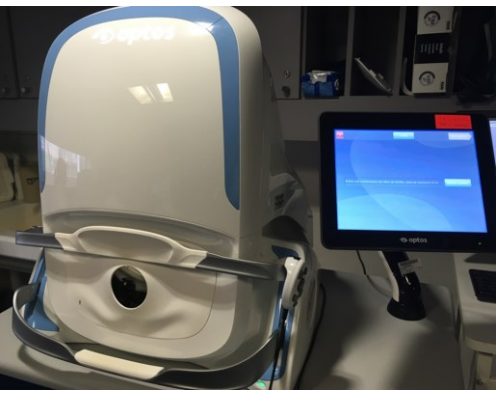

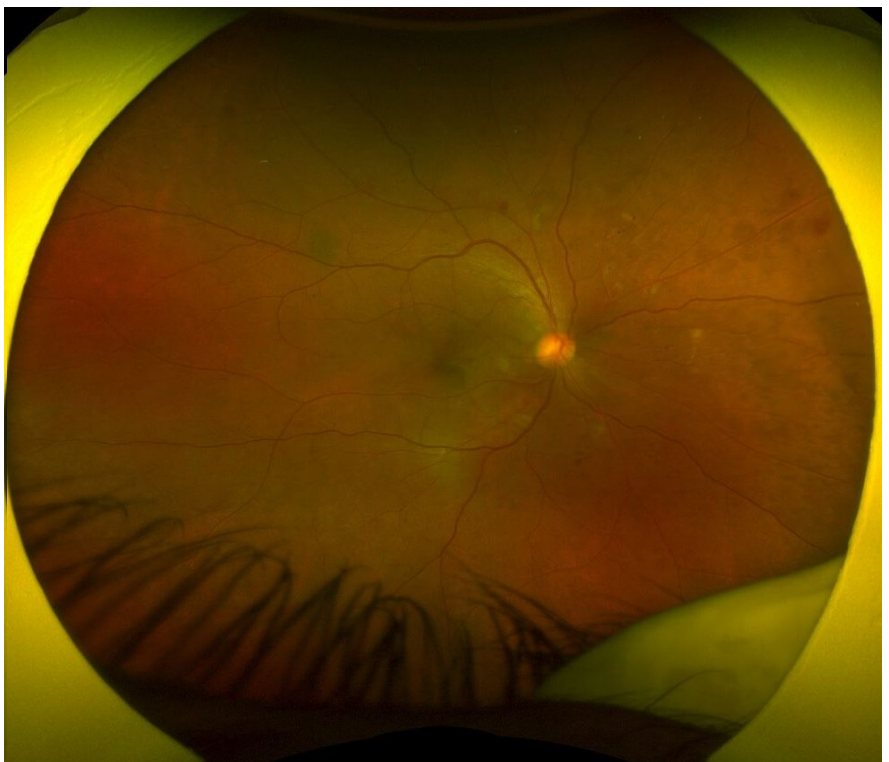

### Photos couleurs du segment antérieur

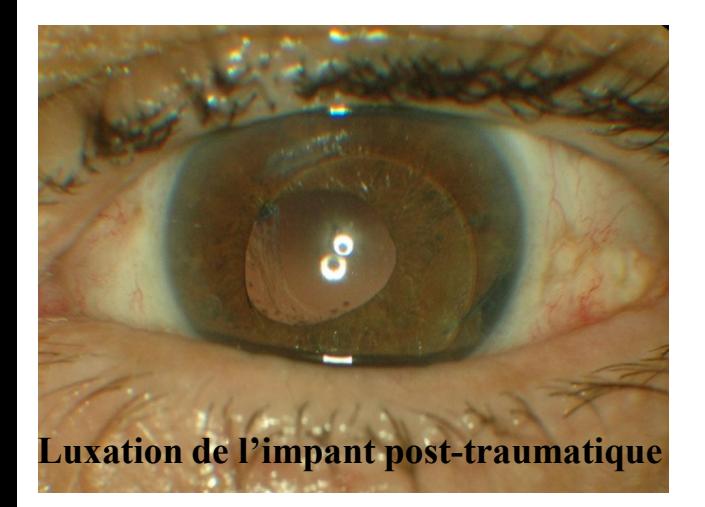

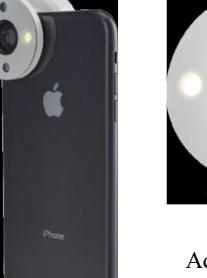

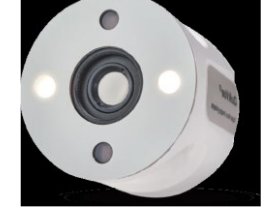

Adaptateur Smartphone Segment Antérieur *QuikVue® VPA-100*

- **Réglage dioptirique : +10 à -10**
- **Le module Segment Antérieur**

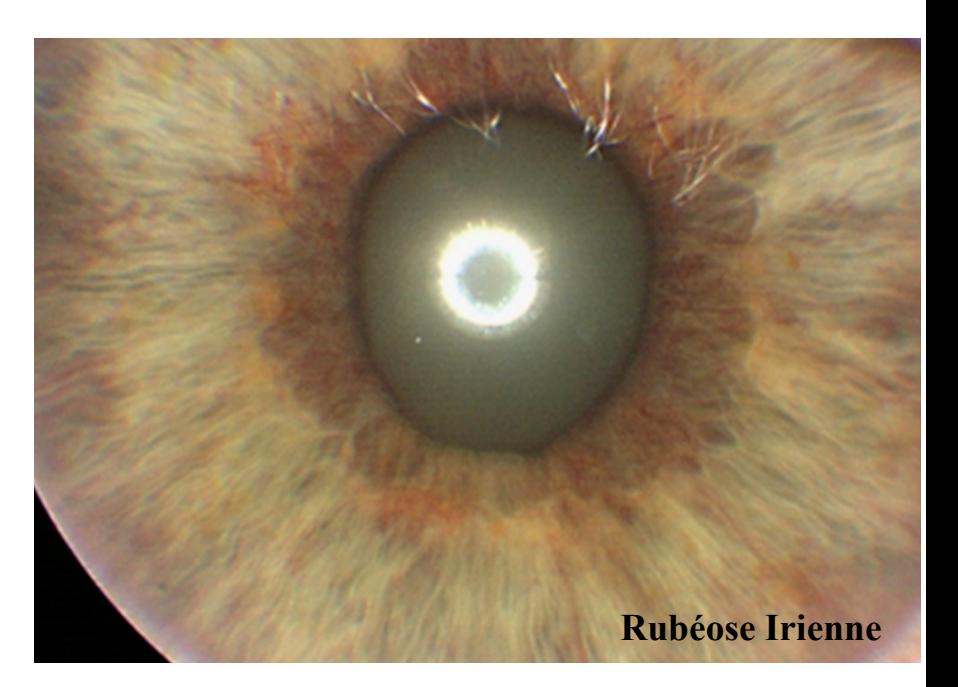

LE CLICHE ANERYTHRE (ou cliché en filtre vert) "cliché vert"

• Le filtre **vert** améliore le contraste de ce qui est rouge/orangé

- Visualise essentiellement les vaisseaux du FO et les hémorragies
- Cliché de choix pour l'analyse du FO des diabétiques

#### LE CLICHE VERT

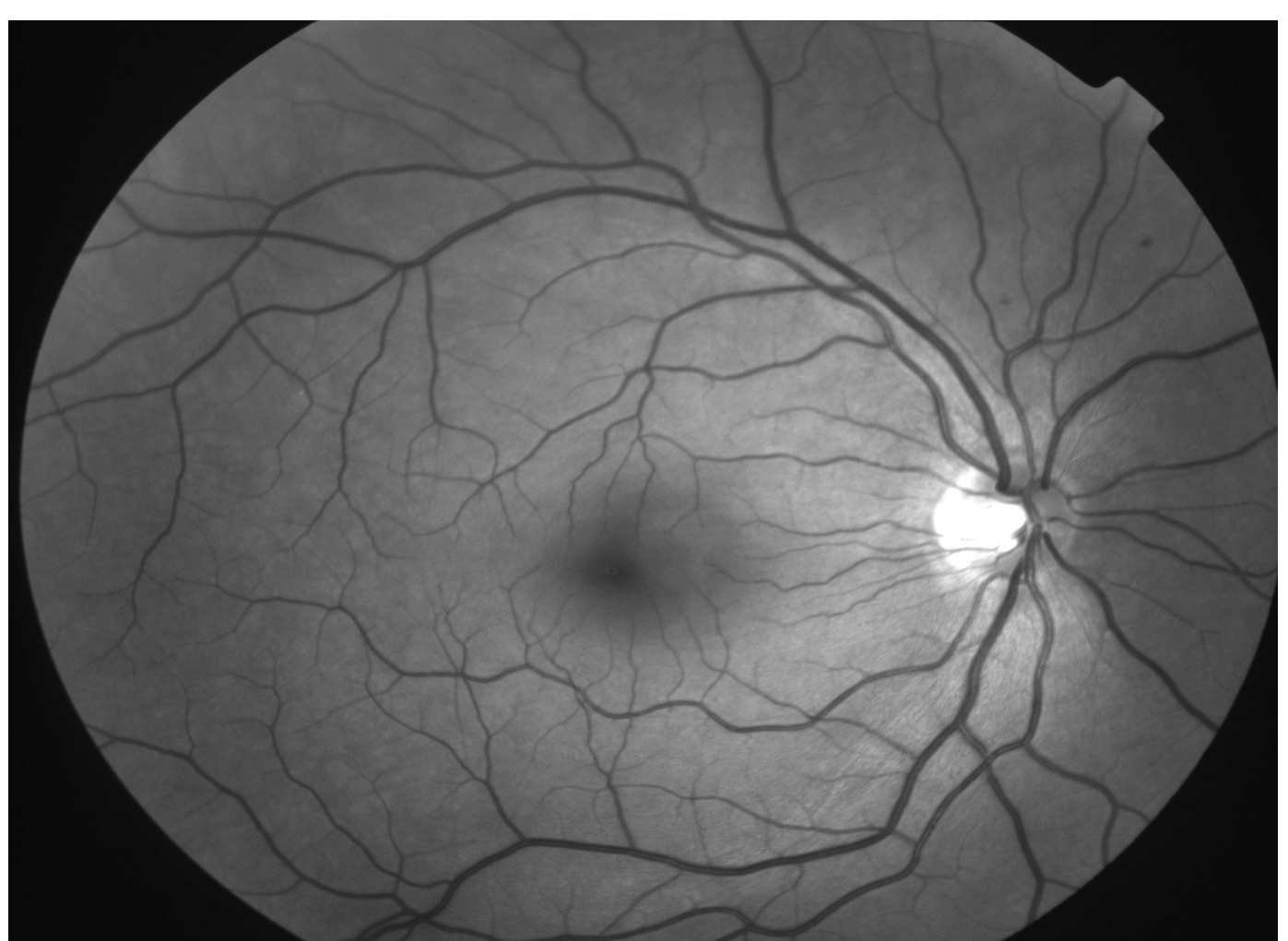

#### **LE CLICHE en filtre ROUGE**

- la lumière **rouge** ou IR améliore le contraste de ce qui est pigmenté
- Permet de passer à travers ce qui est rouge ( vaisseaux et sang) ou brun (épithélium pigmentaire)
- Visualise essentiellement, les pigmentations anormales au niveau de l'EP et de la choroïde et les vaisseaux choroïdiens (Naevus, évaluations des zones d'atrophies dans DMLA)
- Le filtre rouge n'est plus disponible sur les rétinographes
	- mais une image IR peut être soustraite de l'image couleur de l'Optos

## Cliché rouge normal

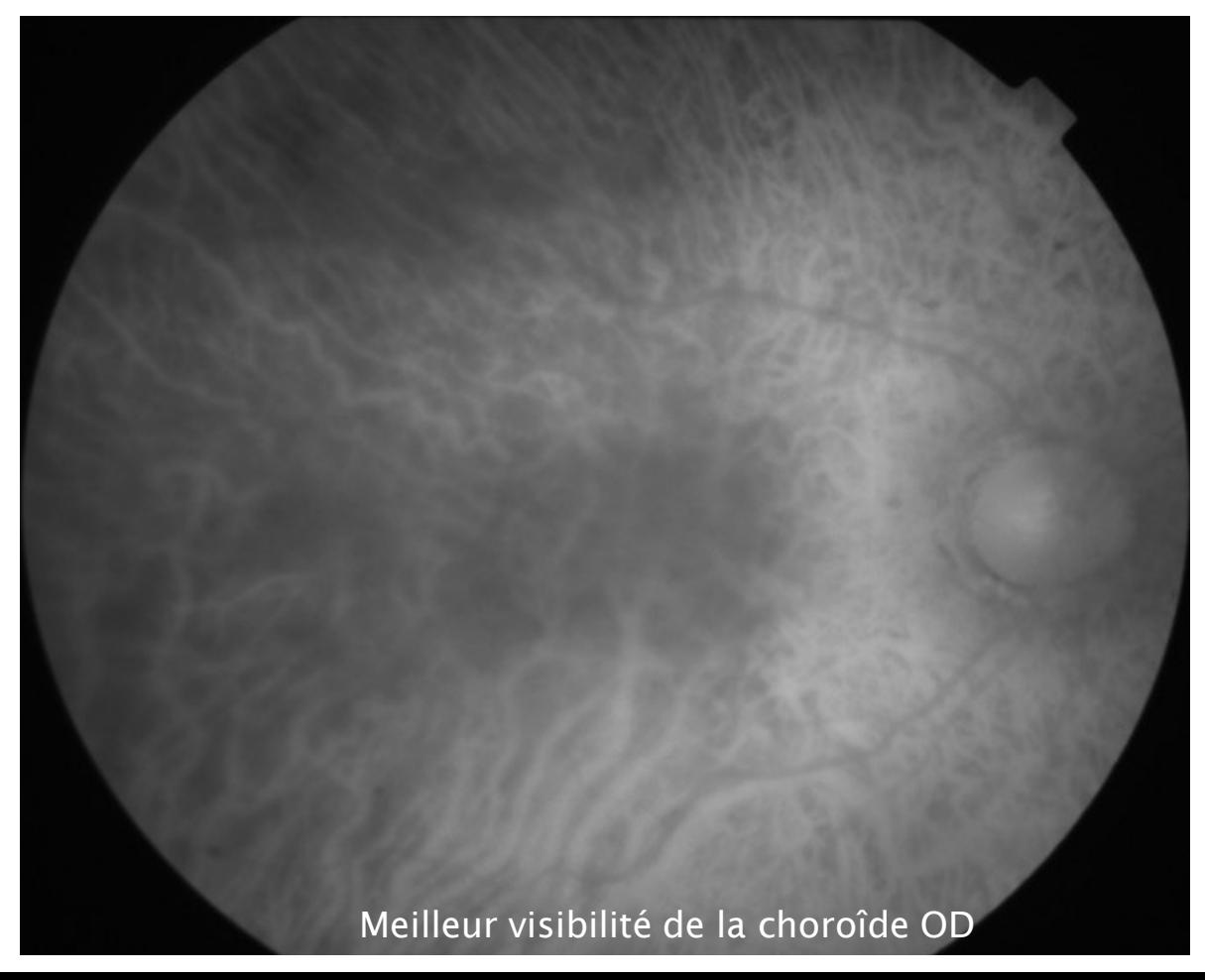

#### Cliché Vert normal / Infra rouge

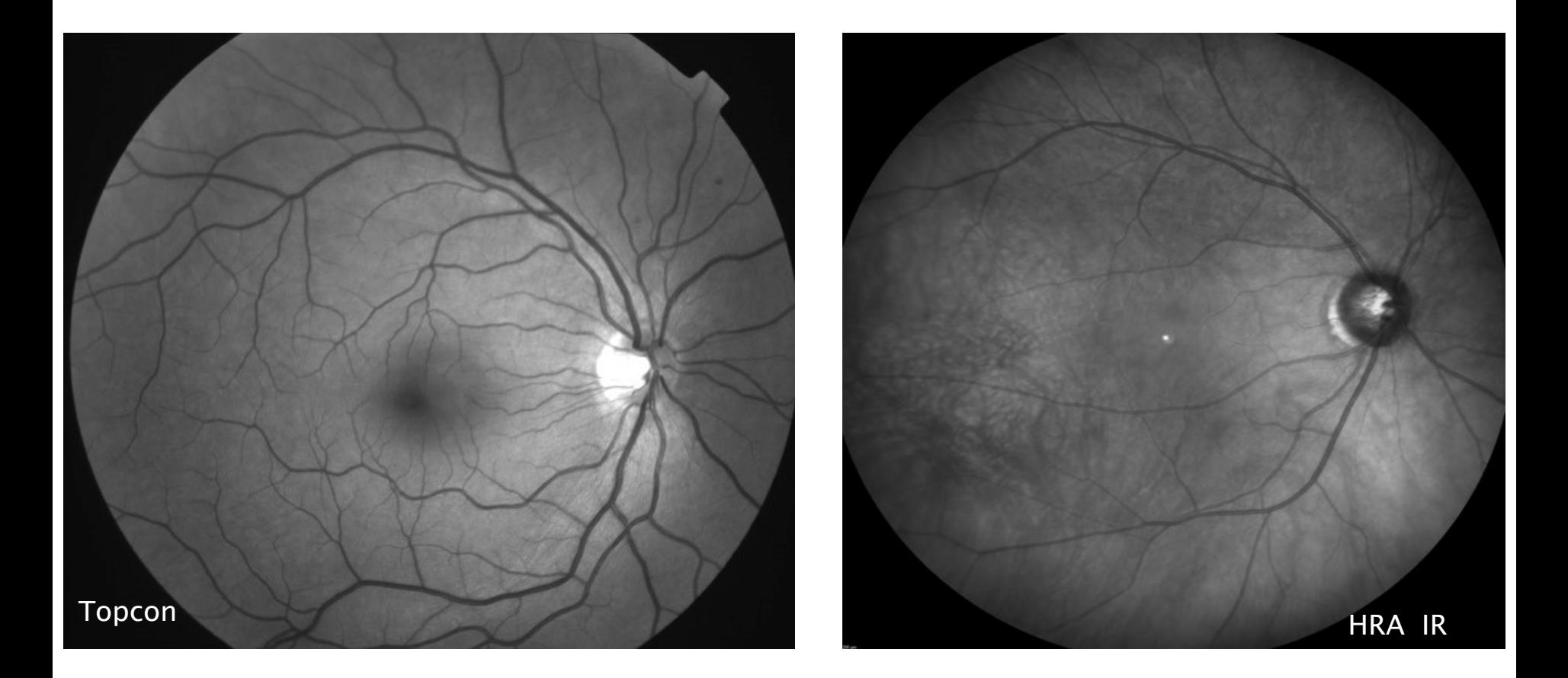

### LE CLICHE en filtre BLEU

- Le filtre **bleu** améliore le contraste du jaune, et de ce qui est réfringent
- Visualisation essentiellement le pigment xanthophylle de la macula, et aussi les structures rétiniennes superficielles
- Intérêts :
	- altération maculaire telles que œdème cystoïde, trous maculaire ou par membrane épimaculaire
	- Déficits des couches des fibres optiques
	- Nodules cotonneux
	- Surface et limites des membranes épimaculaires

## Cliché filtre bleu (blue reflectance)

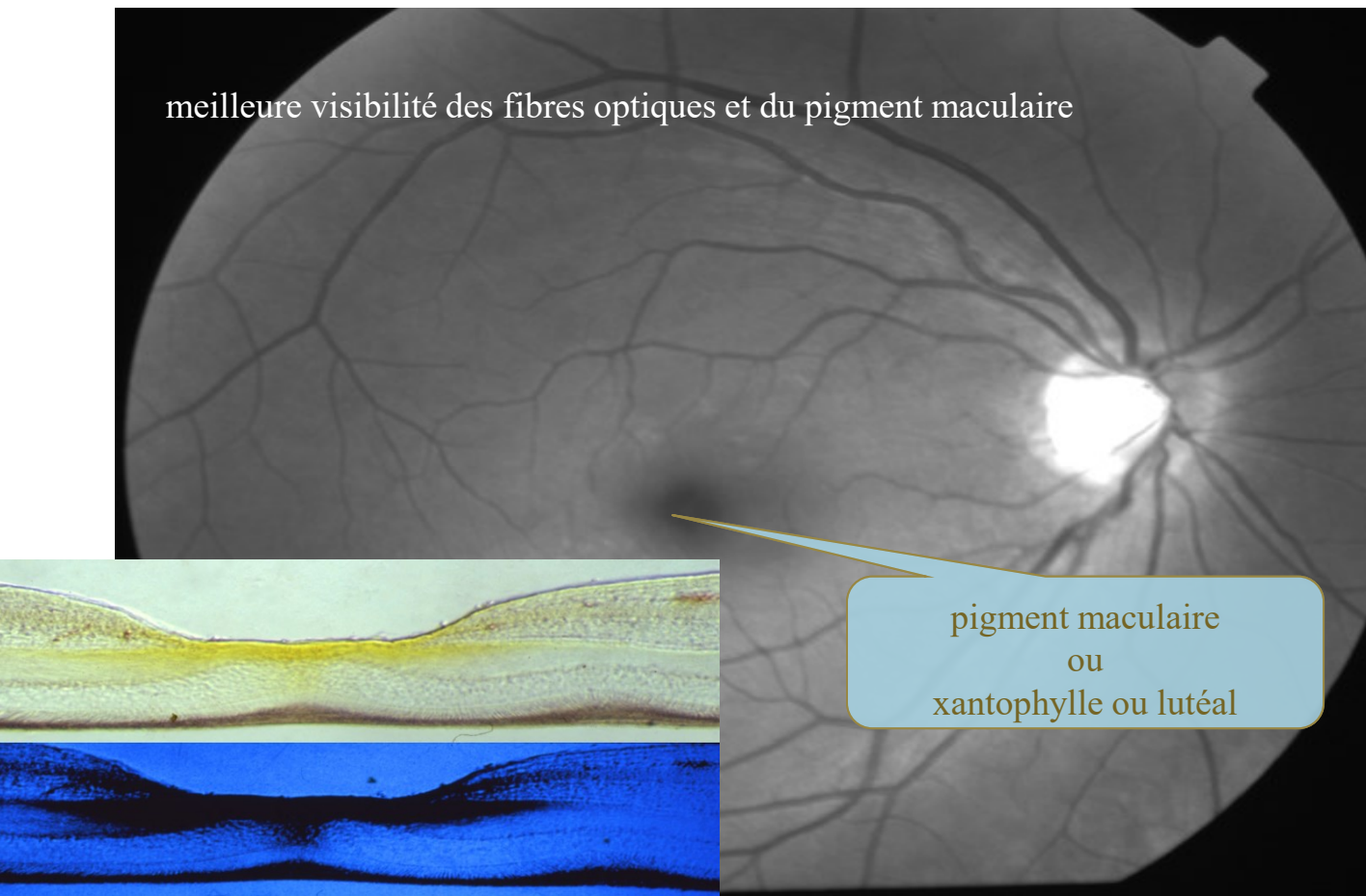

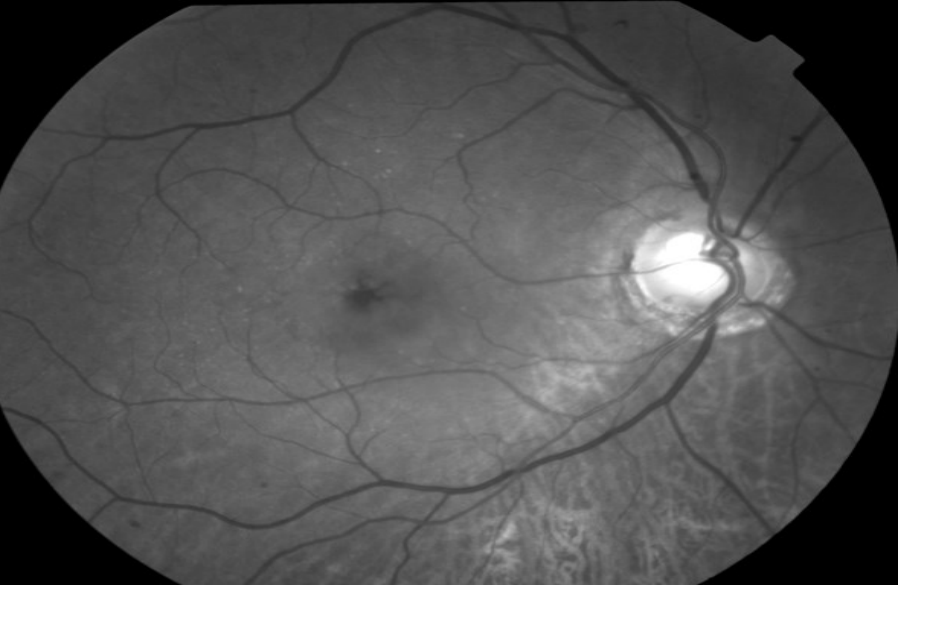

#### OMC

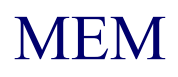

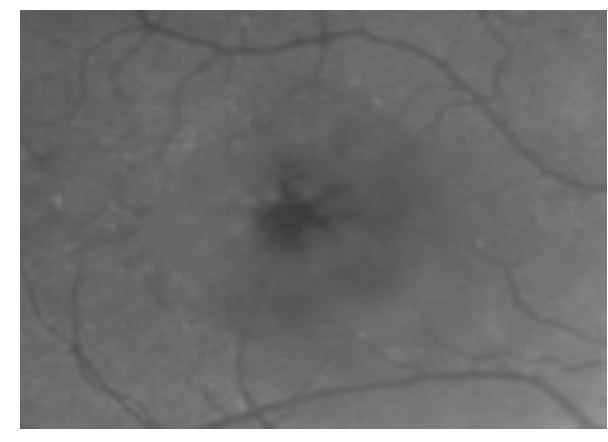

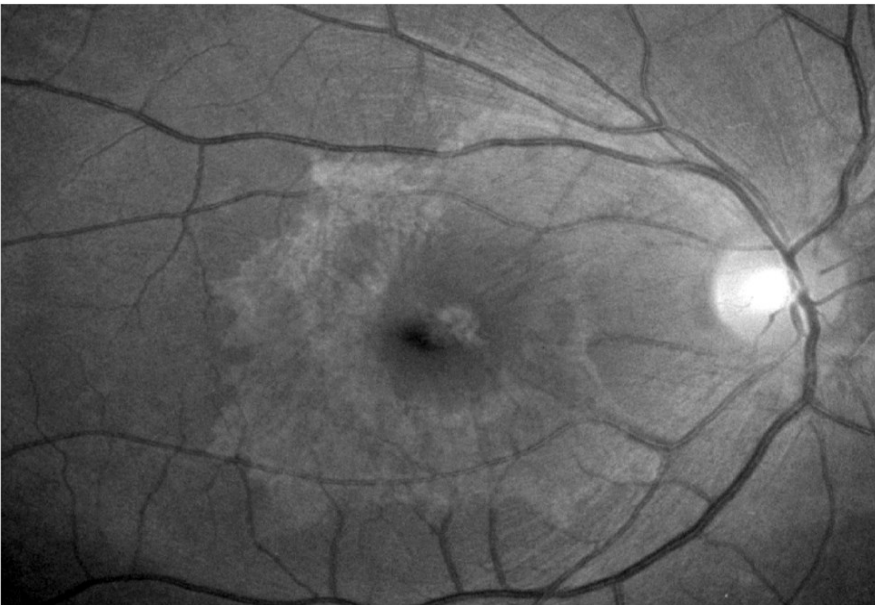

#### Cliché en lumière bleue Trou Maculaire

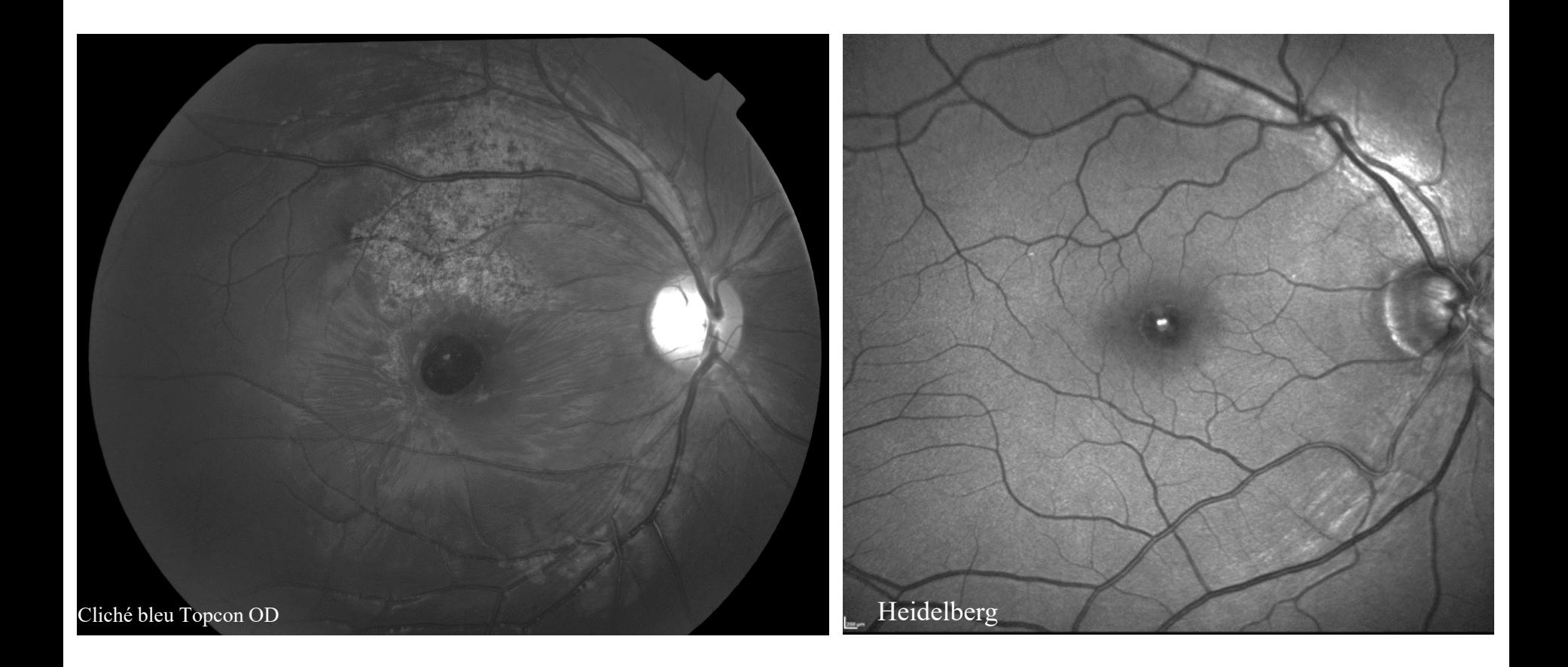

#### **CLICHE EN AUTOFLUORESCENCE**

- Y penser avant toute injection de fluorescéine, si on ne dispose pas de filtres specifiques
- Réalisé avec un filtre d'excitation bleu (Laser, Flash)
	- et le filtre d'arrêt (filtre barrière) qui supprimer la réflexion de la lumière d'excitation tout en conservant la lumière fluorescente
- dans les mêmes conditions que l'angiographie
- flash : puissance forte
- diaphragme : ouvert
- gain élevé (sensibilité)
- ajuster les réglages, mise au point

## Drusen de la Papille

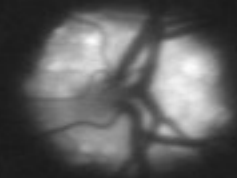

#### Vert OD Autofluo OD

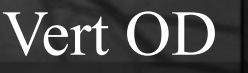

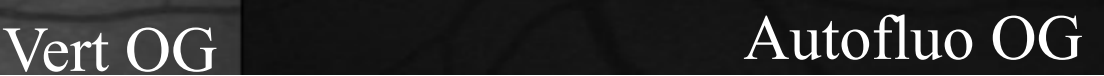

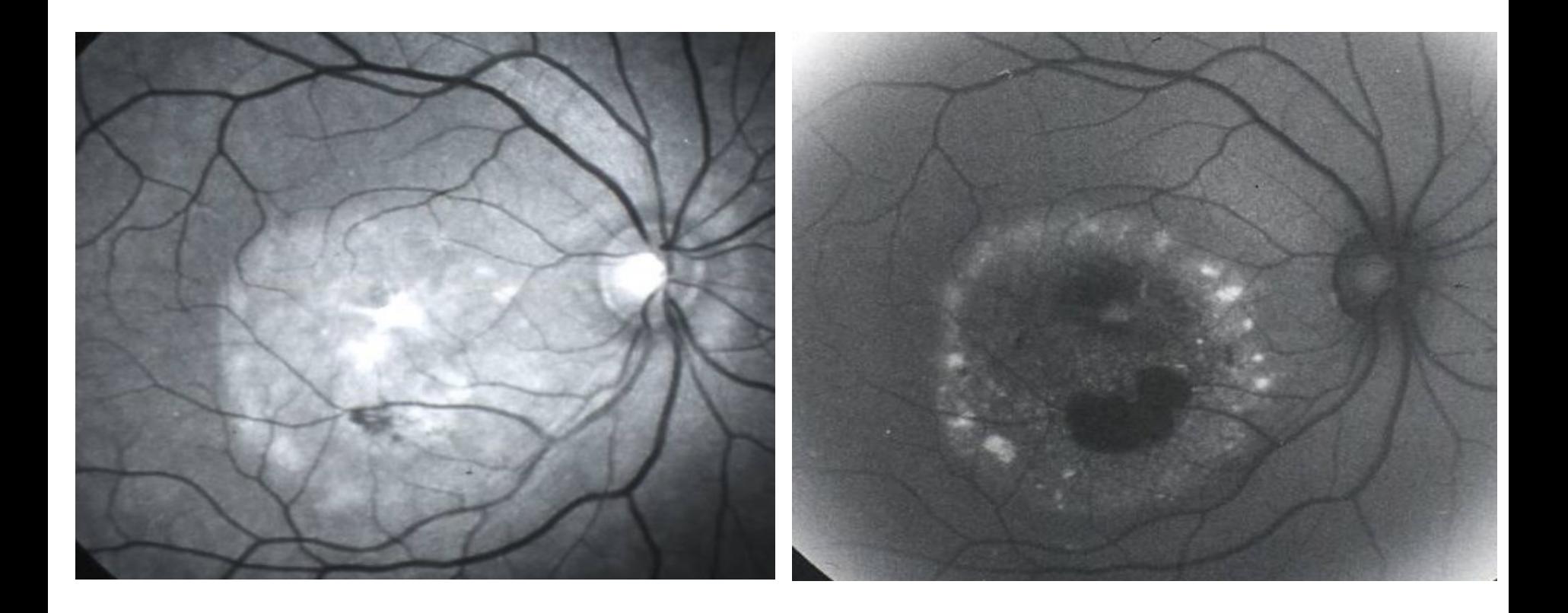

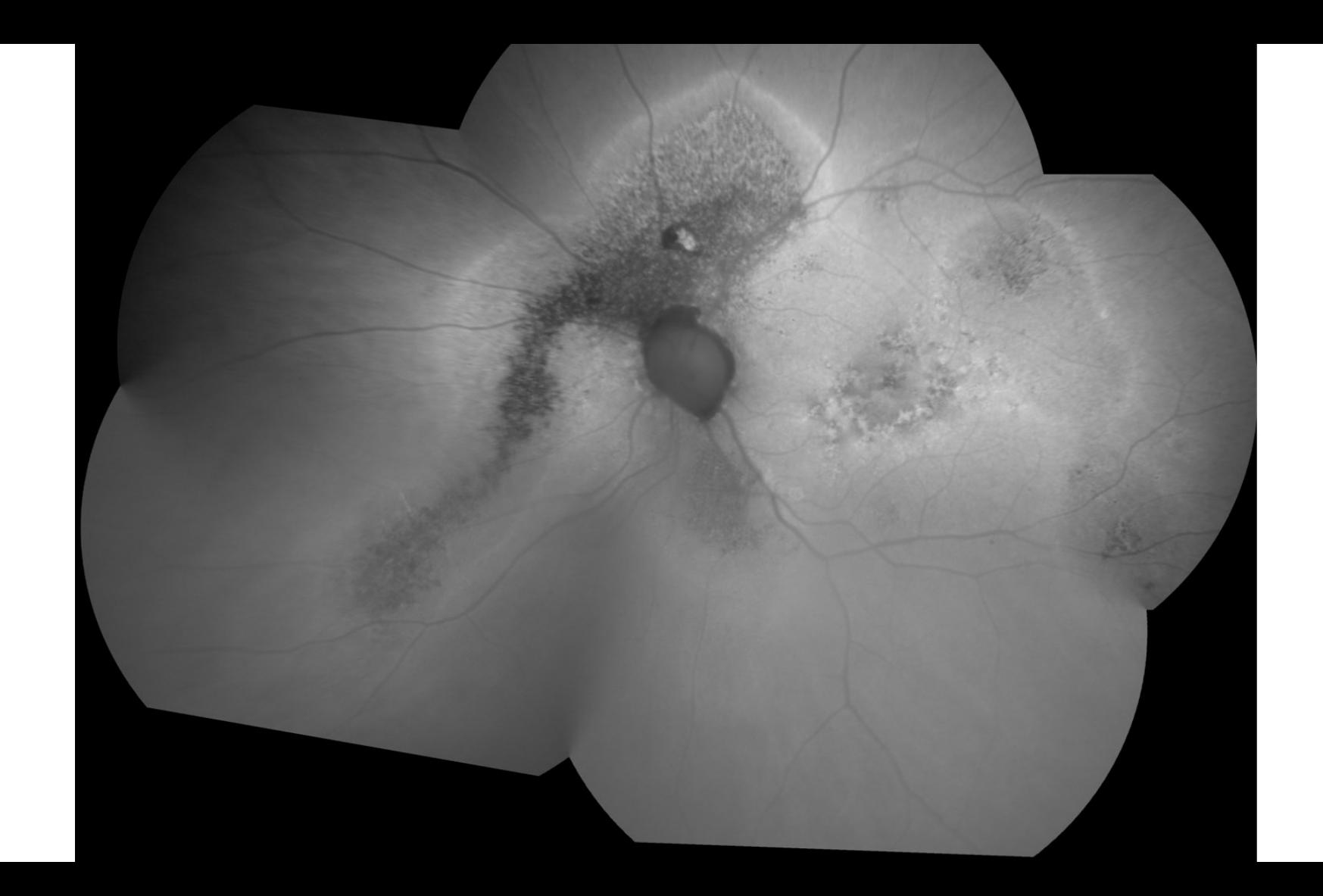

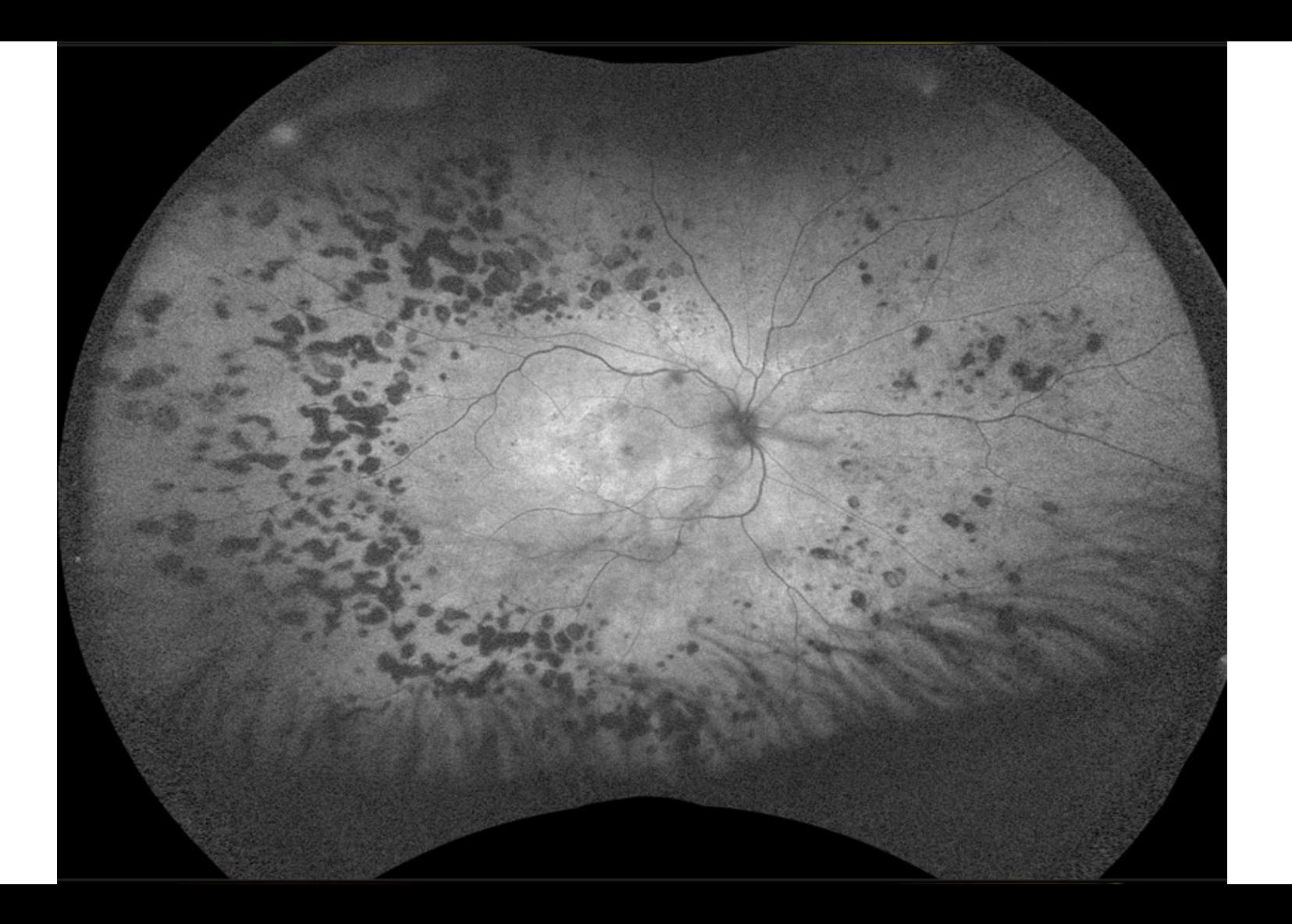

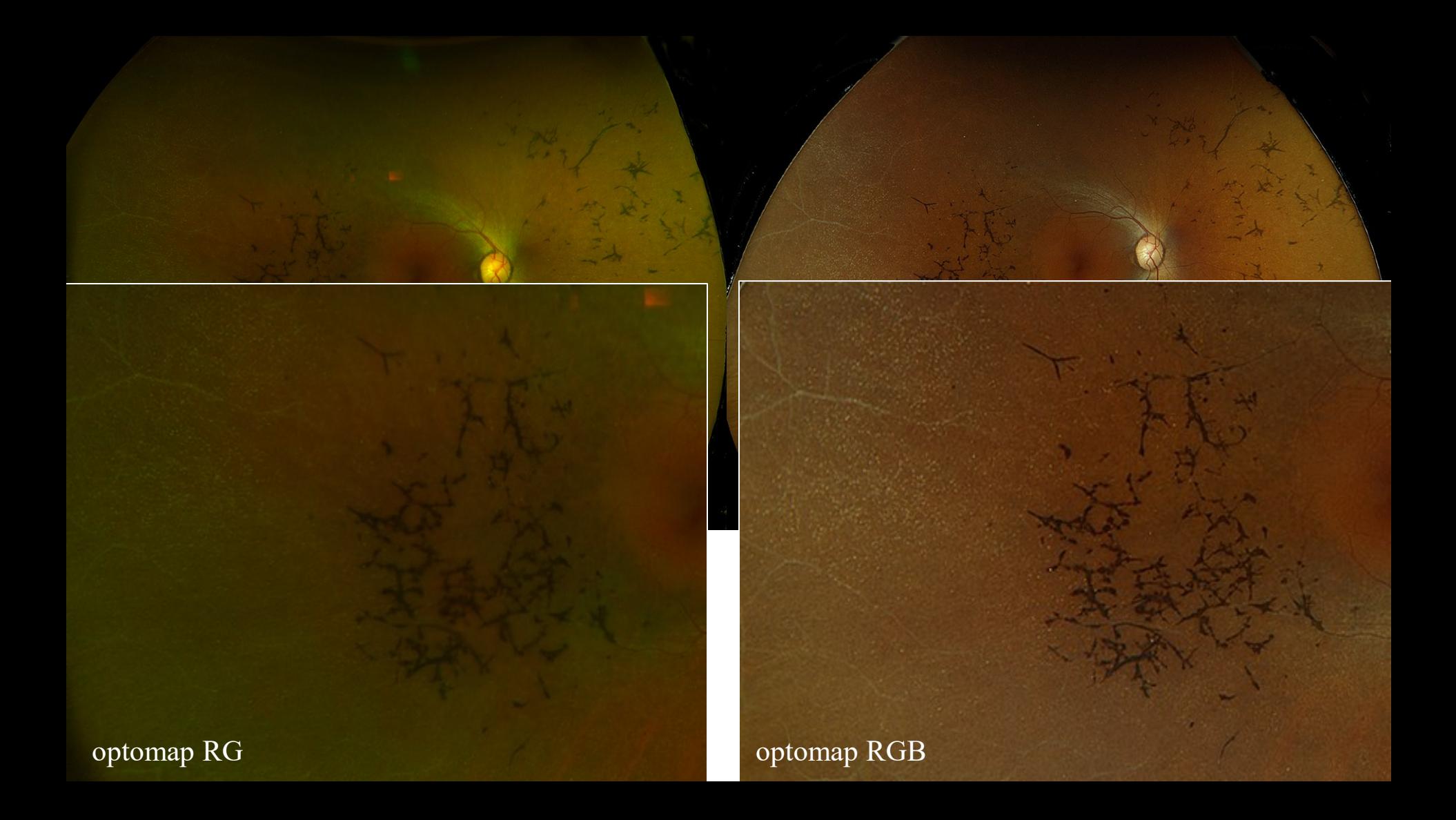

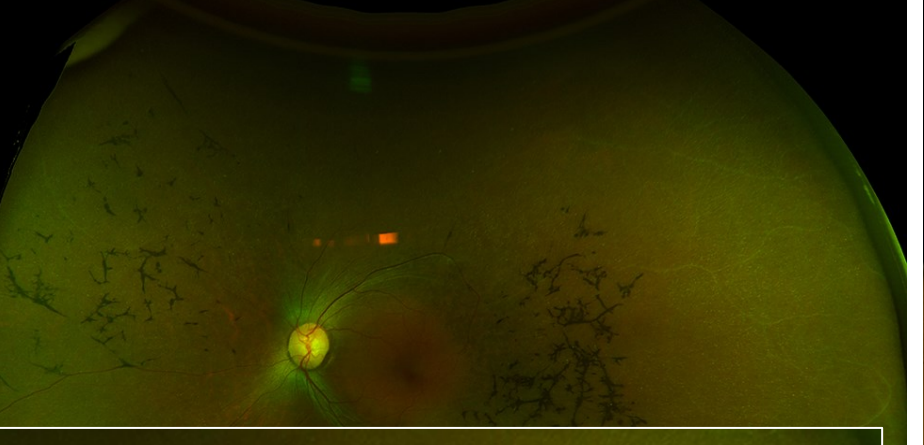

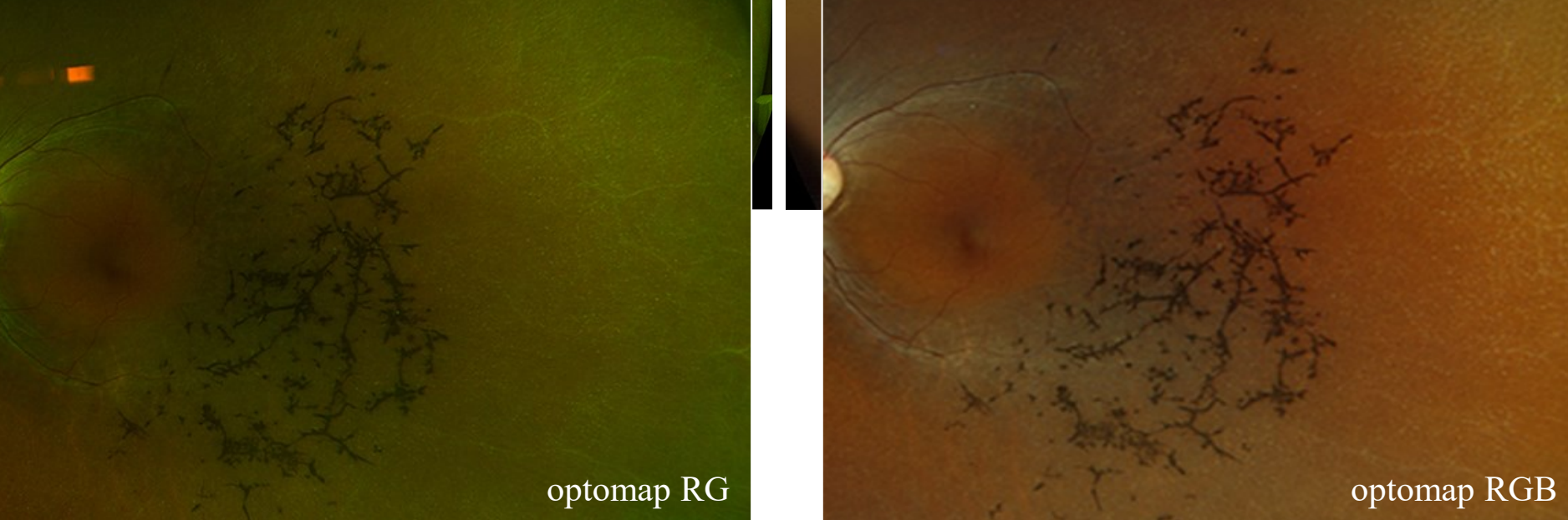

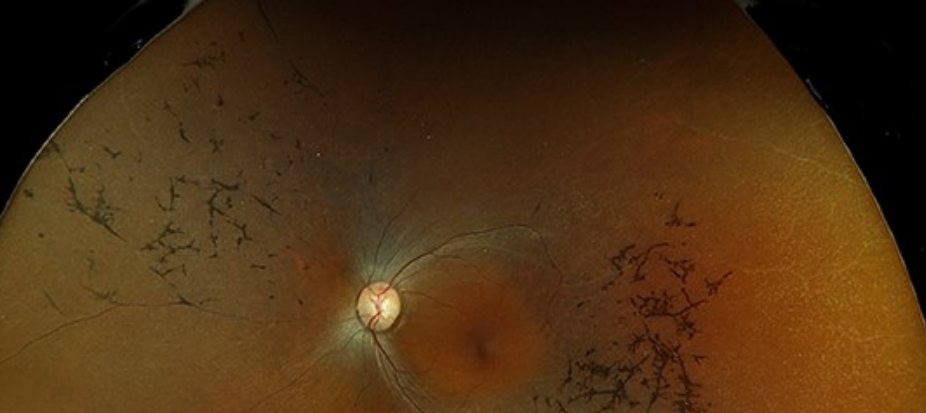

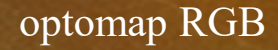

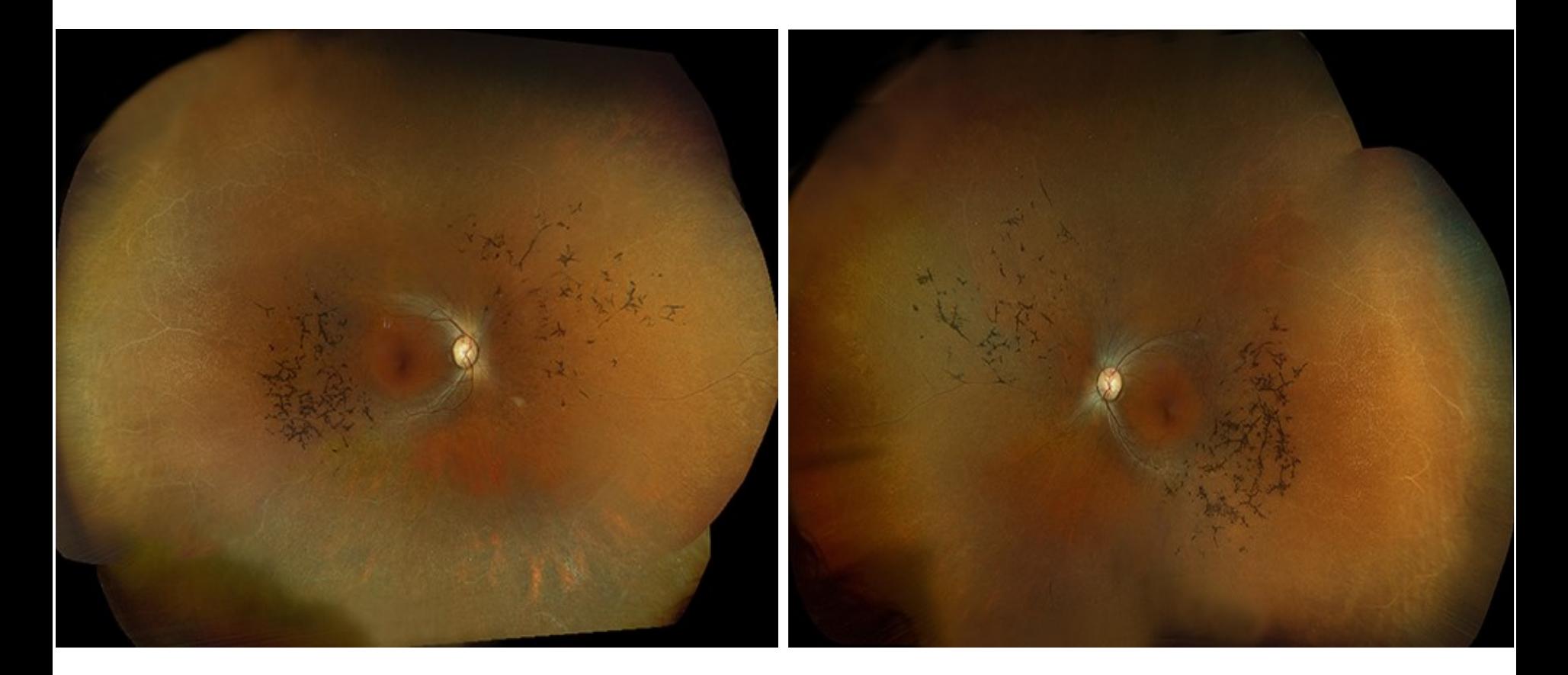

#### **Montage for 95% of the retina**

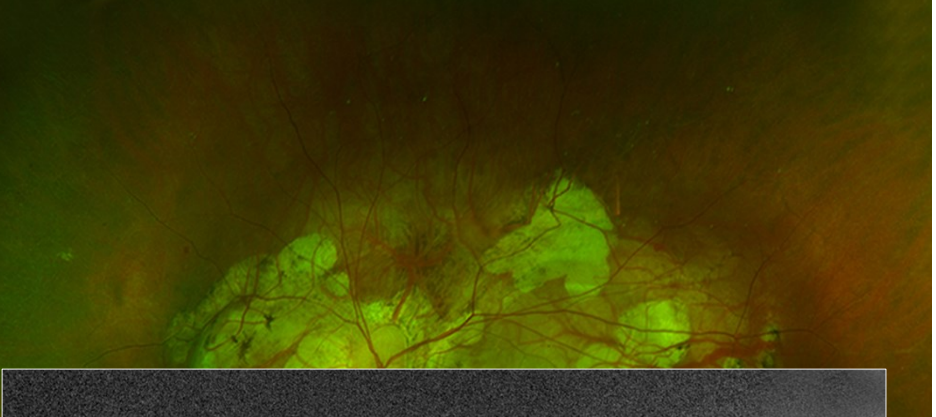

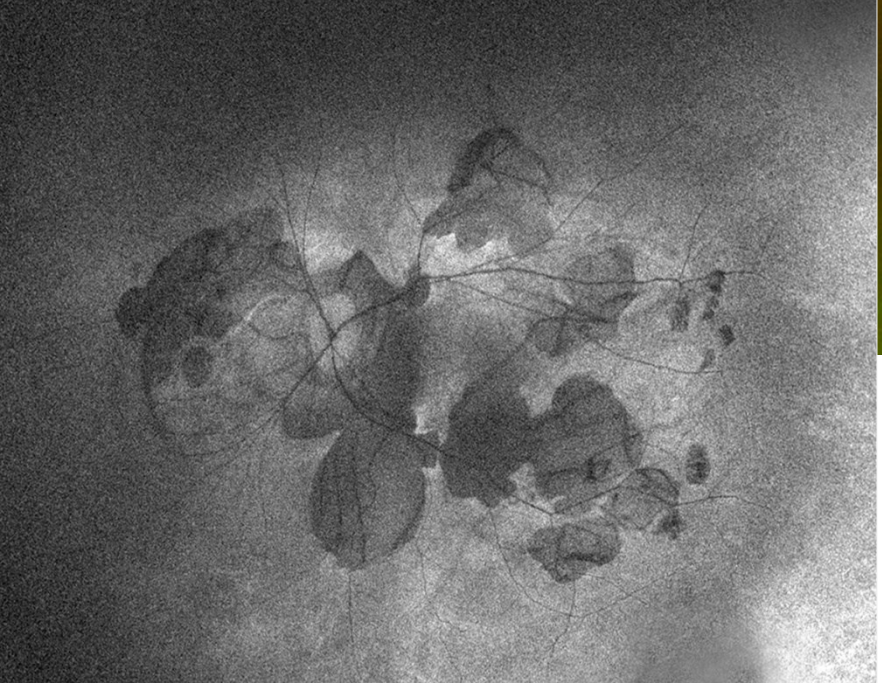

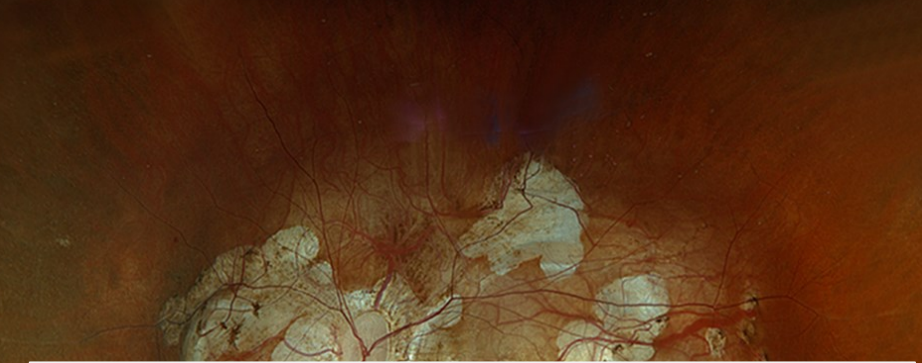

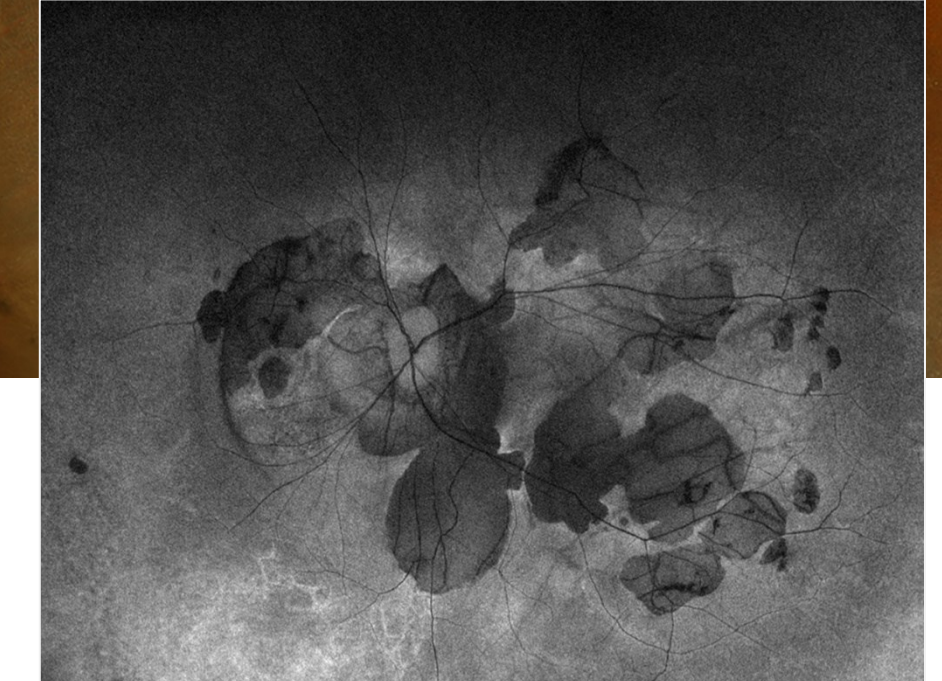

#### LA SEQUENCE EN FLUORESCEINE - Cas general (1)

- Toujours les deux yeux
- Centrage sur la zone d'intérêt , en général la macula
- Mise au point *(mise au point automatique !)*
- Placer le filtre excitation
- Régler le flash puissance forte
- Pousser la seringue et démarrer le chrono, placer le filtre d'arret
- Fréquence des clichés : débuter la séquence dès la premiere apparition de la fluorescence (pièce sombre - bonne adaptation)

#### LA SEQUENCE EN FLUORESCEINE - Cas general (2)

- Minimum temps artériel, laminaire veineux , veineux complet, 5 mn et 10 mn pour rechercher diffusion ou OMC
- Si on recherche retard circulatoire rétinien ou choroïdien , clichés toutes les sec jusqu'à nécessaire
- cadence rapide, jusqu'à 1mn environ
- 2ème oeil
- clichés périphériques si utile

## Particularités du HRA

- L'image capturée est l'image visualisée sur un écran d'ordinateur celle ci étant améliorée grâce au moyennage de plusieurs images
	- Attention si trop de moyennage l'image peut être dédoublée à cause des micro saccades oculaires ou peut faire disparaître des petites lésions
- C'est le niveau d'éclairement du FO qui gèrera le contraste de la photo
- Eye Tracking: Qualité d'image mauvaise quand fixation difficile, nystagmus …

## Techniques de l'angiographie au vert d'indocyanine

- Centrage
- Mise au point en vert
- Placer les filtres excitation / arrêt
- Pousser la seringue / chronomètre
- Séquence rapide : temps précoces +++ toutes les sec pour la choroïde pendant 30 sec en général
- Baisser le gain (diminuer le flash)
- Clichés à 5 mn, 10 mn, 30 à 45 mn

#### **Simultaneous FA and ICGA**

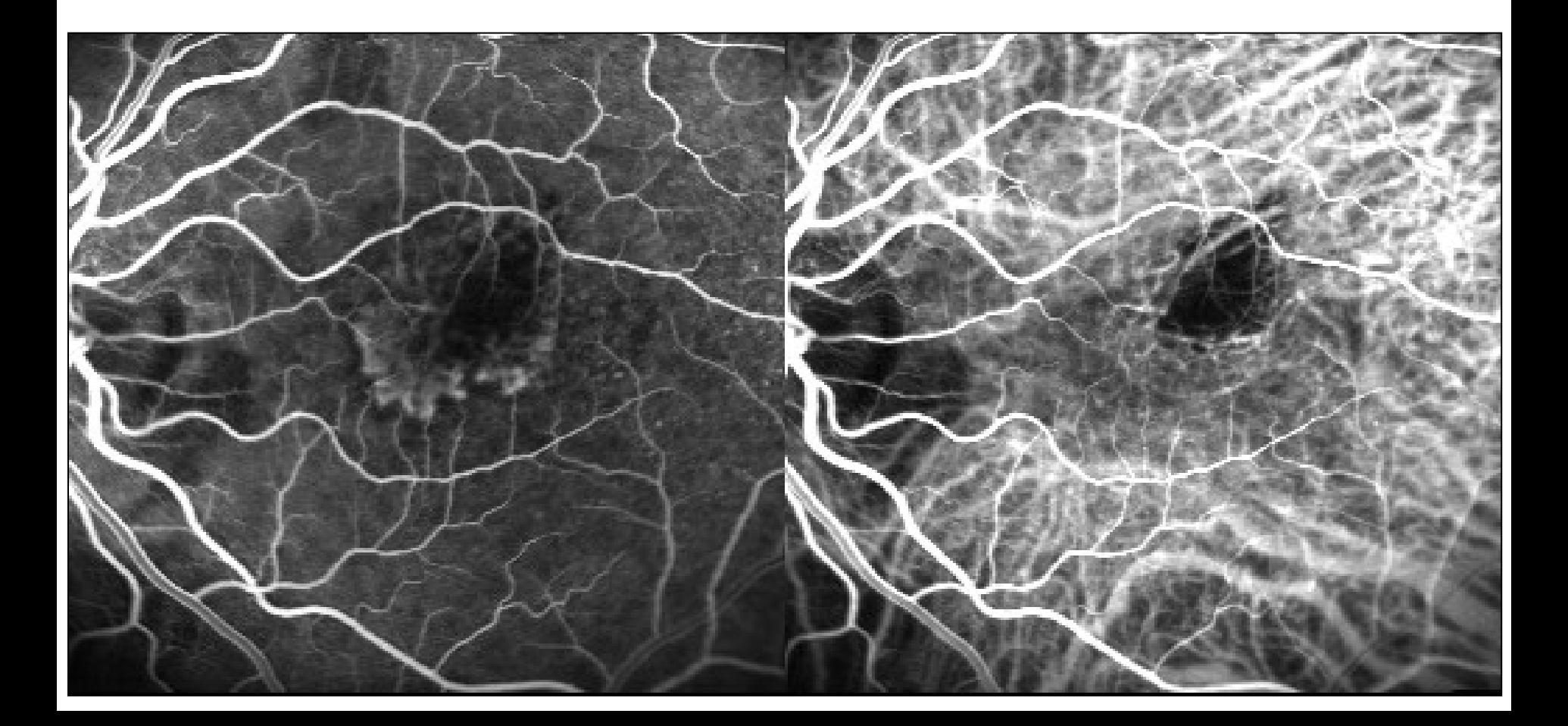

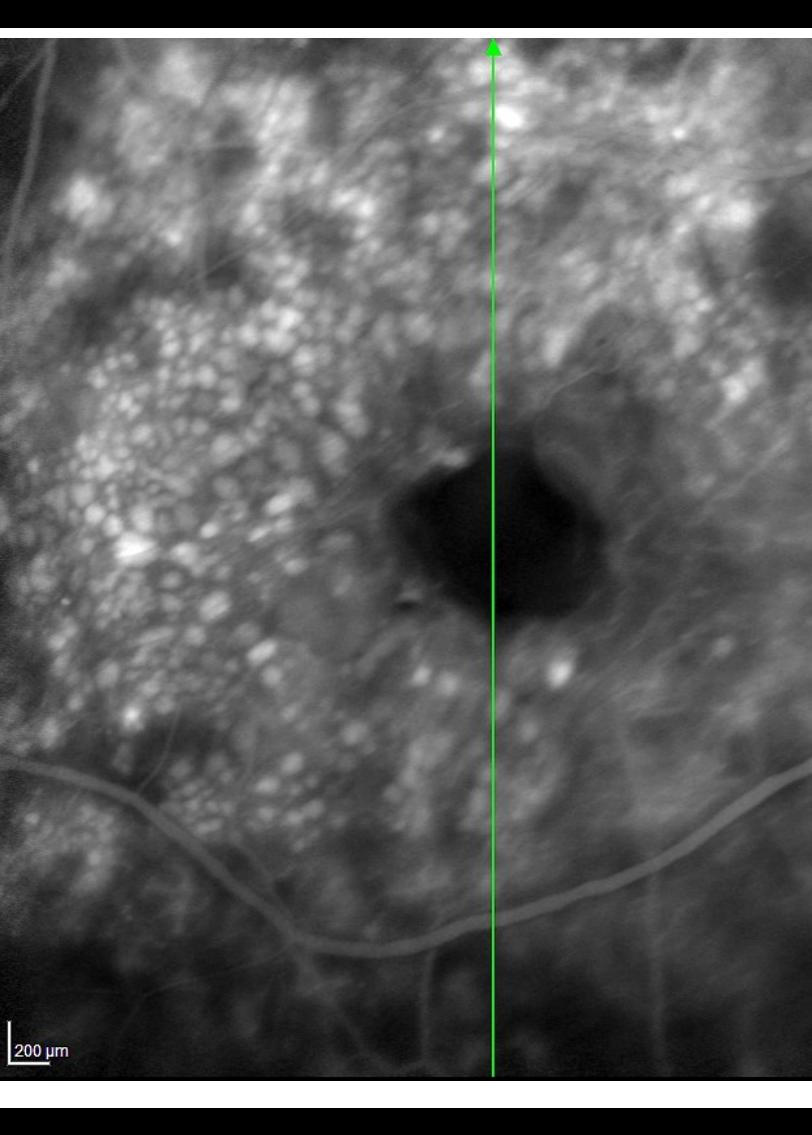

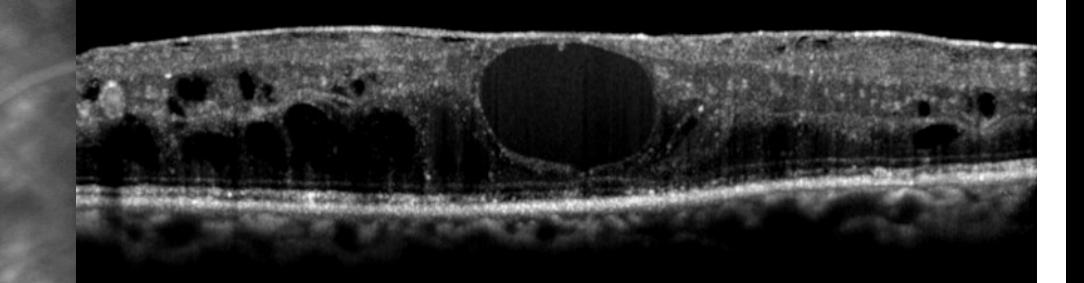

#### **Le système permettant de placer un scan OCT sur une image d'angiographie acquise simultanément.**

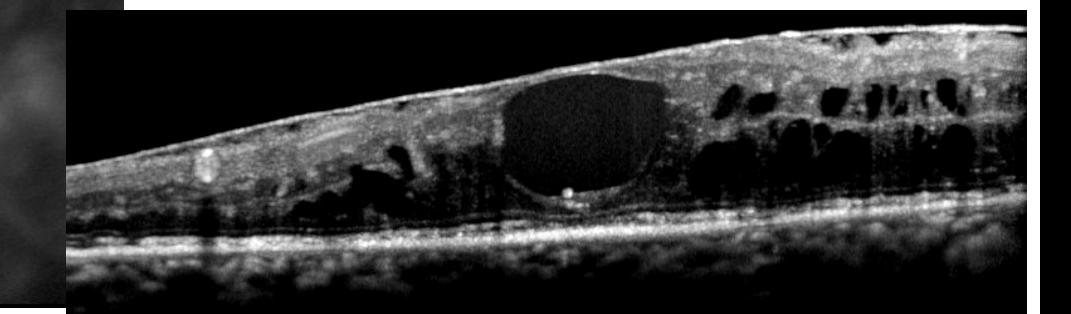

#### CLICHES DE LA PERIPHERIE

- Faire tourner l'œil et / ou le rétinographe
- Astigmatisme induit que l'on peut corriger
	- par un dispositif spécial
	- en décalant légèrement le rétinographe

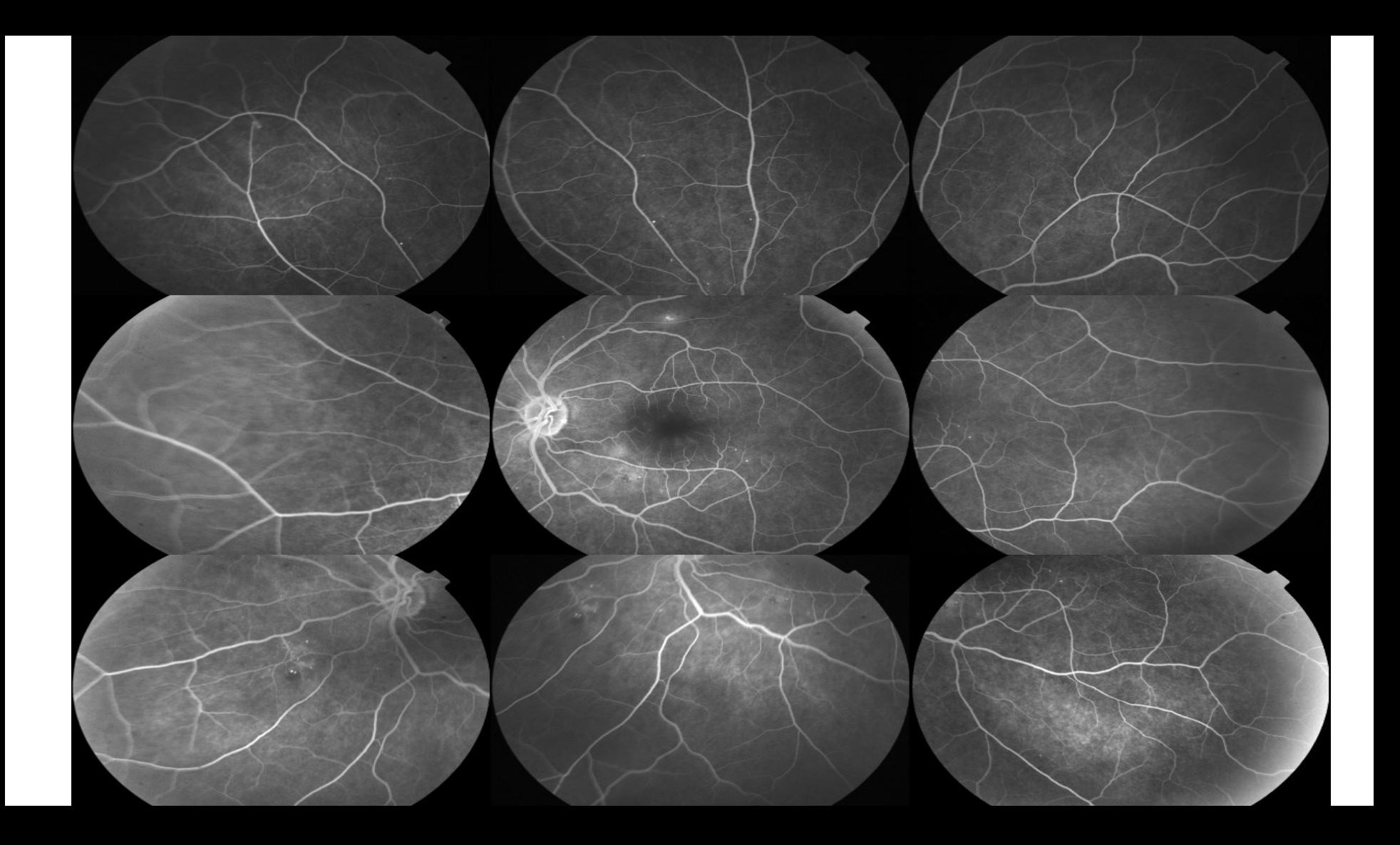

# SLO Ultra grand-champ (200°)

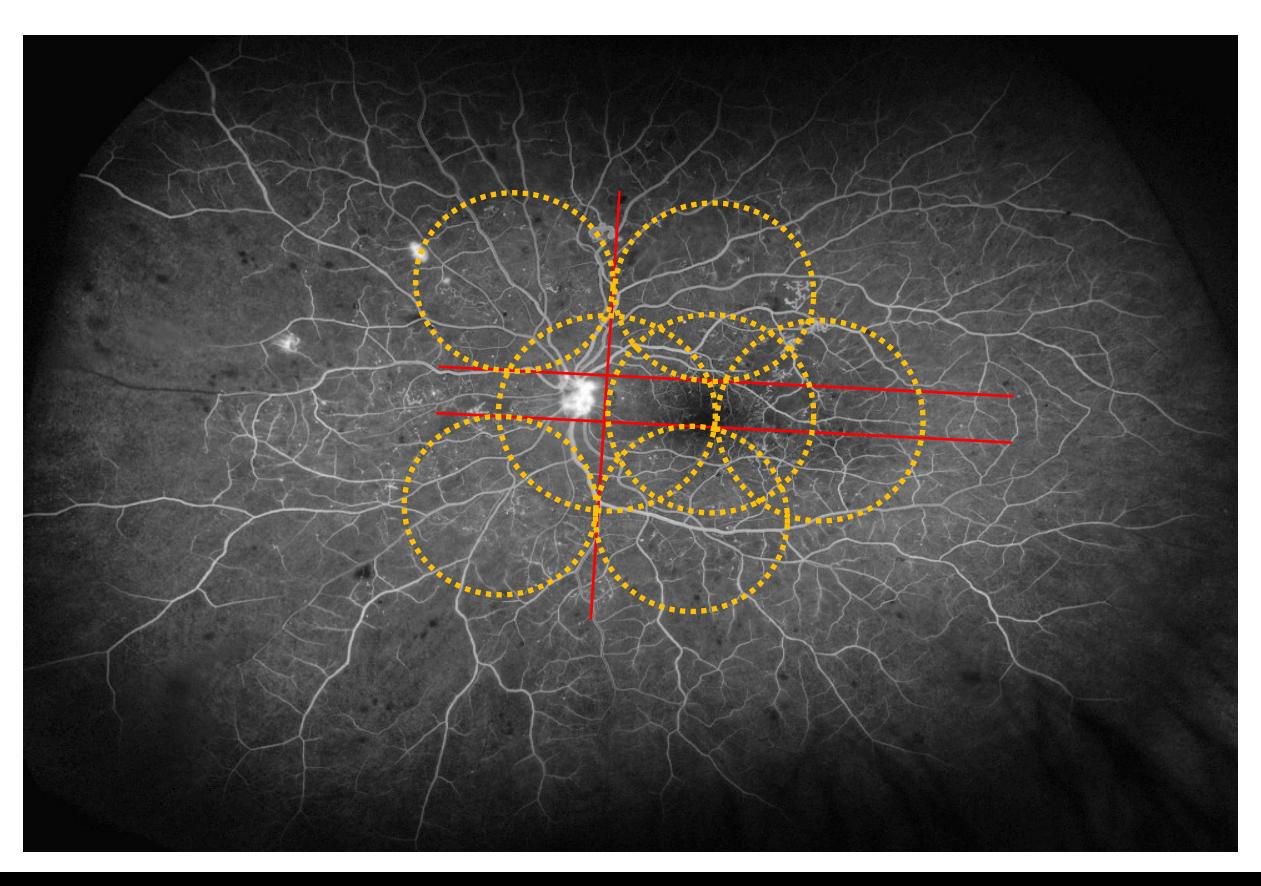

En 1 seul cliché le champ d'examen est beaucoup plus grand qu'un montage des 7 champs de l'ETDRS

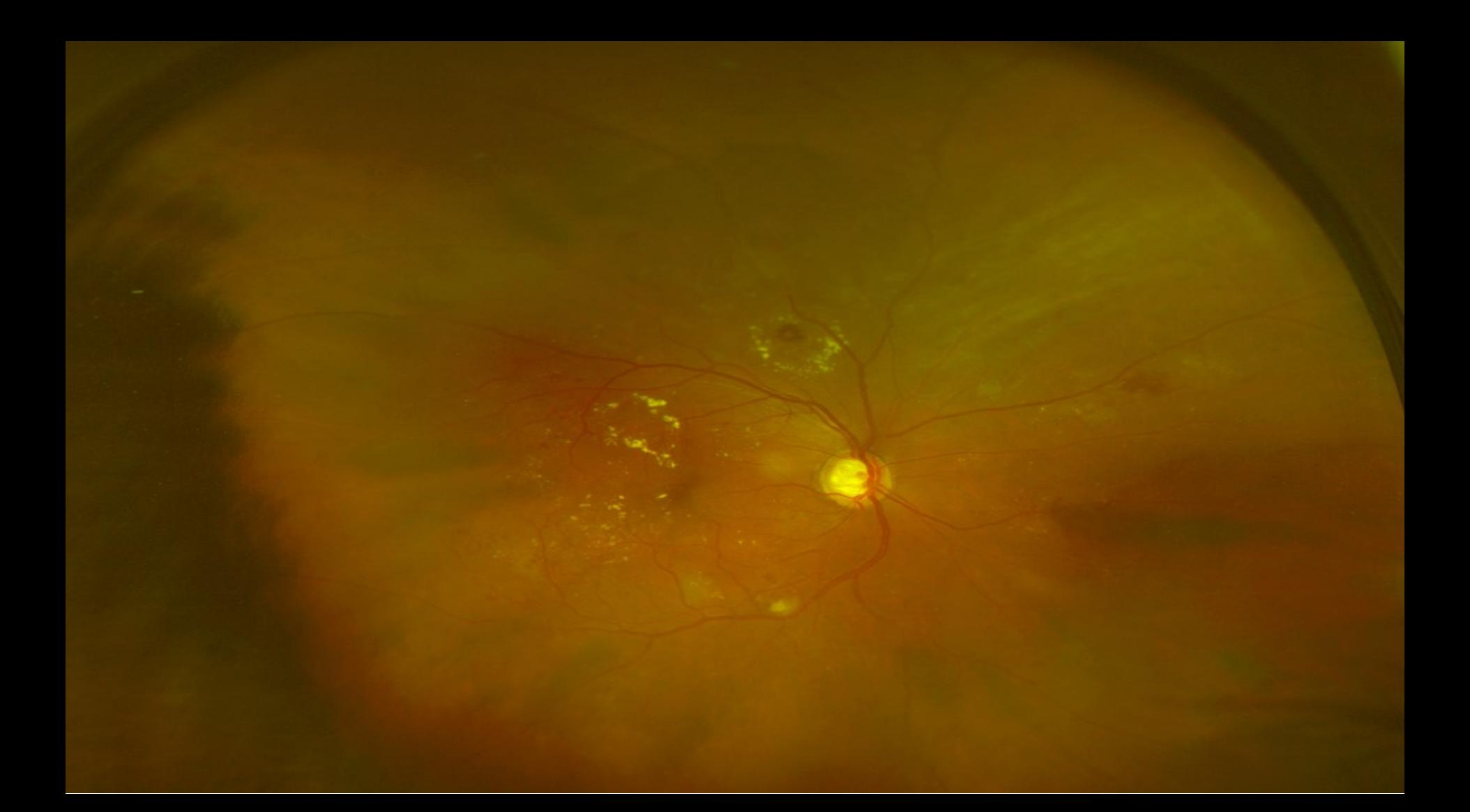

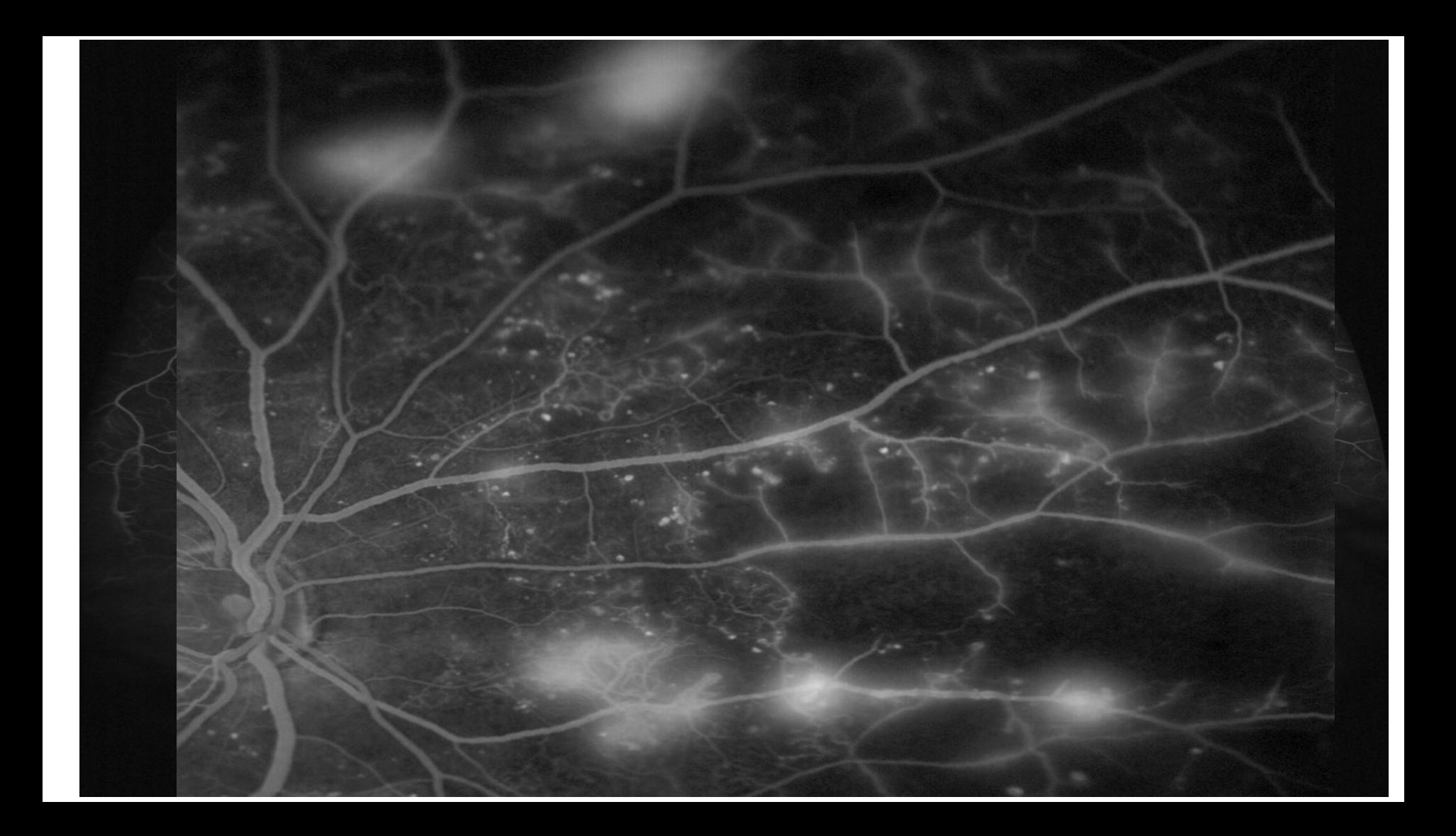

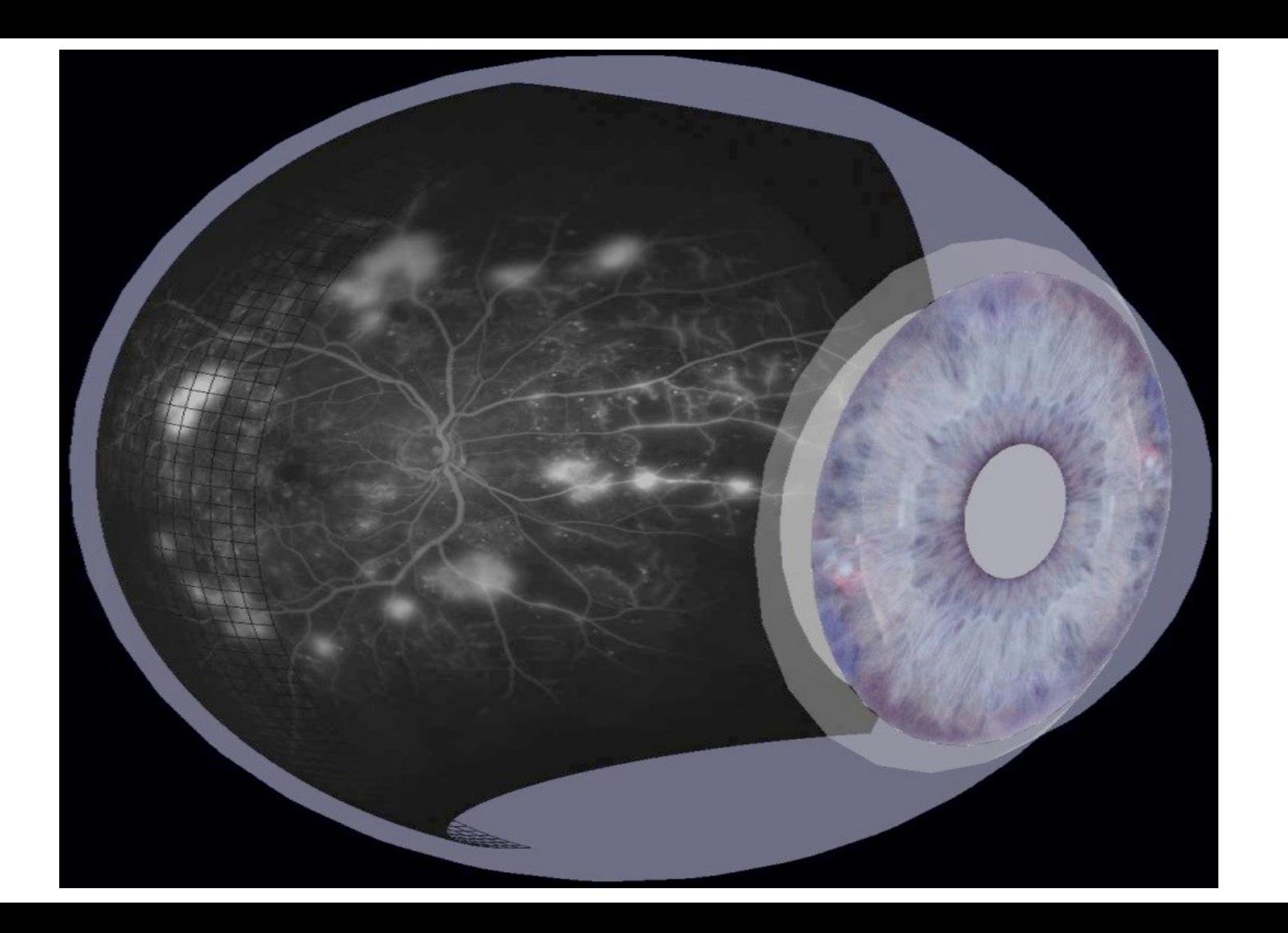
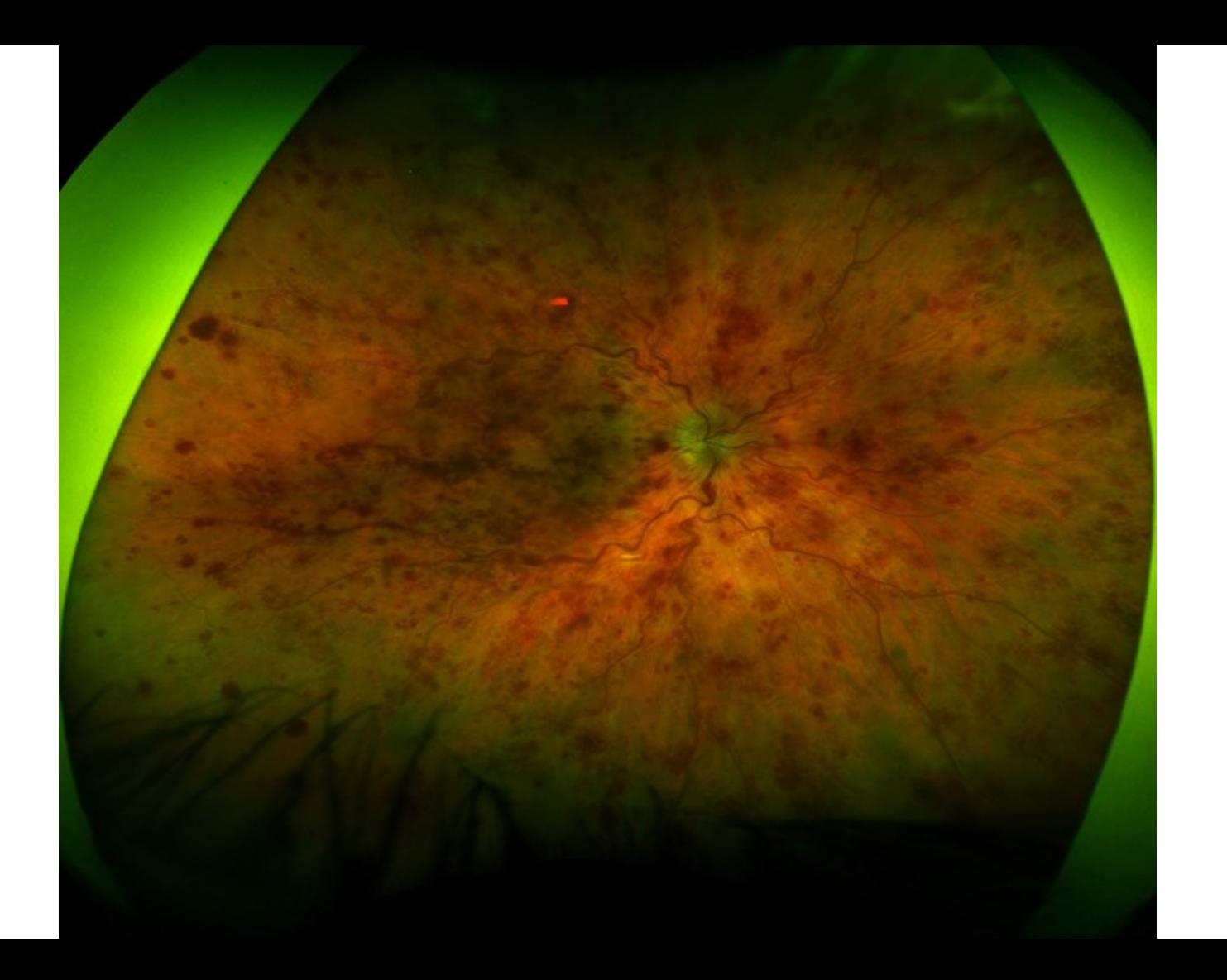

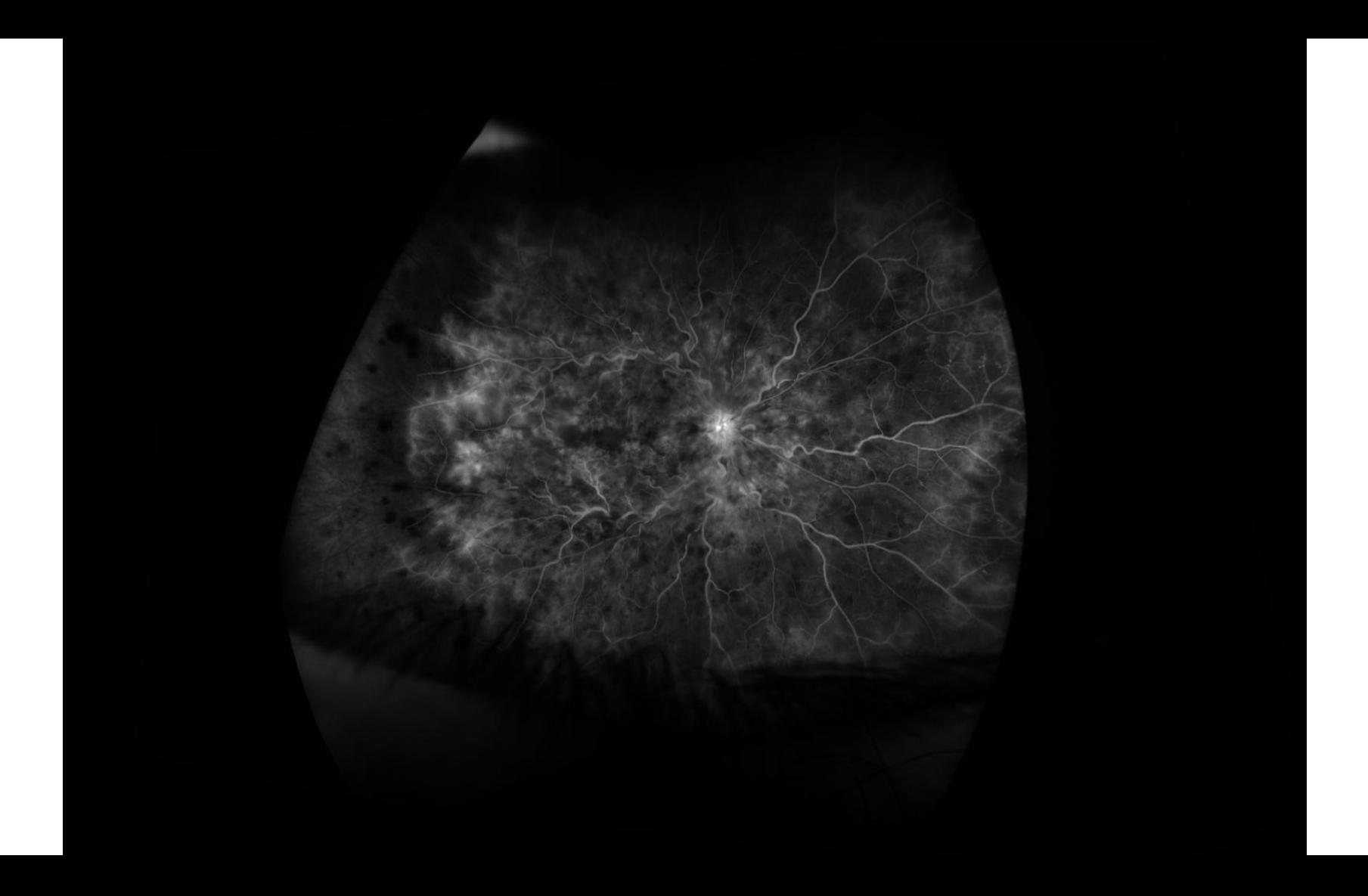

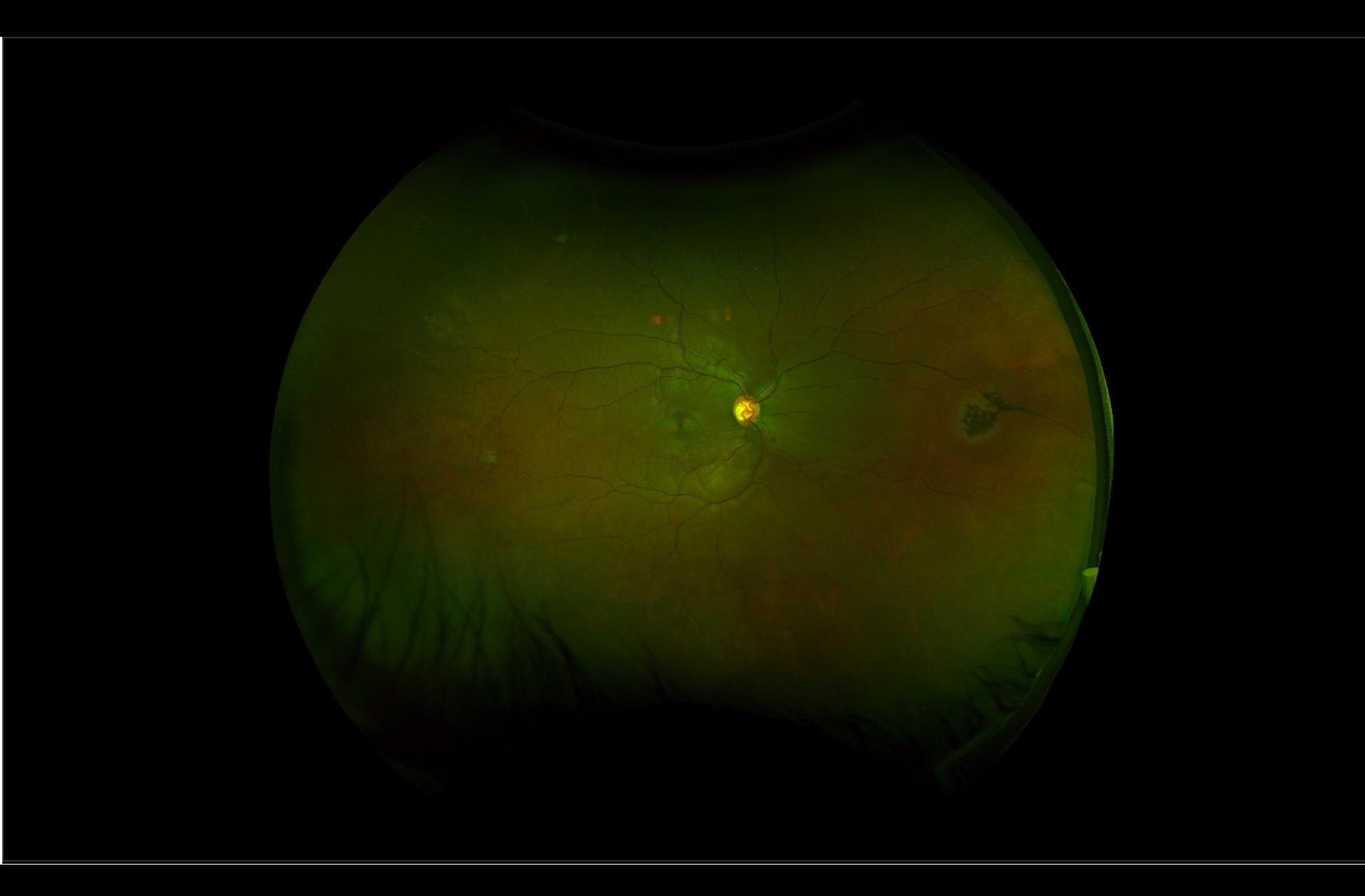

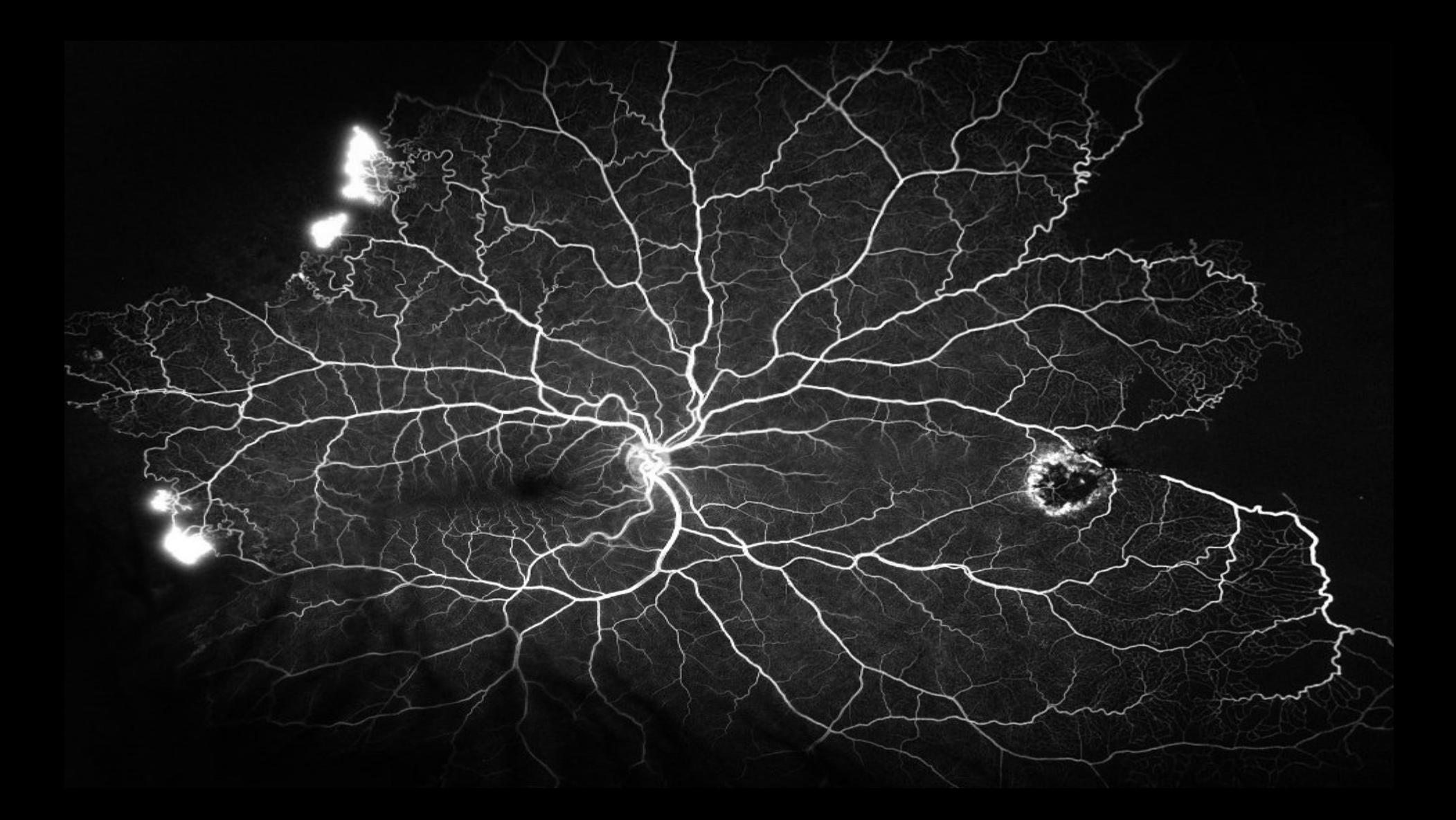

#### Angio de l'iris normale

## $2 \text{ mm}$

#### Rubéose irienne

C

 $8 \text{ mm}$ 

mn

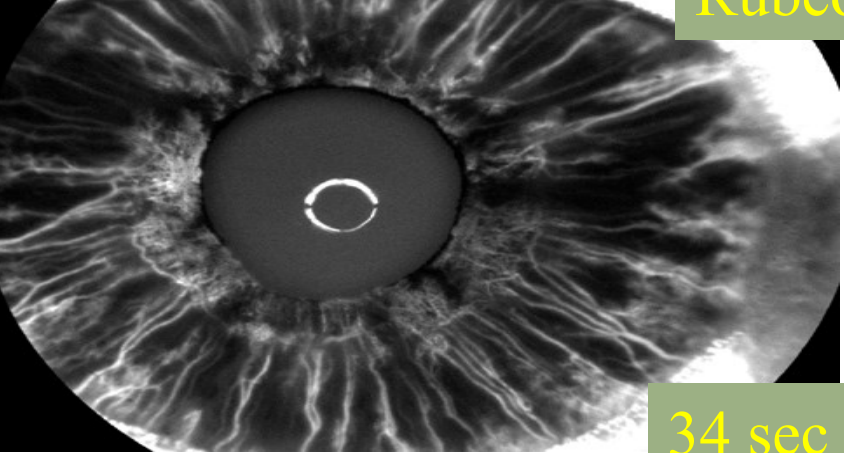

# **AMELIORATION des IMAGES**

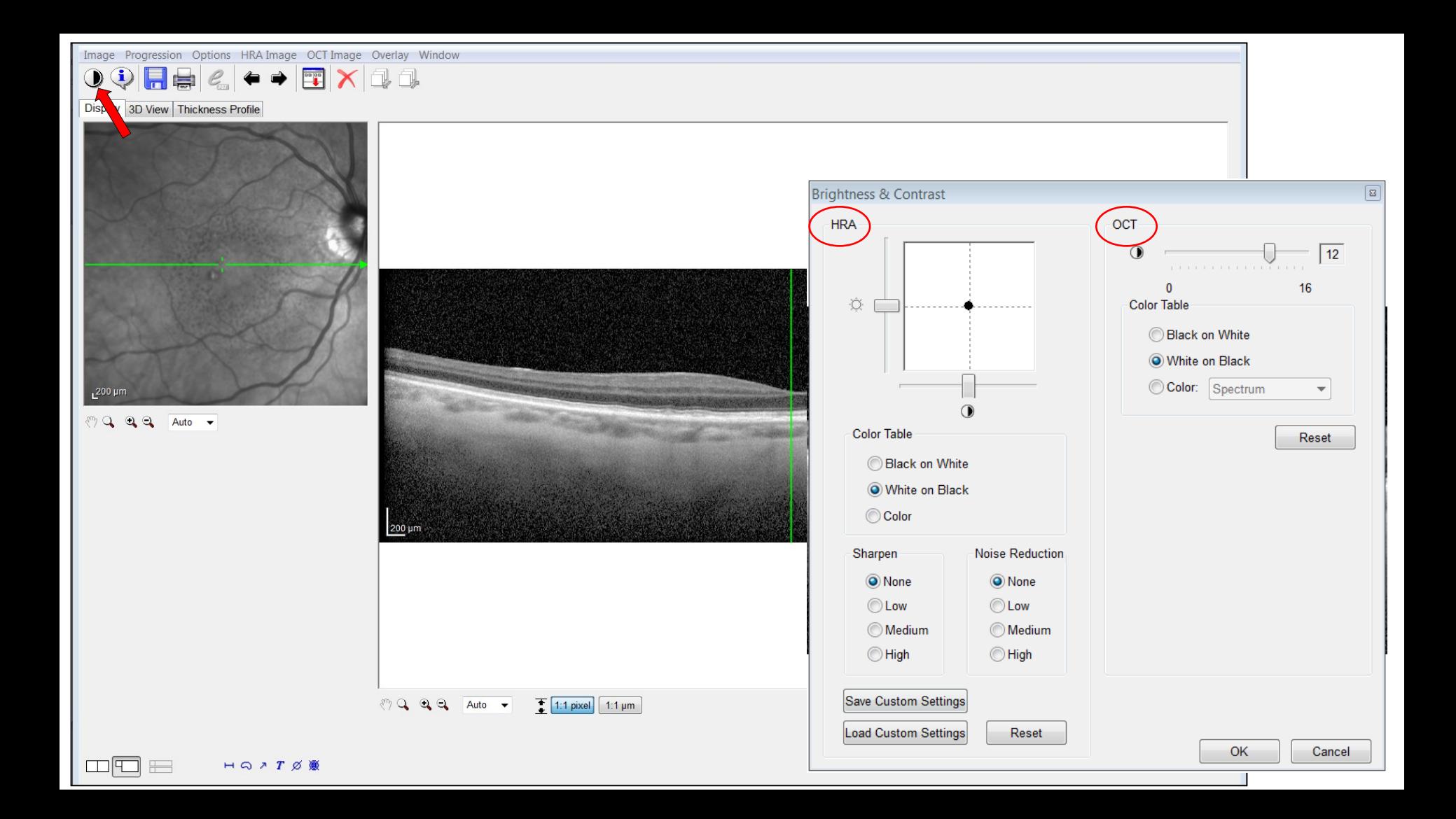

Image Progression Options HRA Image Overlay Window<br>  $\begin{array}{c|c|c|c|c|c} \hline \textbf{1} & \textbf{1} & \textbf{1} & \textbf{1} & \textbf{1} \\ \hline \textbf{2} & \textbf{1} & \textbf{1} & \textbf{1} & \textbf{1} & \textbf{1} \\ \hline \textbf{3} & \textbf{1} & \textbf{1} & \textbf{1} & \textbf{1} & \textbf{1} \\ \hline \textbf{4} & \textbf{1} & \textbf{1}$ 

Display

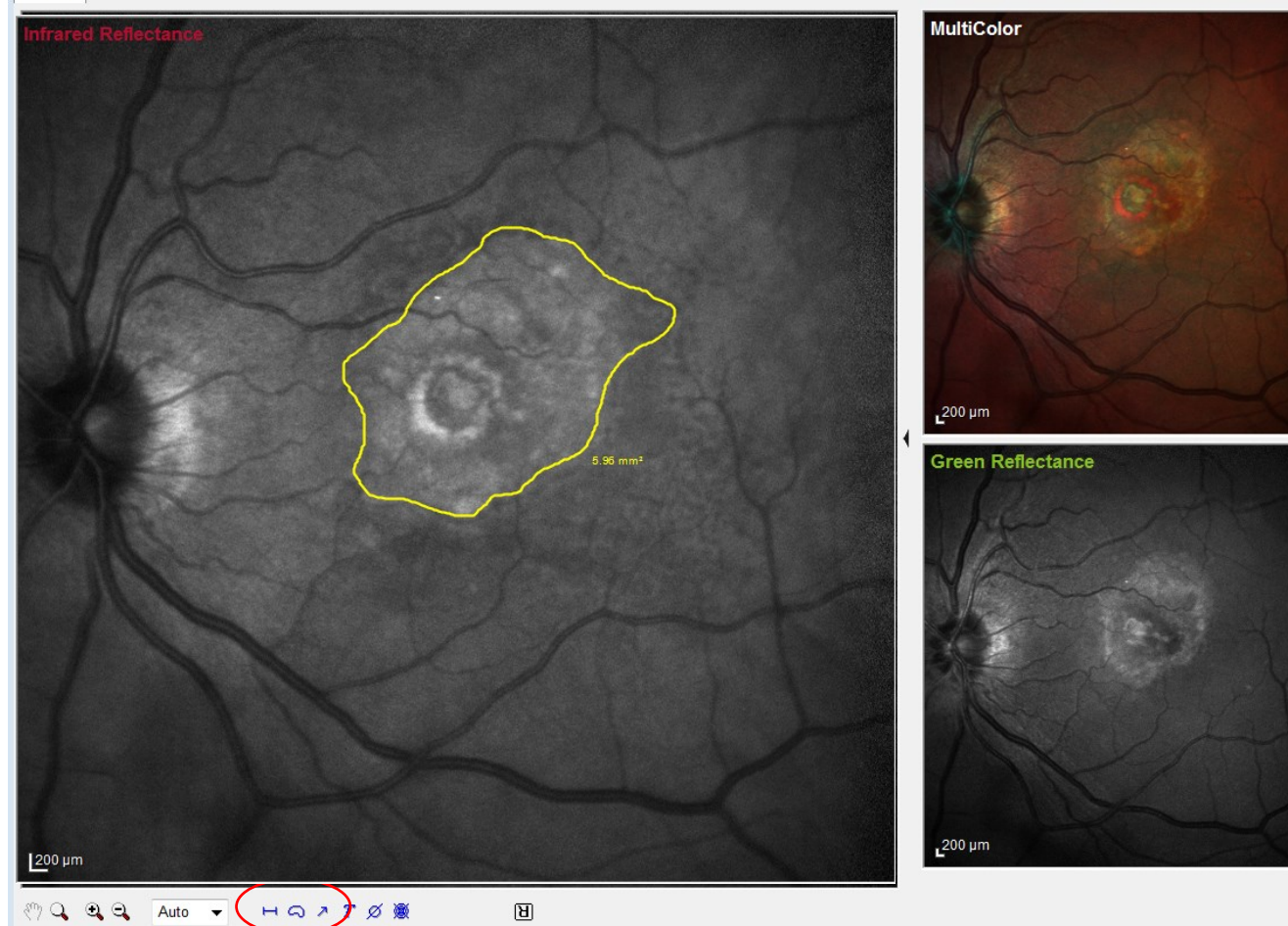

 $L^{200 \mu m}$ 

 $L^{200 \mu m}$ 

**Blue Reflectance** 

#### **Fonction zoom**

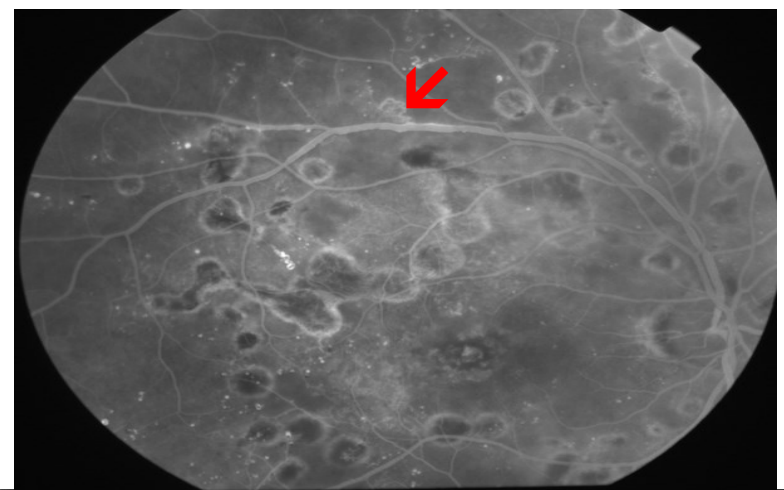

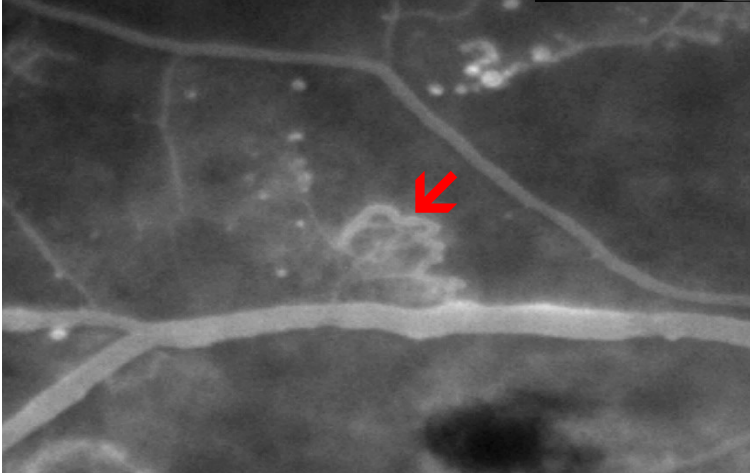

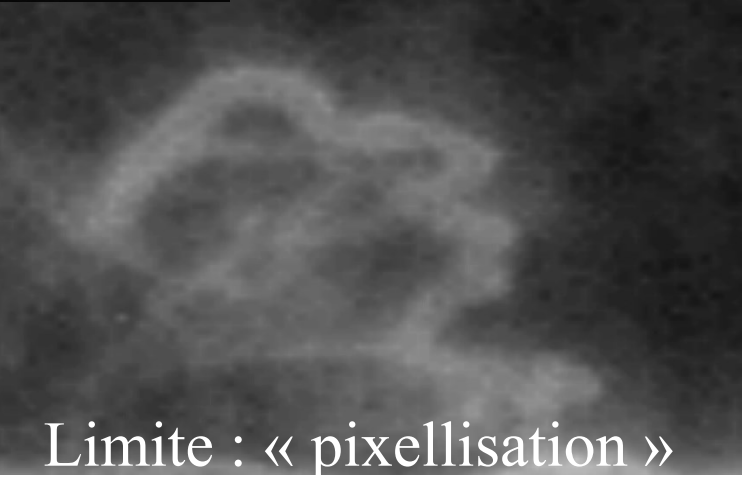

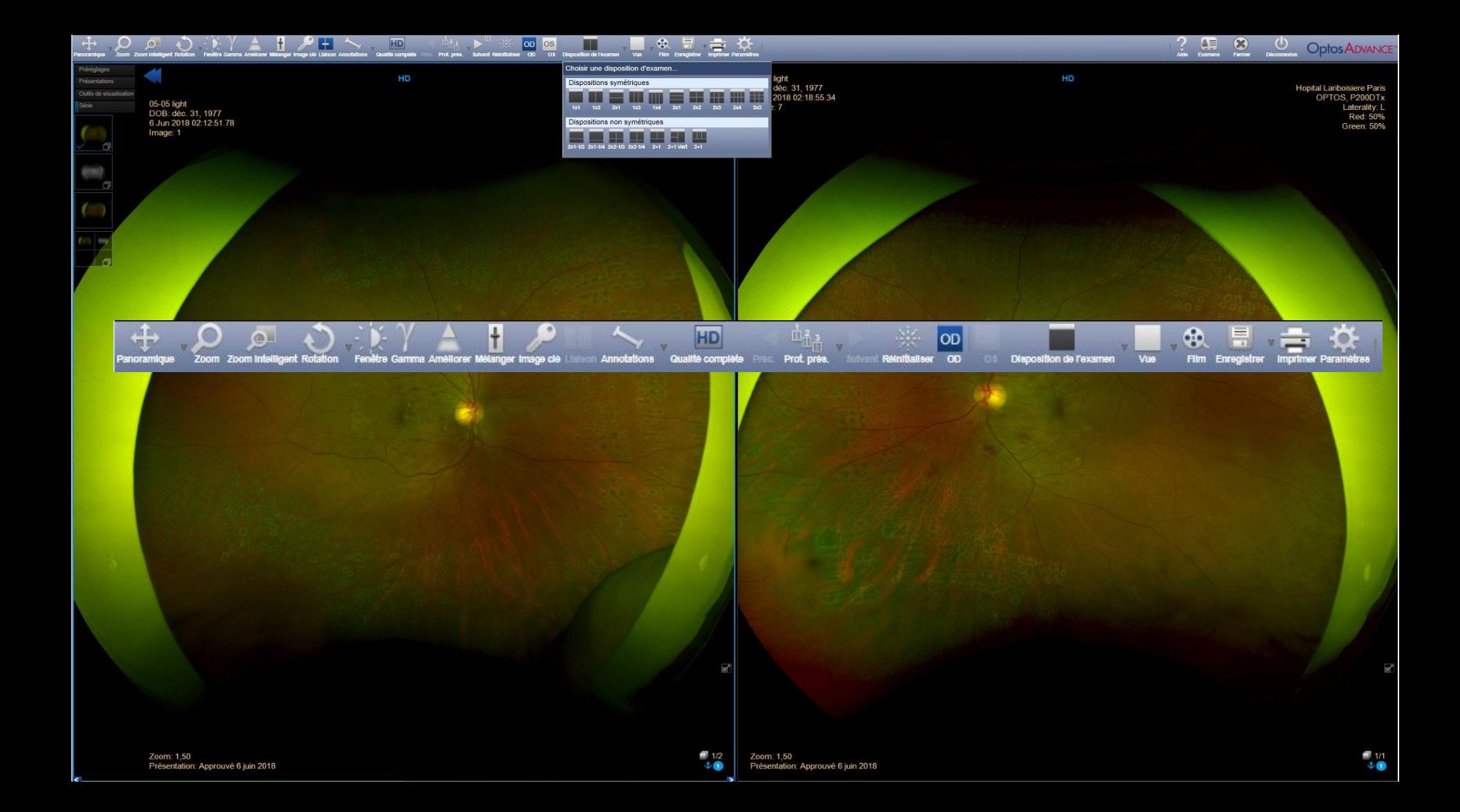

# Filtre<br>VERT

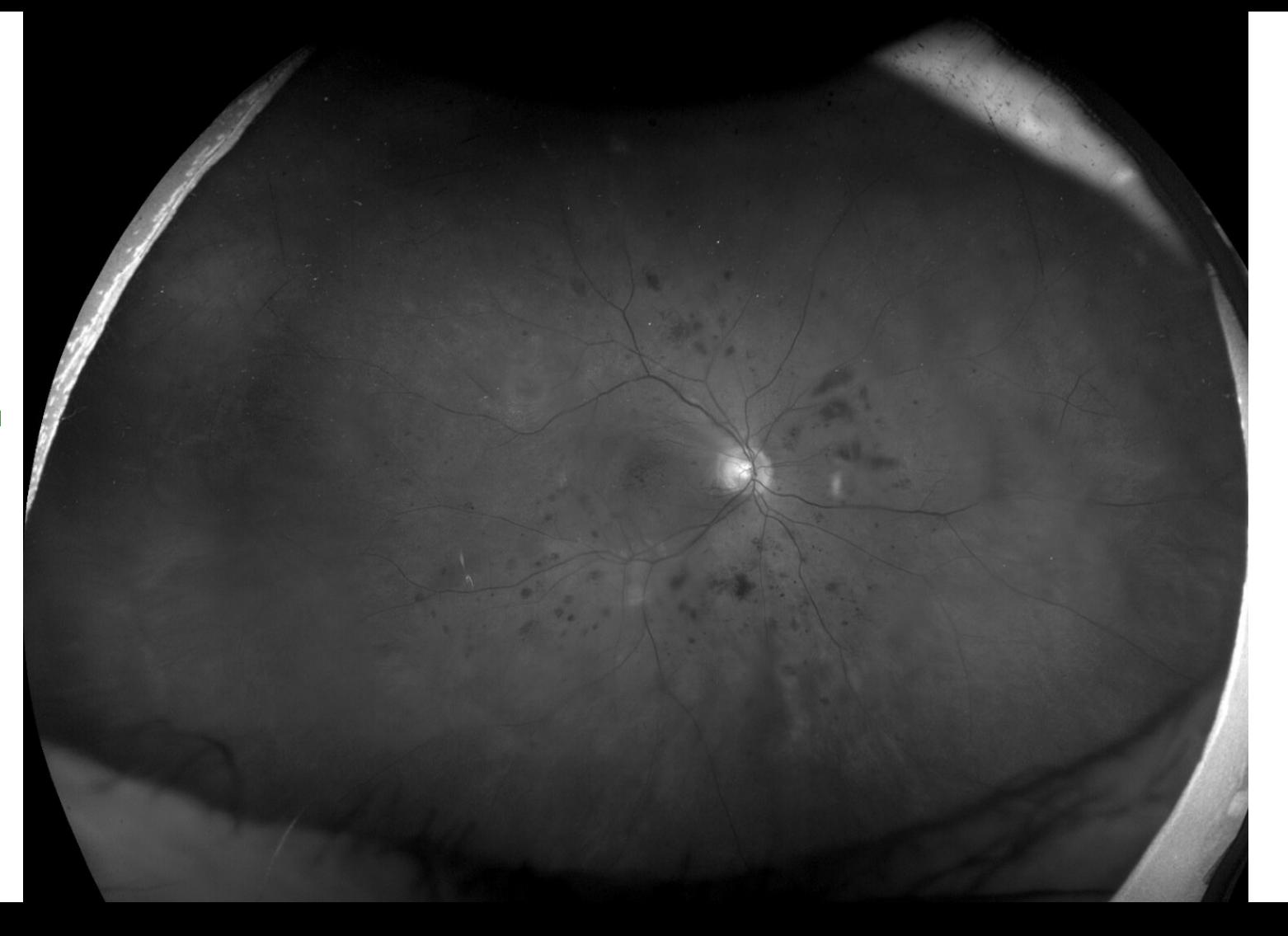

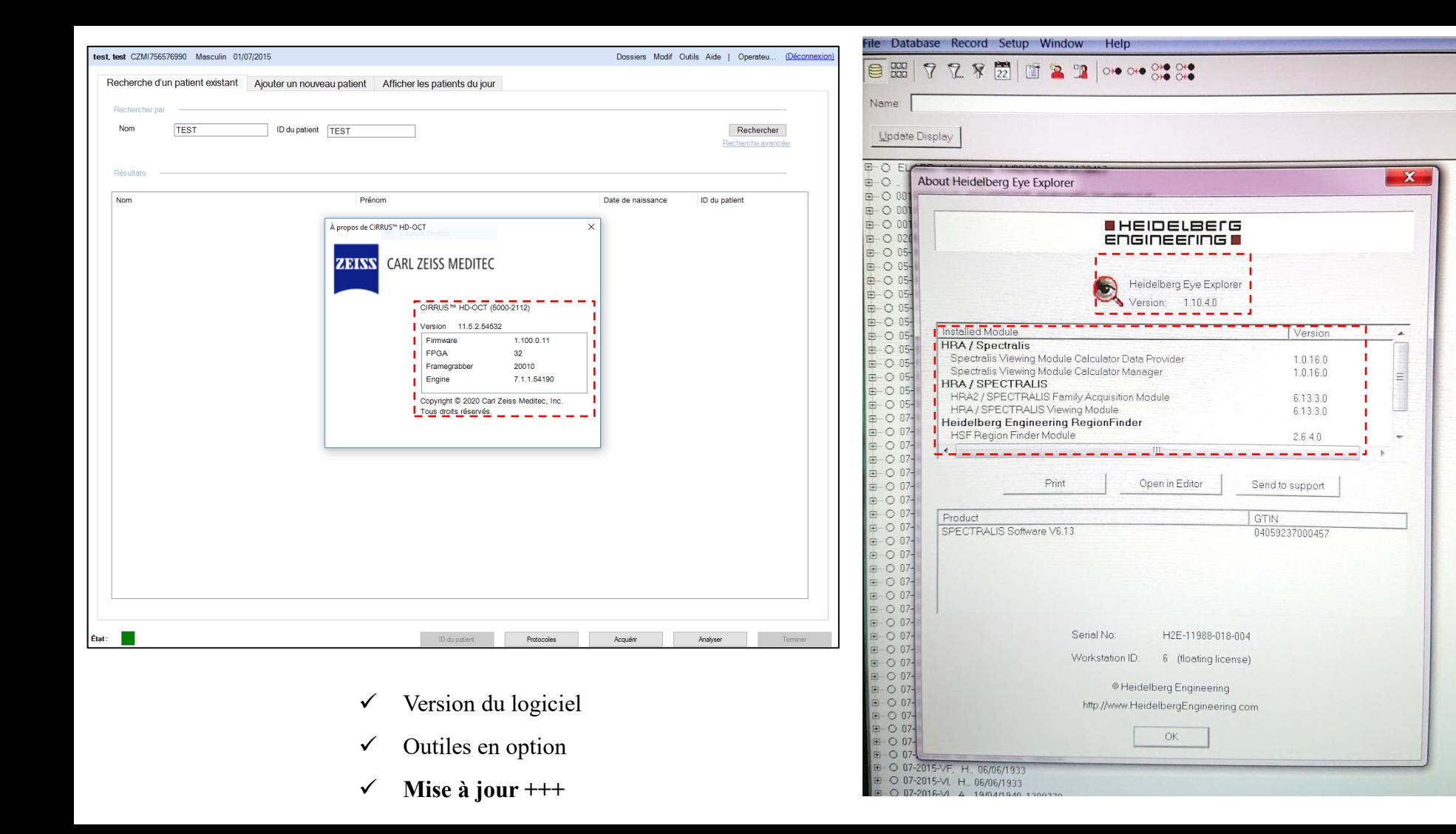

# Incidents et accidents

- Nausées, vomissements
- Malaise
- Extravasation du colorant
- Prurit, urticaire
- Choc allergique

### **L 'ÉQUIPEMENT DU CABINET D 'ANGIOGRAPHIE**

- ⚫ Lit avec plan dur
- ⚫ Ou Siège inclinable
- ⚫ Oxygène
- ⚫ Ballons d'O2 rigides
- ⚫ Adrénaline et glucosé
- ⚫ Corticoïdes injectables
- **Stéthoscope**
- ⚫ Brassard à tension

(Automatique ?)

## TELEPHONE ++++

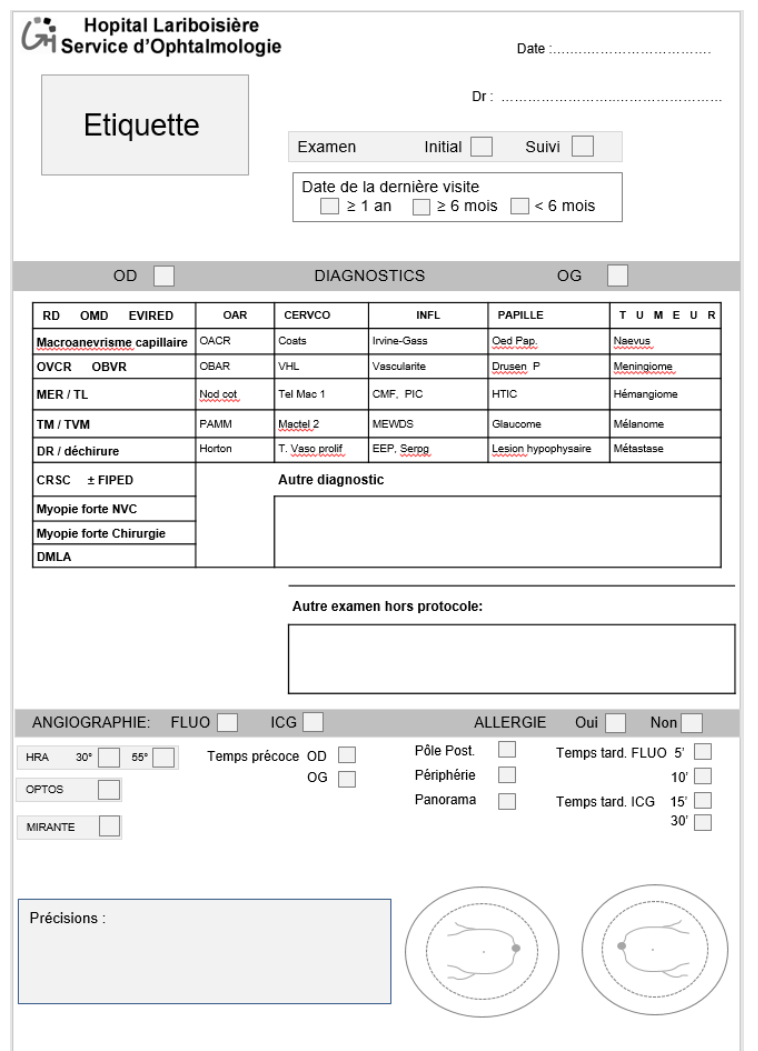

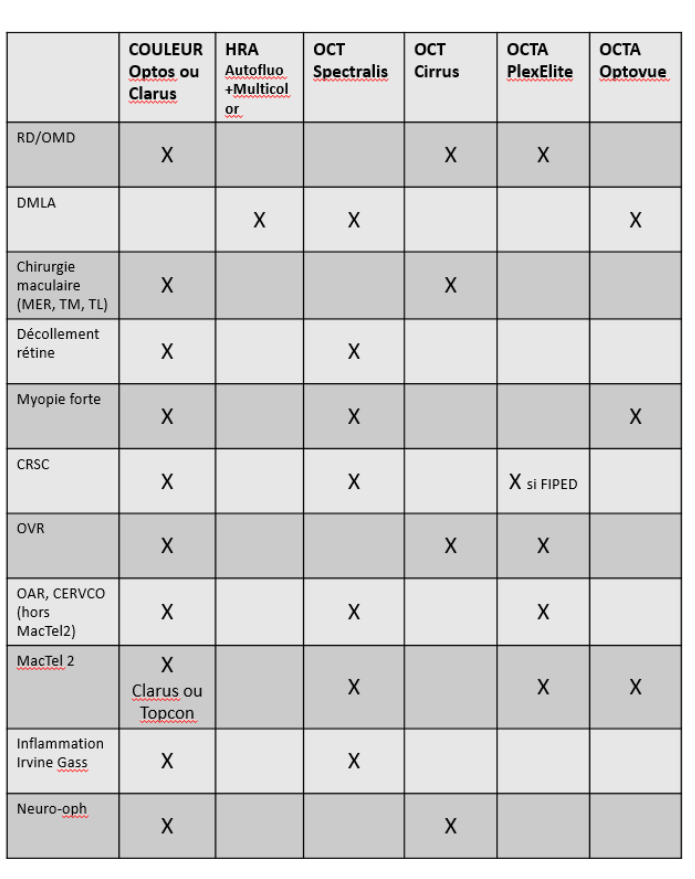

## **Conclusion**

- Savoir ce qu'on cherche devant un diagnostic
- Réfléchir sur les clichés que l'on obtient et savoir les analyser
- La qualité des clichés permet un meilleur diagnostique et un gain de temps pour la prise en charge de nos patients
- Mais un diagnostic ne peut être posé que sur la prise de rétinophotos
- Les clichés sans préparations précèdent souvent une angiographie à la fluorescéine ou au vert d'indocyanine

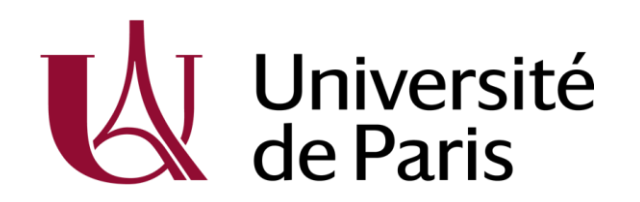

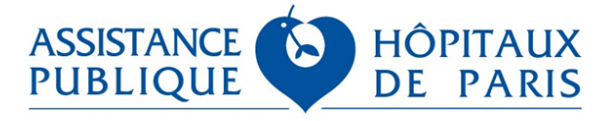

AP-HP.Nord: Lariboisière & Saint Louis

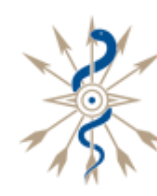

**HÔPITAL FONDATION** Adolphe de ROTHSCHILD LA RÉFÉRENCE TÊTE ET COU

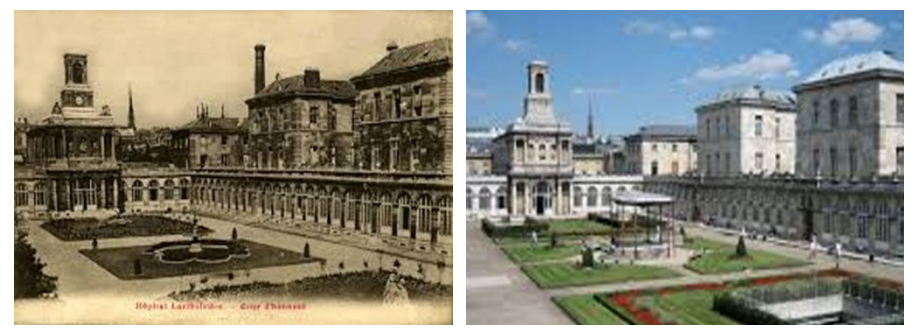

# **Merci de votre attention**

**ali.erginay@aphp.fr**

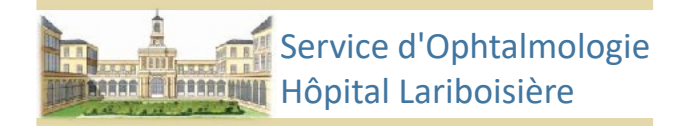